# ADMINISTRAÇÃO PÚBLICA **CONTEMPORÂNEA:**

## POLÍTICA, DEMOCRACIA E GESTÃO

**ORGANIZADORES Marcos Tanure Sanabio** Gilmar José dos Santos **Marcus Vinicius David** 

## Administração Pública Contemporânea: política, democracia e gestão

**Organizadores:** *Marcos Tanure Sanabio Gilmar José dos Santos Marcus Vinicius David*

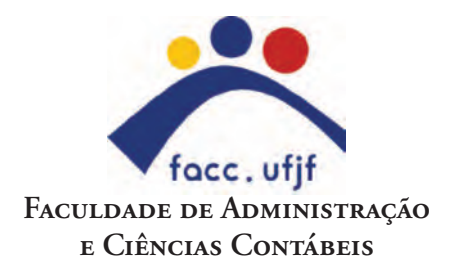

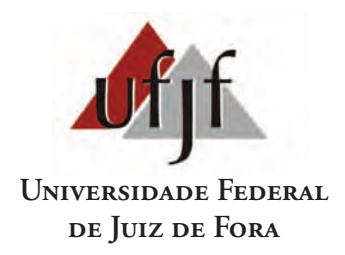

© Editora UFJF, 2013

Este livro ou parte dele não pode ser reproduzido por qualquer meio sem autorização expressa da editora. O conteúdo desta obra, além de autorizações relacionadas à permissão de uso de imagens ou textos de outro(s) autor(es), são de inteira responsabilidade do(s) autor(es) e/ou organizador(es).

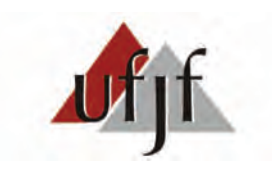

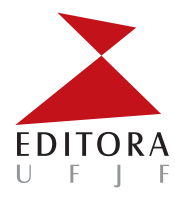

UNIVERSIDADE FEDERAL DE JUIZ DE FORA

**REITOR** Henrique Duque de Miranda Chaves Filho **VICE-REITOR** José Luiz Rezende Pereira

#### **STUDIO EDITORA UFJF**

**PROJETO GRÁFICO E EDITORAÇÃO:** Marcus Nassif **REVISÃO DE NORMAS TÉCNICAS:** Andressa Marques Pinto

**REVISÃO DE PORTUGUÊS:** Jackson Leocádio

**DIRETOR DA EDITORA UFJF / PRESIDENTE DO CONSELHO EDITORIAL**

Antenor Salzer Rodrigues **CONSELHO EDITORIAL** Afonso Celso Carvalho Rodrigues André Moisés Gaio André Silva Martins Antonio Ferreira Colchete Filho Fabrício Alvim Carvalho Henrique Nogueira Reis Rogerio Casagrande Sueli Maria dos Reis Santos

**Administração pública contemporânea : política, democracia e gestão / Organizadores, Marcos Tanure Sanabio, Gilmar José dos Santos, Marcus Vinicius David . – Juiz de Fora : Ed. UFJF, 2013. 246 p.**

**ISBN 978857672166-6**

**1. Administração pública. 2. Administração pública - Modelos. 3. Interesse público. I. Sanabio, Marcos Tanure. II. Santos, Gilmar José dos. III. David, Marcus Vinicius.**

**CDU 35**

#### **EDITORA UFJF**

Rua Benjamin Constant, 790 Centro - Juiz de Fora - MG Cep 36015 - 400 Fone/Fax: (32) 3229-7645 (32) 3229-7646 secretaria@editoraufjf.com.br distribuicao.editora@ufjf.edu.br www.editoraufff.com.br

Este livro obedece às normas do Acordo Ortográfico da Língua Portuguesa, promulgado pelo decreto n° 6.583 de 29 de setembro de 2008.

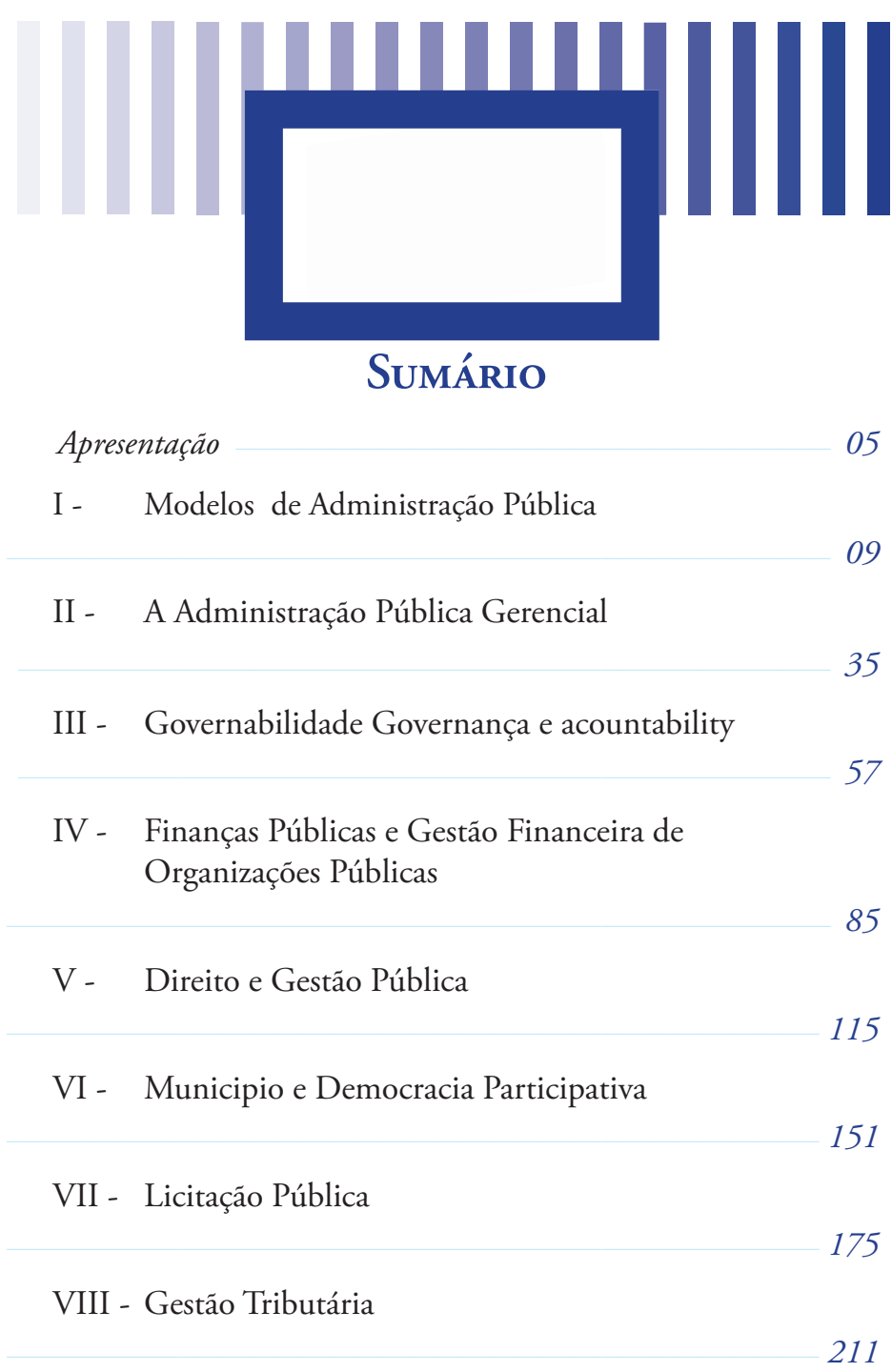

<span id="page-6-0"></span>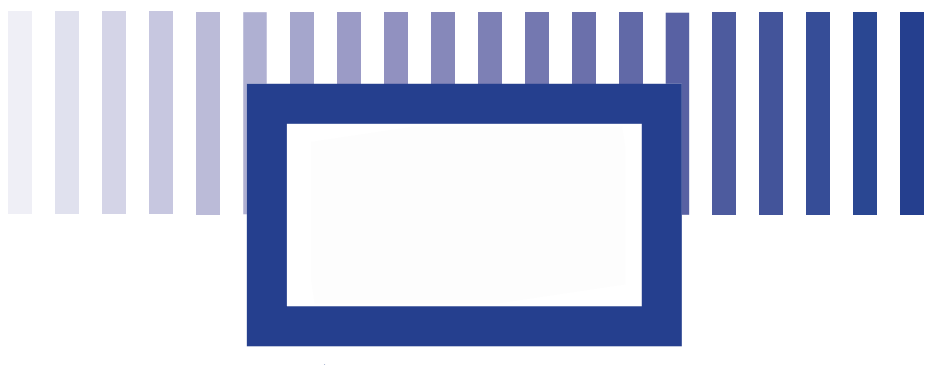

**Apresentação**

O livro *Administração Pública Contemporânea: política, democracia e gestão* , da Faculdade de Administração e Ciências Contábeis (FACC) da Universidade Federal de Juíz de Fora (UFJF) objetiva apresentar um elenco de temas vinculados à Administração Pública na perspectiva da formação de quadros qualificados para o exercício da função pública, da implantação e efetivação das políticas públicas e na própria transformação da gestão pública.

Ainda, revitaliza os conteúdos de Administração Pública, esquecidos nos Bacharelados de Administração, a partir da década de 1990, e permite uma fusão entre técnicas e processos de gerenciamento público e discussões políticas no campo das ciências sociais, tão caras para área.

O livro estruturado em 8 capítulos reúne docentes, pesquisadores e especialistas que abordam temas relevantes do Ensino da Administração Pública, em construção textual com capacidade comunicativa motivadora entre os autores e leitores, permitindo interações verbais e de aprendizagem ao formatarem objetivos específicos de aprendizagem, boxes ao longo dos textos para reflexões e aprofundamento dos conteúdos (" Saiba mais" e "Então...") e Atividades de aprendizagem, em cada capítulo.

 No capítulo 1, "Modelos de administração pública", Virgílio Cézar da Silva e Oliveira apresenta uma rica discussão sobre os modelos de administração pública, que especificamente retrata os fundamentos sociológicos de dominação, de Weber, e as características dos modelos patrimonial, burocrático, gerencial e societal.

Victor Cláudio Paradela Ferreira aprofunda a discussão da "Administração pública gerencial" (APG) que busca na sua essência uma racionalidade gerencial na área pública e um aumento de produtividade dos organismos estatais proposto por Bresser Pereira, explicando os pressupostos de surgimento da APG, suas aplicações e as principais críticas, como consta no capítulo 2.

Elida Maia Ramires e Marcus Vinicius David apresentam considerações sobre "Governabilidade, governança e *accountability",*  no capítulo 3, cujo tema é recorrente na gestão das empresas privadas, mas sendo alavancada na administração pública decorrente da multiplicidade de atores e arranjos institucionais na ação pública. O texto faz uma incursão aos fundamentos da governança corporativa e suas contextualizações e adaptações para a área pública.

"Finanças públicas e gestão financeira de organizações públicas" *é o assunto tratado no capítulo 4. Marcus Vinicius David e Elida Maia Ramires fazem uma discussão do processo de gestão orçamentária brasileira, passando sobre as origens da receita e da despesa pública e dos conceitos de déficit e dívida pública.*

O capítulo 5 traz uma inserção entre o "Direito e a gestão pública" elaborado por Frederico Augusto d'Avila Riani. O autor apresenta questões inerentes aos princípios da Constituição Federal da legalidade da administração pública. Reflete sobre a noção do interesse público x interesse particular, como, ainda, ratifica a imperiosa legitimação do processo administrativo na gestão pública.

Em "Município e democracia participativa", Helena da Motta Salles resgata o viés das Ciências Sociais na Administração Pública ao apresentar questões sobre democracia representativa e democracia participativa no âmbito dos Governos Municipais, Conselhos Municipais e processos de planejamento com participação popular.

Alexandre Magno Mendes da Silveira traz à luz os procedimentos operacionais da "Licitação pública" ao explicar os fundamentos legais, princípios, tipos e modalidades das compras e contratação de obras e serviços do setor público.

A "Gestão tributária", de Carlos Henrique Oliveira e Silva Paixão, faz uma interessante abordagem referente ao sistema tributário nacional, ao descrever aspectos dos princípios constitucionais da legislação tributária, das obrigações tributárias e da configuração e especificidades dos tributos federais, estaduais e municipais.

Sendo assim, os organizadores da presente obra esperam contribuir na formação de Administradores Públicos.

> Marcos Tanure Sanabio Gilmar José dos Santos Marcus Vinicius David (Organizadores)

<span id="page-10-0"></span>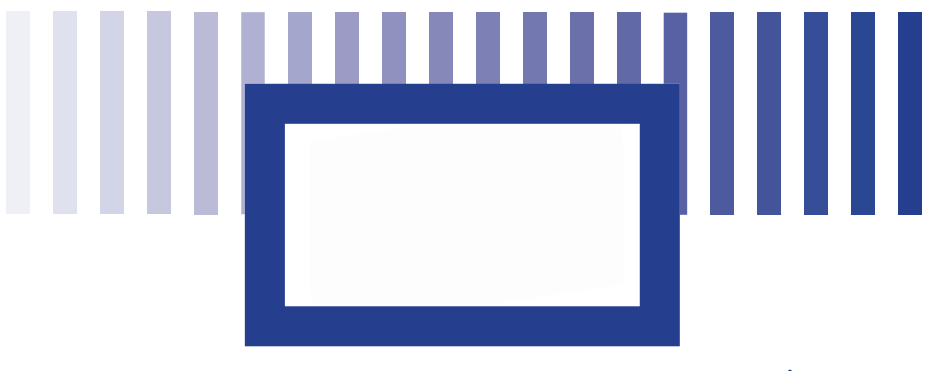

## **1 Modelos de Administração Pública**

#### *Prof. Virgílio Cézar da Silva e Oliveira*

Doutor em Administração (Universidade Federal de Lavras, 2009), Mestre em Administração (Universidade Federal de Lavras, 2004), Bacharel em Administração (Universidade Federal de Juiz de Fora, 2001). Professor da Faculdade de Administração e Ciências Contábeis, Universidade Federal de Juiz de Fora (UFJF)

### **Objetivos específicos de aprendizagem**

Ao término desta Unidade você deverá ser capaz de:

- • Definir o que é administração pública;
- • Entender aspectos fundamentais da sociologia da dominação, de Max Weber;
- • Compreender as características do modelo patrimonial de administração pública;
- • Compreender as características do modelo burocrático de administração pública;
- • Compreender as características do modelo gerencial de administração pública;
- • Compreender as características do modelo societal de administração pública.

## **1 O que é administração pública?**

A expressão "administração pública" pode ser empregada em diferentes contextos, com diferentes significados. Essa afirmação pode ser ilustrada por meio das três frases seguintes:

a) a administração pública brasileira passa por um processo de ajuste estrutural;

b) as filas nos postos de saúde são produto da ineficiente administração pública;

c) pretendo aprofundar meus estudos em administração pública.

No primeiro caso, a expressão se refere ao aparelho do Estado, isto é, ao conjunto formado por um governo, por um corpo de funcionários que se ocupa da gestão e por uma força policial e militar que busca assegurar a proteção contra inimigos externos, bem como a ordem interna. Quando o aparelho do Estado é complementado por um ordenamento jurídico que o regula e que regula toda a sociedade, tem-se o Estado (BRESSER PEREIRA, 1995).

No segundo caso, a expressão denota um processo ou atividade da administração dos negócios públicos (WALDO, 1964). Trata-se da gestão propriamente dita, de uma prática social tão antiga quanto o manuseio de bens coletivos.

No terceiro caso, a expressão se refere a uma área de investigação intelectual (WALDO, 1964), isto é, a uma parte do saber humano (como a biologia, a história ou a matemática), que podemos conhecer e que evolui com o passar do tempo, por meio da prática e do método científico.

O propósito das próximas seções é detalhar, de forma sintética, a evolução da administração pública como área de investigação intelectual (o terceiro caso, portanto). Obviamente, essa evolução não aconteceu de modo desconectado da prática.

Contudo, estabelecer a origem e as transformações da administração pública enquanto prática social seria uma tarefa difícil e controversa.

Tendo em mente que, a partir de agora, nossas afirmações se voltam à administração pública como parte do saber humano, devemos indagar: que corpo de ideias pode ser considerado fundamental para compreendermos o início de sua evolução? A resposta a essa pergunta nos conduzirá à sociologia da dominação, obra do cientista social alemão Max Weber.

A importância das contribuições de Max Weber para a administração pública é inquestionável. Tanto que, ao apresentarmos a evolução desse campo por meio de quatro modelos – patrimonial, burocrático, gerencial e societal –, notamos que os dois primeiros emergem de sua elaboração teórica. Além disso, podemos argumentar que os modelos patrimonial e burocrático são construtos "fortes", enquanto os demais se qualificam como "tênues".

O adjetivo "tênue" justifica-se pela originalidade relativa do modelo gerencial e pela vigência limitada do modelo societal. Nesse sentido, a vertente gerencial preserva diversas premissas do modelo burocrático (como a impessoalidade e a meritocracia), podendo ser considerada sua redefinição em prol da eficiência pública. O modelo societal, por sua vez, é incipiente. Trata-se de um "vir a ser", que pretende romper com desequilíbrios históricos que marcam a relação sociedade-Estado no Brasil.

Na próxima seção, breves notas sobre o pensamento weberiano e a sociologia da dominação serão apresentadas para favorecer o entendimento dos modelos patrimonial e burocrático de administração pública.

## **2 A sociologia da dominação, de Max Weber**

O legado de Max Weber é farto e influente. Organizando-o em grandes temas, Aron (2002) destacou: a) trabalhos de filosofia e metodologia, que tratam da natureza, do objeto e do método das ciências humanas; b) obras de conteúdo histórico; c) estudos de sociologia da religião e d) o tratado de sociologia geral intitulado "Economia e Sociedade".

O relevo e a exclusividade conferidos a "Economia e Sociedade", publicada em 1922 por Marianne Weber (esposa do autor, falecido dois anos antes), não são exageros. Nessa construção, Weber buscou tornar compreensíveis as instituições sociais (o direito, a economia, a religião, etc.) de diferentes civilizações, em diferentes épocas. Para atingir tal fim, submeteu essa diversidade a um sistema analítico, fundamentado no conceito de ação social.

Sob a ótica weberiana, a sociologia é a ciência da ação social. Entretanto, nem toda ação pode ser qualificada dessa forma. Ação social é aquela que se orienta por condutas alheias e é dotada de significado por quem age. Quatro são os tipos de ação social: ação racional em relação a fins, ação racional em relação a valores, ação afetiva e ação tradicional. De acordo com a lógica weberiana, a compreensão dos fenômenos e das instituições sociais passa pelo entendimento do conteúdo simbólico das ações que os configuram (TRAGTENBERG, 1997).

Por reconhecer a interferência da dominação sobre a ação social – conformando-a, estimulando relações associativas ou orientando-a para um objetivo –, Weber se propôs a compreendêla. Desse modo, ela representa:

> [...] uma situação de fato, em que uma vontade manifesta ('mandado') do 'dominador' ou dos 'dominadores' quer influenciar as ações de outras pessoas (do 'dominado' ou dos 'dominados') e de fato as influencia de tal modo que estas ações, num grau socialmente relevante, se realizam como se os dominados tivessem feito do próprio conteúdo do mandado a máxima de suas ações ('obediência') (WEBER, 1999, p. 191).

A dominação reflete, portanto, uma espécie de "transferência de vontades". Assim, quando um bancário realiza a análise de crédito de um familiar e lhe nega o empréstimo (em função da inexistência de garantias de que ele poderá ser pago), não está agindo "contra" a sua vontade mais íntima? Não está agindo como um banqueiro, que deseja preservar seu capital? Está!

Mas, afinal, por que o bancário não pode fazer valer sua vontade? Não pode pois está submetido a uma série de regulamentos e normas. Pode estar submetido também, em menor grau, à influência do banqueiro que, há décadas, conduz seu negócio. No entanto, o bancário subordina-se, prioritariamente, a meios administrativos que condicionam suas decisões e suas ações.

Existe, portanto, uma relação direta entre dominação e administração. O estudo da dominação passa pelo estudo das formas de administração. Esse foi o caminho trilhado por Weber, principalmente para reconhecer a dominação em escala assimétrica, na qual elites dirigentes exercem influência sobre massas dirigidas. Ainda sobre a relação dominação-administração, Campante (2003) observa que uma requer a outra, e ambas são necessárias quando: a) uma organização social se expande; b) seus integrantes se diferenciam no que se refere ao poder e c) as tarefas administrativas se tornam complexas.

Mas quais são os princípios em que se apoia a validade da dominação? Em outros termos, o que torna legítima a transferência de vontades? A validade do binômio mando-subordinação pode apoiar-se em relações tradicionais de autoridade (sob as quais o passado é evocado para condicionar o presente), em regras racionais (que podem ser impostas ou pactuadas) ou, ainda, no carisma (crença não racional na revelação ou graça confiada a alguém). Como, no cotidiano, esses tipos não podem ser observados de forma pura, a hegemonia de cada um determina, respectivamente, a dominação tradicional, burocrática ou carismática.

Os modelos patrimonial e burocrático de administração pública são derivações (são, de fato, materializações ideais) das duas primeiras modalidades de dominação. Na próxima seção, os fundamentos do modelo patrimonial serão apresentados, assim como sua exata relação com a gestão pública e suas limitações.

#### Saiba mais:

A construção teórica de Max Weber, que avançou sobre temas como a ciência, a política e a religião, serviu-se de sua grande erudição e de suas preocupações com as questões de seu tempo. Nesse sentido, o entendimento de suas ideias pode ser favorecido pelo conhecimento de sua trajetória – como homem, como cidadão e como acadêmico. Uma breve biografia de Max Weber pode ser encontrada na obra GERTH, H. H.; MILLS, C. W. Escorço biográfico. In: GERTH, H. H.; MILLS, C. W. (Org.). Max Weber: ensaios de sociologia. Rio de Janeiro: LTC, 1982. p. 7-24.

## **3 O modelo patrimonial de administração pública**

A compreensão do modelo patrimonial de administração pública requer a retomada de um fundamento da dominação tradicional: a piedade pessoal. De forma corriqueira, piedade referese a pena ou caridade. Entretanto, nesse contexto, "piedade" sugere respeito filial, dirigido ao chefe de uma comunidade doméstica (o patriarca) ou ao soberano (CAMPANTE, 2003).

Na dominação tradicional, a reverência ao soberano garante a legitimidade das regras instituídas por ele. Além disso, prevalece entre os subjugados a noção de que tal autonomia não é limitada por forças concorrentes, o que possibilita o exercício pessoal e arbitrário do poder. Essa configuração social particular tende a despertar relações de reciprocidade, que não se baseiam na lei e, sim, no costume.

De uma forma específica da dominação tradicional, que expressa essa reciprocidade, emerge o patrimonialismo. Nas palavras de Weber, "[...] a este caso especial da estrutura de dominação patriarcal: o poder doméstico descentralizado mediante a cessão de terras e eventualmente de utensílios a filhos ou outros dependentes da comunidade doméstica, queremos chamar de dominação patrimonial" (WEBER, 1999, p. 238).

A relevância dessa prática e sua conexão com a gestão pública devem-se ao fato de que o controle patrimonial assegurava ao soberano a autoridade sobre vastos complexos políticos, domésticos e não-domésticos.

No passado, o exercício do poder pessoal sobre extensas faixas territoriais era comprometido pela interferência de nobres locais e pela fragilidade dos meios de controle. Buscando resguardálo, o soberano recorria a súditos de confiança que, investidos de autoridade sobre um determinado perímetro, serviam-se do cargo patrimonial como um direito. Os privilégios e a não-distinção entre as esferas oficial e privada faziam do livre arbítrio dos servidores a orientação fundamental de seus julgamentos.

O patrimonialismo caracterizava-se pelo caráter personalista do poder, pela lógica subjetiva e casuística do sistema jurídico, pela irracionalidade fiscal e pela tendência à corrupção do quadro administrativo. Em sua formação mais descentralizada – a organização feudal –, a dominação patrimonial deu vida a uma estrutura social antagônica ao poder absoluto do soberano (CAMPANTE, 2003).

Todos esses fatores impediam a eficiência estatal e a "calculabilidade" das ações, ou seja, o ajuste de condutas a partir de expectativas de resposta (minimamente estáveis) da esfera pública. De modo assistemático, mas progressivo, regras impessoais e universais – bases da gestão burocrática – foram sendo criadas para regular relações sociais e para sustentar a ordem capitalista emergente, que exigia segurança, objetividade e previsibilidade do Estado.

O conceito de patrimonialismo foi utilizado em muitos estudos sobre o Brasil, para explicar a gênese de suas instituições, a sedimentação de privilégios e a apropriação de recursos públicos por burocratas, grupos políticos e segmentos privados. Notase, portanto, que as práticas patrimonialistas são antagônicas às bases da sociedade moderna, na qual Estado e mercado são dissociados, as organizações são regidas por diretrizes impessoais (e, consequentemente, universais) e o governo organiza-se para atender aos anseios da sociedade civil (SORJ, 2000).

#### Então...

podemos afirmar que o adjetivo "patrimonial" qualifica uma forma específica de dominação tradicional, aquela que é materializada pela cessão de terras. Essa prática permitiu, em séculos passados, a manutenção do poder político sobre amplos territórios. O soberano exercia sua influência sobre súditos fiéis que, por sua vez, controlavam domínios distantes. A conduta de todos era arbitrária e a ação estatal desprovida de qualquer previsibilidade. A diferenciação entre as esferas pública e privada era precária.

## **4 O modelo burocrático de administração pública**

Ao discutir a natureza, os pressupostos e o desenvolvimento de uma forma alternativa de dominação, baseada na impessoalidade e no caráter racional das regras que norteiam as condutas, Weber (1999) examinou alguns fundamentos da administração burocrática, dos quais serão destacados:

a) seu funcionamento específico;

b) a posição do funcionário nesse modelo organizacional;

c) as premissas e os fenômenos concomitantes à burocratização;

- d) a natureza permanente do aparato burocrático e
- e) a posição de poder da burocracia.

#### Saiba mais

O termo "burocracia" origina-se da fusão de *bureau* e *kratos*. Kratos, do grego, significa poder. Bureau associouse originalmente a um "tecido grosso sobre o qual se faziam contas". Depois, por derivação de sentido, referiu-se a "mesa", destinada ao mesmo fim. Significou, em seguida, "o local onde se realizavam atividades de interesse público" e, finalmente, "o conjunto de funcionários que trabalhava nesse local" (HOUAISS, 2001).

A burocracia, lógica gerencial que dá forma à dominação racional-legal, apoia-se em competências oficiais, ordenadas por leis ou regulamentos administrativos que são instituídos por autoridades ou organizações burocráticas. Observa-se, nesse contexto: uma distribuição de atividades e poderes que visa à execução regular e contínua de certos fins, uma hierarquia de cargos que ordena sistemas de mando e subordinação, registros sob a forma de documentos, o emprego pleno da força de trabalho dos funcionários de escritório em atividades antes consideradas acessórias e, por fim, a administração do corpo funcional segundo regras que podem ser transmitidas e, assim, colocadas sob controle de parte desse próprio grupo.

Esses aspectos geram consequências para os integrantes de organizações burocráticas. Inicialmente, o cargo é profissão. Aceitálo, após a nomeação de uma instância superior, implica em assumir um dever de fidelidade, objetivo e impessoal, com as prescrições do próprio cargo. O caráter vitalício dos cargos nas burocracias públicas

busca proteger os indivíduos de atos arbitrários, favorecendo o exercício estritamente impessoal de suas atividades. Além disso, a fonte de estima social do funcionário moderno é produto de sua posição na hierarquia da organização a que serve – e onde tende a ascender entre cargos inferiores e superiores, de forma automática ou por mérito.

O modelo burocrático emergiu de alguns pressupostos, sociais e econômicos. O primeiro corresponde ao desenvolvimento da economia monetária, que possibilitou o provimento financeiro aos funcionários, desencorajando a busca por outras formas de remuneração derivadas do cargo. O crescimento quantitativo e a ampliação qualitativa das tarefas da administração também contribuíram para que ela recorresse à lógica burocrática. Contudo, a razão fundamental para o seu avanço foi a sua superioridade técnica sobre as demais formas de gestão. Nesse sentido, precisão, agilidade, univocidade (unidade de comando), continuidade, uniformidade, otimização de recursos e previsibilidade são algumas das vantagens proporcionadas pela organização burocrática. O último ponto que a viabilizou foi o nivelamento relativo das diferenças sociais nas democracias de massa, uma vez que a igualdade política e jurídica dos cidadãos promoveu a submissão de todos às regras impessoais.

A solidez da burocracia também foi destacada por Weber. Em sua concepção, a sedimentação da administração burocrática cria uma forma praticamente indestrutível de dominação pois ela confere aos seus membros meios materiais e ideais de existência (ela confere identidade aos seus operadores). Os dominados, por sua vez, não são articulados o suficiente para combatê-la, tendendo a depender cada vez mais de suas funções.

Enquanto método de organização, a burocracia pode servir a muitos propósitos. Contudo, seu poder é resguardado sempre por meio do sigilo e da exclusão. Em seus domínios, todos, inclusive os seus senhores, tornam-se diletantes (amadores) diante de especialistas (WEBER, 1999). Esse aspecto foi discutido pelo sociólogo alemão em um de seus últimos textos políticos:

"Parlamento e Governo na Alemanha Reordenada". Voltandose para a relação entre governos e burocracias, Weber (1993) reconheceu o poder crescente do funcionalismo burocrático e destacou a necessidade de meios políticos para restringi-lo. O risco da hegemonia burocrática sobre a dinâmica política seria a limitação desta à gestão rotineira. Assim, o controle político da burocracia deveria evitar a dominação burocrática da política.

A supervalorização de regulamentos, a despersonalização das relações humanas, os exageros de autoridade, a resistência à mudança, a limitação das interações organização-beneficiário, a formalidade excessiva, a hierarquização das decisões e outros desvios representam disfunções da burocracia (MERTON, 1970).

O desgaste do modelo burocrático, principalmente na segunda metade do século XX, inspirou esforços intelectuais e experiências práticas destinadas a consolidar um novo marco na gestão estatal, conhecido como modelo gerencial de administração pública.

#### Então...

a administração burocrática reflete os princípios da dominação racional-legal e, como modelo de gestão, pôde contrapor-se a um dos vícios da administração patrimonial: a arbitrariedade. Concebida para promover a impessoalidade e a eficiência, ela revelou, com o tempo, suas limitações. A impessoalidade converteu-se em indiferença e os interesses da elite burocrática foram colocados à frente das demandas dos cidadãos (esse desvio denomina-se fisiologismo). A eficiência foi subvertida e transformou-se em morosidade e formalismo. Justamente por isso, "burocracia" sugere, hoje, o inverso do que designava quando foi concebida.

## **5 O modelo gerencial de administração pública**

A partir da década de 1980, o padrão de intervenção estatal mudou significativamente em muitos países. Consequentemente, suas diretrizes de gestão também foram reformuladas. Após a crise do petróleo, em 1973, alguns pilares da ordem política mundial começaram a ruir, com destaque para a economia keynesiana, o *Welfare State* e a administração pública burocrática.

Como observa Abrucio (2005), a configuração estatal do período pós-guerra foi extinta por crises econômicas, pelo desequilíbrio fiscal dos Estados, por seus problemas de governança e pelas mudanças tecnológicas, financeiras e comerciais acentuadas pela globalização. Com menos recursos e menos poder, os governos buscaram reduzir suas funções e ampliar sua eficiência. Paralelamente, um ideário favorável ao aprimoramento da administração pública emergiu, desqualificando a burocracia e defendendo as premissas da gestão empresarial. A vitória dos conservadores na Grã-Bretanha (1979) e dos republicanos nos Estados Unidos (1980) fortaleceu politicamente esse movimento.

Já na década de 1990, o debate político internacional foi influenciado pelas propostas do Partido Trabalhista inglês, organizadas sob a bandeira da "Terceira Via", que pretendiam estabelecer as bases ideológicas de uma nova esquerda. Em uma obra de mesmo nome, o sociólogo britânico Anthony Giddens buscou atualizar a social-democracia, adaptando-a às transformações mundiais das três últimas décadas. Entre a social-democracia do passado (defensora do *Welfare State*) e o neoliberalismo (adepto do Estado mínimo), posiciona-se a Terceira Via. Sua ação política visa "[...] ajudar os cidadãos a abrirem seu caminho através das mais importantes revoluções de nosso tempo: globalização, transformações na vida pessoal e nosso relacionamento com a natureza" (GIDDENS, 1999, p. 74).

A reforma dos Estados e dos governos foi o princípio norteador da Terceira Via. Segundo Giddens (1999), os Estados teriam que reafirmar sua autoridade e delegar poderes. Antes de contraditórios, tais processos seriam complementares. Os Estados deveriam, ainda, expandir o papel da esfera pública, ampliando sua abertura e sua transparência. Nesse sentido, o experimentalismo democrático foi sugerido como um complemento à prática ortodoxa do voto. A Terceira Via destacou, ainda, o papel do governo como gestor de riscos e a relevância da eficiência administrativa estatal.

O modelo empresarial foi apontado como exemplo a ser seguido. Todas essas mudanças deveriam ser complementadas por esforços de renovação da cultura cívica e, consequentemente, da sociedade civil. Parcerias entre sociedade e Estado deveriam fortalecer as ações públicas e, também, controlá-las.

As bases da reforma administrativa do setor público, também denominada nova administração pública ou administração pública gerencial (MISOCZKY, 2004), contemplam o foco em resultados, a orientação para o cidadão-consumidor e a capacitação de recursos humanos. As inovações introduzidas por ela no aparato estatal foram a descentralização de processos e a delegação de poder (KETTL, 2005).

A ênfase em resultados, orientação central das organizações privadas, despertou a necessidade de avaliações de desempenho que exigiram: a delimitação das áreas de atuação do Estado, o estabelecimento de metas para agências governamentais, a determinação de objetivos para gestores de programas, a aferição da produção (confronto entre desempenho e objetivos) e a mensuração de resultados (avanços rumo à solução dos problemaschave de cada agência).

O foco no cidadão-consumidor buscou direcionar a atenção dos provedores de serviços públicos para as necessidades dos beneficiários, em detrimento dos interesses da própria burocracia. Essa orientação implica em tratá-los como contribuintes e como co-formuladores de políticas públicas, que esperam da gestão eficiência e responsabilização política.

A qualificação de recursos humanos e a revisão de rotinas administrativas estiveram presentes na agenda de reformas de muitas nações. Nesse sentido, inovações técnicas (desenvolvimento de instrumentos de gestão), culturais (orientação para resultados e para o cidadão-consumidor), financeiras (incentivos vinculados ao desempenho) e motivacionais foram empreendidas.

As mudanças recomendadas pelo paradigma gerencial estenderam-se para a organização do aparelho de Estado e promoveram seu redimensionamento por meio da redução de níveis hierárquicos, da transferência de autonomia para escalões inferiores e da descentralização de operações. Os mecanismos de controle burocrático também foram revistos para viabilizar a delegação de poder, cujo propósito fundamental era alinhar autonomia e autoridade.

#### Saiba mais

No Brasil, a reforma administrativa do setor público iniciou-se durante o primeiro mandato do presidente Fernando Henrique Cardoso. Seu marco foi a criação do MARE – Ministério da Administração Federal e Reforma do Estado. Em 1995, o MARE concluiu o Plano Diretor da Reforma do Aparelho do Estado, documento que defendeu a redução das atribuições estatais e a implementação dos princípios da administração pública gerencial. Registros importantes sobre essa reforma encontram-se disponíveis em: <www.reformadagestaopublica. org.br/>.

Ao relatar os méritos da administração pública gerencial, Paes de Paula (2005) destaca sua clareza em relação à organização do aparelho de Estado e à seleção dos métodos de gestão. Afirma, ainda, que algumas práticas gerencialistas têm melhorado a eficiência do setor público, com destaque para a esfera econômicofinanceira. Seus limites, contudo, são: a centralização do processo decisório, a falta de estímulo à construção de instituições políticas mais abertas à participação social, a priorização das dimensões estruturais da gestão (em detrimento das sociais e políticas) e o emprego de modelos internacionais de reforma e administração pública.

Se o modelo gerencial ofereceu respostas à crise de governança dos Estados, ele não fez o mesmo em relação à necessidade de torná-los mais acessíveis aos cidadãos. Contudo, alguns construtos contemporâneos têm se dedicado a esse desafio. No âmbito da ciência administrativa brasileira, a proposta societal é digna de nota.

#### Então...

a administração pública gerencial promoveu a revisão das atribuições estatais e prezou pela eficiência do setor público. No entanto, premissas do modelo burocrático foram preservadas, como a impessoalidade, a meritocracia e a fidelidade às prescrições de cargos e regulamentos. Como resultado, melhorias estruturais, gerenciais e orçamentárias foram obtidas. Todavia, descompassos entre o discurso e a prática foram observados, principalmente em relação à participação popular e ao controle social democrático.

## **6 O modelo societal de administração pública**

A vertente societal, delineada por Paes de Paula (2005), pode ser considerada uma síntese de práticas, visões e tendências relacionadas à gestão pública. Voltada para o contexto brasileiro, ela busca romper com o exercício historicamente autoritário do

poder público no país. Suas propostas podem ser consideradas substantivamente mais ambiciosas que as do modelo anterior.

Entre os processos sociais precursores da administração pública societal, Paes de Paula e Prestes-Motta (2003) e Paes de Paula (2005) destacam: a emergência do campo movimentalista (composto por movimentos sociais, sindicatos, pastorais, partidos políticos e organizações não-governamentais), o êxito de experiências participativas de gestão municipal, o questionamento do "público" como sinônimo de "estatal" e o debate sobre a necessidade de um novo projeto político nacional, capaz de ir além dos ajustes gerenciais, promovendo o engajamento popular e o controle social.

A administração pública societal apresenta quatro eixos: uma visão alternativa do desenvolvimento, a concepção participativa e deliberativa de democracia associada à noção de gestão social, o processo de reinvenção político-institucional e o novo perfil do gestor público.

Tradicionalmente marcado pelo discurso estatal economicista, o debate sobre desenvolvimento apresenta inovações que o associam à expansão das potencialidades humanas, à qualidade de vida e à capacidade de mobilização de recursos físicos, culturais e institucionais. O desenvolvimento brasileiro, marcado até a década de 1980 pela onipotência do Estado e pelo crescimento excludente, alinha-se paulatinamente a essas tendências – menos pela ação do governo central e mais pelo êxito de iniciativas locais.

O conceito de democracia deliberativa atualiza o enfoque participativo em elaboração desde a década de 1960. De acordo com Lüchmann (2002), esse construto fundamenta-se:

a) no caráter público e igualitário da participação, em que os cidadãos, por meio do diálogo, apresentam e discutem problemas, debatem questões e demandam soluções, materializando a noção de esfera pública;

b) na ampliação das responsabilidades da participação em função de seu papel decisório e redefinidor do controle social sobre o poder público e

c) na relevância das condições institucionais capazes de transformar o uso público da razão e do diálogo em poder efetivo e legítimo de deliberação.

O complexo organizacional que deve dar suporte à administração pública societal encontra na noção de gestão social uma referência importante. De acordo com Tenório (1998), ela contrapõe-se à gestão estratégica, pois busca instituir processos administrativos participativos e dialógicos onde as decisões expressam o entendimento de diferentes sujeitos. A gestão social representa, em síntese, uma dinâmica intersubjetiva que pressupõe, em espaços públicos e privados, o exercício da cidadania.

#### Saiba mais

A gestão social, de caráter dialógico e comprometida com o entendimento, apresenta-se como uma alternativa à gestão estratégica, de natureza monológica e comprometida com o êxito. Em contextos específicos, onde somente a combinação de esforços é capaz de oferecer respostas a problemas complexos, a gestão social mostra-se mais útil e efetiva que a gestão estratégica. No Brasil, o desenvolvimento da gestão social enquanto lógica gerencial inspira um encontro anual entre pesquisadores e atores sociais. Trata-se do "Encontro Nacional de Pesquisadores em Gestão Social" – ENAPEGS. Mais informações podem ser obtidas na "Rede de Pesquisadores em Gestão Social": <www.rgs.wiki.br/>.

As discussões sobre democracia deliberativa reforçam o movimento que busca colocar em evidência o papel das instituições. Nesse sentido, alguns arranjos institucionais – como os conselhos

gestores de políticas públicas, o orçamento participativo e os fóruns temáticos – surgiram, a partir da década de 1980, como células de reinvenção política, dando forma e estabilidade aos fundamentos da democracia deliberativa.

A administração pública societal não ignora a formação do gestor público e reconhece a importância de competências técnicas e políticas. O construto advoga que novas habilidades são necessárias a esse profissional que, a cada dia, distancia-se do burocrata insulado e aproxima-se do agente social reflexivo – hábil em conduzir projetos, em negociar, em aproximar interesses e estimular a participação cidadã e a cooperação (NOGUEIRA, 1998, 2005).

Entre os méritos da administração pública societal, Paes de Paula (2005) destaca: a) a busca por um projeto de desenvolvimento que atenda aos interesses nacionais e b) a construção de políticas e instituições voltadas às demandas dos cidadãos e mais permeáveis à participação. Suas limitações referem-se à ausência de propostas para organização do aparelho de Estado, à insuficiência de meios de gestão coerentes com seu projeto político e à precariedade de estratégias capazes de articular as dimensões econômico-financeira, institucional-administrativa e sócio-política da gestão estatal.

#### Então...

as relações entre sociedade e Estado são o foco da administração pública societal e de sua abordagem (estilo) de gestão: a gestão social. Nesse sentido, ela deve favorecer a inclusão de segmentos populares em rotinas públicas e, ainda, servir de referencial para os arranjos institucionais contemporâneos, concebidos para viabilizar o diálogo entre cidadãos, servidores públicos e governantes.

Nesta Unidade, procuramos apresentar os elementos essenciais de quatro modelos de administração pública – patrimonial,

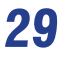

burocrático, gerencial e societal –, que expressam a evolução dessa área de conhecimento. Detalhados de forma sequencial, pode parecer que uma vertente sucede, de forma absoluta, às demais. No entanto, no cotidiano, o que podemos observar é uma combinação de aspectos, que se vinculam a múltiplos modelos.

Dessa forma, em uma estrutura de gestão essencialmente burocrática, podemos perceber a vigência do personalismo, determinando, para algumas pessoas, "curvaturas especiais" (DAMATTA, 1997) de normas e regulamentos. Podemos notar, também, instituições permeáveis à participação social e diálogos efetivos entre sociedade e Estado. Nessa situação hipotética, há, em meio à hegemonia burocrática, elementos característicos dos modelos patrimonial e societal.

Mais do que uma curiosidade histórica, o que pretendemos nesta Unidade foi oferecer ao leitor categorias de análise para compreensão da gestão pública. Categorias de análise são como lentes, que nos permitem enxergar, com relativa clareza, a realidade que observamos. Obviamente, podemos observar a realidade sem recursos analíticos. Contudo, dessa forma, deixamos de notar suas nuanças e deixamos de reunir recursos explicativos.

No caso específico do Brasil, a mescla de modelos é um fato. Nosso passado colonial, marcado pelo poder da família patriarcal, determinou uma espécie de inércia do personalismo, que vigora até hoje. Todavia, desde a década de 1930, esforços significativos tentam consolidar em nossas instituições uma burocracia pautada pela impessoalidade e pelo mérito. Paralelamente, como discutimos, o gerencialismo se instalou por aqui na década de 1990, reduzindo o tamanho do aparelho do Estado e promovendo a lógica gerencial. Se não bastassem todos esses elementos, a promulgação da Constituição Federal de 1988 fomentou, de maneira inequívoca, a descentralização de políticas públicas e a participação social por meio de arranjos institucionais inovadores, como os conselhos gestores de políticas públicas. Portanto, o modelo societal, descrito como um "vir a ser", já conquistou espaços em nosso país.

Concluindo, fica o convite para que o leitor, gestor público em formação, se aproxime desses modelos. Em outras palavras, o "manuseio" dos elementos definidores de cada vertente é fundamental para o reconhecimento da realidade administrativa que nos cerca. Embora não seja uma tarefa fácil, trata-se do primeiro passo para que virtudes gerenciais sejam promovidas e para que vícios e riscos (que impedem a promoção da eficiência, da probidade e do interesse público) sejam minimizados.

### **7 Resumindo**

Nesta Unidade, detalhamos os elementos fundamentais dos modelos patrimonial, burocrático, gerencial e societal de administração pública. Discutimos a natureza personalista e arbitrária do poder público no primeiro caso e o caráter racional, normativo e universal do segundo. Apresentamos, ainda, a ênfase em eficiência da terceira vertente e a preocupação com a participação popular e o controle social da quarta. Para favorecer o entendimento desses tópicos, iniciamos o texto apresentando as possíveis definições de administração pública e a sociologia da dominação, de Max Weber.

#### **8 Atividades de aprendizagem**

Confira se você compreendeu o conteúdo que tratamos nesta Unidade, realizando as atividades propostas a seguir:

> a) estabeleça as distinções essenciais entre os modelos de administração pública. Para tanto, pense em "zonas de passagem", isto é, destaque os aspectos-chave que determinam o rompimento com uma vertente e, consequentemente, o início da vigência hegemônica de outra.

b) você acredita ser possível administrar uma organização pública sem recorrer a recursos burocráticos (normas, regulamentos, registros, hierarquias, etc.)? Se sim, como materializar essa proposta de gestão? Se não, o que fazer para minimizar as disfunções da burocracia?

Preparamos para você algumas atividades com o objetivo de recordar o conteúdo discutido nesta Unidade:

> a) visite uma agência pública em seu município e observe seus processos gerenciais. Converse com alguns administradores e identifique os elementos característicos desses processos. Descreva-os e tente alinhá-los a cada modelo apresentado. Que configuração mista parece descrever melhor o funcionamento da agência visitada? Quais as possíveis virtudes e limitações dessa agência, a partir de características desejáveis e indesejáveis dos modelos que ela reflete?

b) reúna, por meio de reportagens locais e supralocais, evidências da presença de elementos dos modelos patrimonial, burocrático, gerencial e societal em nosso cotidiano. Destaque e discuta tais elementos.

## **Referências**

ABRUCIO, L. F. Os avanços e os dilemas do modelo pós-burocrático: a reforma da administração pública à luz da experiência internacional recente. In: BRESSER PEREIRA, L. C.; SPINK, P. K. (Org.). *Reforma do Estado e administração pública gerencial.* Rio de Janeiro: FGV, 2005. p. 173-200.

ARON, R. *As etapas do pensamento sociológico.* São Paulo: Martins Fontes, 2002.

BRESSER PEREIRA, L. C. *Estado, aparelho do Estado e sociedade civil.* Brasília: ENAP, 1995. (Texto para discussão, 4)

CAMPANTE, R. G. O patrimonialismo em Faoro e Weber e a sociologia brasileira. *Dados –* Revista de Ciências Sociais, v. 46, n. 1, p. 153-193, 2003.

DAMATTA, R. *Carnavais, malandros e heróis:* para uma sociologia do dilema brasileiro. Rio de Janeiro: Rocco, 1997.

GERTH, H. H.; MILLS, C. W. Escorço biográfico. In: \_\_\_\_\_\_ (Org.). *Max Weber:* ensaios de sociologia. Rio de Janeiro: LTC, 1982. p. 7-24.

GIDDENS, A. *A Terceira Via:* reflexões sobre o impasse político atual e o futuro da social-democracia. Rio de Janeiro: Record, 1999.

HOUAISS, A. *Dicionário eletrônico da Língua Portuguesa.* Rio de Janeiro: Objetiva, 2001. 1 CD-ROM.

KETTL, D. F. A revolução global: reforma da administração do setor público. In: BRESSER PEREIRA, L. C.; SPINK, P. K. (Org.). *Reforma do Estado e administração pública gerencial***.** Rio de Janeiro: FGV, 2005. p. 75-122.

LÜCHMANN, L. H. H. *Possibilidades e limites da democracia deliberativa:* a experiência do orçamento participativo de Porto Alegre. 2002. 226f. Tese (Doutorado em Ciência Política)–Instituto de Filosofia e Ciências Humanas, Universidade de Campinas, Campinas, 2002.

MERTON, R. K. *Sociologia:* teoria e estrutura. São Paulo: Mestre Jou, 1970.

MISOCZKY, M. C. A. Uma defesa da reflexão teórico crítica na pesquisa e prática da administração pública. In: ENCONTRO NACIONAL DE ADMINISTRAÇÃO PÚBLICA E GOVERNANÇA, 1., 2004, Rio de Janeiro. *Anais...* Rio de Janeiro: ANPAD, 2004. 1 CD-ROM.

NOGUEIRA, M. A. *As possibilidades da política.* Idéias para a reforma democrática do Estado. Rio de Janeiro: Paz e Terra, 1998.

\_\_\_\_\_\_. *Um Estado para a sociedade civil:* temas éticos e políticos da gestão democrática. São Paulo: Cortez, 2005.

PAES DE PAULA, A. P.; PRESTES MOTTA, F. C. Administração pública popular: participação cidadã e melhorias sustentáveis na qualidade de vida no Brasil. In: ENCONTRO NACIONAL DOS PROGRAMAS DE PÓS-GRADUAÇÃO EM ADMINISTRAÇÃO, 27., 2003, Atibaia. *Anais...* Atibaia: ANPAD, 2003. 1 CD-ROM.

PAES DE PAULA, A. P. *Por uma nova gestão pública:* limites e potencialidades da experiência contemporânea. Rio de Janeiro: FGV, 2005.

SORJ, B. *A nova sociedade brasileira.* Rio de Janeiro: Jorge Zahar, 2000.

TENÓRIO, F. G. Gestão social: uma perspectiva conceitual. *Revista de Administração Pública*, Rio de Janeiro, v. 32, n. 5, p. 7-23, set./out. 1998.

TRAGTENBERG, M. Apresentação. In: *Max Weber.* São Paulo: Nova Cultural, 1997. (Coleção Os pensadores)

WALDO, D. *O estudo da Administração Pública.* Rio de Janeiro: Centro de Publicações Técnicas da Aliança Missão Norte-Americana de Cooperação Econômica e Técnica no Brasil (USAID), 1964.

WEBER, M. *Parlamento e governo na Alemanha reordenada:* crítica política do funcionalismo e da natureza dos partidos. Petrópolis: Vozes, 1993.

\_\_\_\_\_\_. *Economia e sociedade:* fundamentos da sociologia compreensiva. Brasília: Ed. UnB, 1999. v. 2.
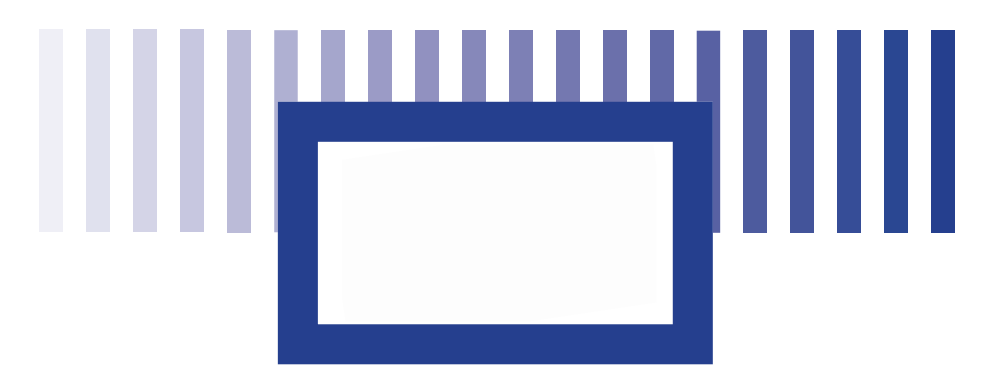

# **ii Administração Pública Gerencial**

## *Prof. Victor Cláudio Paradela Ferreira*

Doutor em Administração (FGV/EBAPE, 2005) e Mestre em Administração Pública (FGV/EBAPE, 1994), Bacharel em Administração (Faculdades Integradas Bennett, 1989). Professor da Faculdade de Administração e Ciências Contábeis da Universidade Federal de Juiz de Fora (UFJF).

## **Objetivos específicos de aprendizagem**

Após o estudo deste capítulo, você será capaz de:

- • Distinguir o conceito e as propostas da Administração Pública Gerencial (APG);
- • Compreender o contexto do surgimento das propostas da APG;
- • Identificar a aplicação das propostas da APG na administração pública brasileira;
- • Distinguir as principais críticas que costumam ser direcionadas à APG.

# **Introdução**

A chamada Administração Pública Gerencial (APG) constitui um modelo de gestão que consiste, fundamentalmente, na busca de incorporação, pela área pública, de uma maior racionalidade gerencial. Trata-se de um conjunto de medidas direcionadas para o aumento da eficiência e a elevação da produtividade das organizações estatais, valendo-se, para tanto, de mecanismos e técnicas já consagrados na gestão empresarial.

Na definição de Bresser Pereira (1998), a APG manifesta as seguintes características básicas:

- É orientada para os cidadãos e para a geração de resultados;
- • Pressupõe que os políticos e os funcionários públicos merecem grau limitado de confiança;
- • Baseia-se na descentralização e no incentivo à criatividade;
- • Utiliza o contrato de gestão como instrumento de controle dos gestores públicos.

A orientação para o cidadão pode ser percebida como um mecanismo de defesa da sociedade contra a adoção de políticas corporativistas por parte dos funcionários públicos. O alcance desse objetivo é complementado pelo compromisso com a geração de resultados, o qual contribui para que a gestão pública não seja auto referenciada, ou seja, não tenha como principal foco os interesses dos próprios gestores e funcionários.

A segunda característica, confiança limitada nos detentores do poder político e burocrático, representa um pressuposto da necessidade de estabelecimento de parâmetros e limites claros para sua atuação. Pode ser entendida como uma importação de conceitos da chamada Governança Corporativa, que prevê, dentre outras características, a adoção de medidas de contenção dos gestores, para que não se apropriem de um poder maior do que o que seria desejável e exerçam suas atividades com transparência. A governança no setor público deve ser entendida como a proteção ao interrelacionamento entre a administração, o controle e a supervisão feita pela organização governamental, pela situação organizacional e pelas autoridades do governo, com vistas à eficiência e à eficácia. Uma boa governança pública, à semelhança da corporativa, estaria apoiada em quatro princípios: relações éticas; conformidade em todas as dimensões; transparência e prestação responsável de contas (MATIAS-PEREIRA, 2008).

A descentralização representa uma característica encontrada na maior parte das teorias contemporâneas de gestão. Tem como objetivo principal dotar as organizações de melhores condições para o oferecimento de respostas despadronizadas às necessidades manifestas pelos diferentes grupos atendidos ou impactados. Também proporciona maior agilidade e qualidade aos processos decisórios. A criatividade poderia, também, ser favorecida pela adoção de arranjos mais descentralizados, pois a maior autonomia dos funcionários tende a abrir espaço para a inovação.

### Então...

A proposta de descentralização não é apenas uma característica da APG, sendo hoje uma tendência de modernização da gestão de organizações públicas e privadas, na busca de maior eficiência operacional.

A quarta característica, os contratos de gestão, envolve o uso de instrumentos que explicitam metas de desempenho para organizações estatais e conferem a seus gestores maior autonomia. No lugar de serem monitorados em relação aos procedimentos adotados, os gestores passam a ser cobrados no que diz respeito ao alcance das metas adotadas. Trata-se, portanto, da gestão por resultados, muito utilizada na área privada.

Przeworsik (1998) também propõe uma série de parâmetros que caracterizariam a APG, afirmando que as burocracias públicas tendem a agir mais em conformidades com as regras do que em razão de resultados ou incentivos. Para minorar essa distorção, seria recomendável a adoção das seguintes medidas:

- • Formulação de contratos adequados envolve a definição clara de indicadores, juntamente com a adoção de sistemas de premiação por obtenção de resultados e o que inclui o pagamento de salários mais elevados a agentes altamente especializados;
- Triagem e seleção consiste na defesa de que o recrutamento público deve ser sensível a sinais que indiquem alto desempenho;
- • Fiscalização institucional;
- • Criação de múltiplos agentes com objetivos dissonantes (Ex: "ministérios que gastam" e "ministérios que controlam e reprimem os gastos");
- • Estabelecimento de competição entre agências estatais e privadas;
- Descentralização

A formulação de contratos e a descentralização já foram comentadas. Quanto ao recrutamento público com base em competências percebidas para o alcance de um elevado desempenho, nada de novo apresenta. Na verdade, trata-se de uma mera afirmação do princípio da meritocracia, característico do modelo burocrático.

Fiscalização institucional representa, sem dúvida, uma necessidade que, independente da adoção do modelo de gestão adotado, precisa ser observada. A transparência e a prestação de contas são exigências da sociedade atual que devem ser seguidas pelos gestores públicos.

A criação de agentes com objetivos dissonantes representa um método que já vem sendo adotado no Brasil, como será destacado na próxima seção.

As agências, citadas por Przeworsik (1998), seriam entidades criadas para prestar serviços públicos, sendo remuneradas pelo governo mediante o cumprimento de metas, conforme estabelecido em contratos de gestão.

Kettl (1998) cita que as agências, implantadas no governo de Margareth Thatcher passaram a ser responsáveis por 2/3 dos serviços públicos prestados. Eram regidas por contratos, nos quais se especificaria o que deveriam fazer e padrões pelos quais seu desempenho seria avaliado. Com isso, cada agência teria passado a se concentrar mais diretamente na melhoria dos serviços prestados. Depois, o governo inglês procurou privatizar o maior número possível de agências.

Jenkis (1998) relata que o serviço público britânico possui 65% de seus funcionários trabalhando em agências. Elas variam em tamanho, desde pequenas, como um centro de conferências com 20 pessoas, até as de grande porte, como as agências de benefícios, que contam com 30 a 40 mil servidores.

Tais agências são, portanto, distintas daquelas que foram criadas no Brasil na década de 1990, que possuem outra configuração, como será destacado na próxima seção.

### Então...

No caso brasileiro, as agências atuam apenas na regulação de atividades de caráter público, não sendo prestadoras de serviços.

Kettl (1998) também contribui para a compreensão da proposta da APG, afirmando que a maioria das nações tem se preocupado em "aparar" os contornos do setor público, valendo-se dos seguintes mecanismos:

- Limitações das dimensões do setor público;
- Privatização;
- Descentralização para governos subnacionais;
- Desconcentração no governo central;
- Uso de mecanismos típicos de mercado;
- • Novas atribuições aos órgãos da administração central;
- • Outras iniciativas de reestruturação ou "racionalização".

A expressão "aparar" revela a visão, possuída pelos defensores da APG, de que o Estado cresceu demais e precisa ser reduzido, o que fica claro também pela primeira proposta de Kettl (1998), a limitação das dimensões do setor público. A privatização vai nessa mesma direção. Descentralização e desconcentração, que são listadas a seguir, manifestam-se nas diversas abordagens da APG, conforme já destacado.

O uso de mecanismos típicos do mercado, embora possa parecer positivo, capaz de emprestar maior eficiência à máquina pública, é altamente questionável. Como será exposto na seção que destaca as principais críticas direcionadas à APG, essa apropriação

de formas de gestão típicas de empresas privadas pode dar lugar à adoção de uma lógica inadequada à atuação estatal.

As duas últimas características propostas por Kettl (1998), novas atribuições e outras iniciativas de reestruturação e racionalização, são por demais genéricas, ficando difíceis de serem interpretadas. São afirmações que caberiam em qualquer tipo de mudança planejada.

Outra base da APG é a redução no número de funcionários públicos. Kettl (1998) destaca que o movimento "reinventando o governo" do Vice-Presidente Al Gore implicou em um corte de 1/8 do funcionalismo norte-americano. Na Inglaterra, o encolhimento do serviço público foi ainda maior: 30%.

A proposta da APG contempla, também, o foco no cidadão. Essa seria, na percepção de Matias-Pereira (2008), uma das bases do modelo gerencial que começou a ser buscado na década de 1990, e que contemplaria, na percepção desse autor, as seguintes características:

- • Velocidade e agilidade de resposta do prestador de serviços;
- • Utilização de sistemas flexíveis de atendimento, possibilitando maior segmentação;
- • Busca da excelência, com o estabelecimento de padrões e metas de qualidade;
- Manutenção de canais de comunicação com os usuários;
- Avaliação da qualidade dos serviços prestados.

As características destacadas por Matias-Pereira contemplam aspectos de difícil contestação, com forte conotação positiva. O problema, porém, está na forma como elas costumam ser buscadas,

o que pode ocorrer por meio da apropriação indevida de mecanismos típicos da gestão privada.

# **1 A experiência brasileira**

No Brasil, a APG ganhou espaço a partir da década de 1990, no governo do Presidente Fernando Henrique Cardoso, embora algumas de suas práticas tenham sido adotadas no breve período em que Fernando Collor de Melo esteve na presidência.

Bresser Pereira (1998), que foi Ministro da Administração Federal e Reforma do Estado, defende que o Estado cresceu demais e, paradoxalmente, perdeu sua capacidade de agir de modo adequado no domínio social e econômico. Em sua análise, fica clara "a constatação, cada vez mais evidente, que a causa básica da grande crise dos anos 80 foi o Estado, com sua crise em três dimensões principais: fiscal, do tipo de intervenção estatal e do modelo burocrático" (BRESSER PEREIRA, 1998, p. 23).

A defesa da proposta da APG não representaria, segundo essa perspectiva, uma opção pelo estado mínimo nem pela adesão ao neoliberalismo, conforme apontam muitos de seus críticos.

> A administração gerencial, também conhecida como Nova Administração Pública parte do pressuposto de que o estado não deve ser um simples instrumento para garantir a propriedade e os contratos. Ao contrário, devem formular e implantar políticas públicas estratégicas para a sociedade, tanto na área social quanto científica e tecnológica (BRES-SER PEREIRA, 1998, p. 7).

Outro personagem central, na adoção da perspectiva da APG na gestão pública brasileira, o Ex-Presidente Fernando Henrique Cardoso, também fez questão de destacar essa característica. Em sua concepção, reformar o Estado não significaria desmantelálo nem diminuir sua capacidade regulatória ou sua condição de liderar mudanças. Significaria, na verdade, abandonar velhos

modelos paternalistas e assistencialistas que, por força das circunstâncias, concentravam-se na produção direta de bens e servicos (CARDOSO, 1998).

Ainda seguindo essa linha de raciocínio, pode-se supor que a reforma proposta implicaria na redução da intervenção econômica direta do Estado e de sua capacidade de oferecer bens e serviços. Por outro, no entanto, ampliaria a capacidade estatal para financiar atividades que envolvessem benefícios sociais significativos e a garantia de direitos humanos básicos, além de promover a competitividade internacional das empresas locais (BRESSER PEREIRA, 1998).

De acordo com essa percepção, a garantia do caráter público de serviços essenciais à população não requer que a produção de bens e serviços fique sob o controle do Estado. Tampouco as privatizações de empresas antes controladas pelo Estado iriam de encontro a essa necessidade. "Ao contrário, somente reformandose o aparato estatal teremos condições de dar efetivas garantias contra a privatização do Estado representada pela ação de grupos de interesse que tentam aparelhá-lo" (BRESSER PEREIRA, 1998, p. 25).

### Então...

Pode-se perceber, portanto, que há duas formas bem distintas de se perceber a APG: para seus críticos, sua implantação reduz o poder de atuação do Estado, mas para seus defensores, aumenta a capacidade de intervenção estatal.

Além da diminuição do poder efetivo de ação que o Estado teria sofrido com as mudanças observadas na sociedade, em especial a globalização, Bresser Pereira (1998), Cardoso (1998) e outros defensores da APG argumentam ser necessária a limitação do poder dos burocratas. De acordo com essa percepção, as burocracias modernas seriam apenas uma evolução das burocracias

patrimonialistas, mas ainda se manteriam auto referentes, interessando-se primariamente em defender seus próprios interesses e reafirmar o poder do Estado. A manutenção de um Estado grande e muito interventor, segundo essa lógica, serviria mais à perpetuação das regalias dos burocratas e dos grupos de interesse a eles associados do que ao bem estar da sociedade.

Conforme destacado na seção anterior, uma das práticas relacionadas por Przeworsik (1998) como típicas da APG que vem sendo colocada em prática no Brasil nas últimas décadas é a criação de múltiplos agentes com objetivos dissonantes. Ela se manifesta não somente na manutenção de órgãos fiscalizadores, como o Ministério Público, mas também na condução da política econômica, havendo ministérios como o da Fazenda e outros organismos, como o Banco Central, que têm desempenhado o papel de "defensores da estabilidade monetária", incumbindo-se de represar gastos governamentais, enquanto outros ministérios lutam para expandir os investimentos.

Outra prática destacada por Przeworsik (1998), a competição entre agências estatais e privadas, manifestou-se no Brasil na quebra de monopólios em atividades antes restritas a entidades estatais. Isso ocorreu, por exemplo, na prospecção de petróleo e na área de resseguros. As entidades estatais que antes detinham exclusividade nessas áreas continuaram a trabalhar nas mesmas, mas precisam agora competir com empresas privadas.

As agências brasileiras possuem, no entanto, um modelo bem distinto das que ganharam relevo em outros países, como a Inglaterra, conforme mencionado na seção anterior. No caso brasileiro, a Agência Nacional de Telecomunicações – Anatel, a a Agência Nacional de Energia Elétrica – Aneel e a a Agência Nacional de Aviação Civil – Anac, dentre outras, possuem a função primordial de regular as atividades de interesse público prestadas por empresas privadas, não se responsabilizando pela prestação de serviços em si.

São objetivos das agências reguladoras no modelo brasileiro, conforme Peci (1999): defesa da concorrência no mercado; defesa do usuário do serviço público; manutenção do equilíbrio econômico-financeiro no mercado, evitando que os usuários sejam lesados ou negligenciados pelo prestador de serviços.

Conforme já destacado, a redução no número de funcionários públicos tem se associado à adoção da APG em vários países. No Brasil, os primeiros movimentos nesse sentido foram empreendidos no Governo Fernando Collor de Melo (1990-1992), quando foram efetuadas pela primeira vez demissões em série na área pública. No governo de Fernando Henrique Cardoso, embora não tenha ocorrido o mesmo tipo de ação, foram represadas as contratações, mesmo as de reposição dos funcionários que se aposentavam, havendo, assim, uma redução gradual mas significativa do quadro de funcionários.

A privatização foi outra característica da APG adotada no Brasil na década de 1990, quando várias empresas estatais foram vendidas. Essa ação representou uma das mais polêmicas iniciativas do governo Fernando Henrique Cardoso, sendo interrompida na gestão de Luis Inácio Lula da Silva. Seus defensores destacam a ampliação e melhoria na qualidade dos serviços prestados, citando exemplos como o da telefonia móvel. Os críticos apontam a perda da capacidade de intervenção estatal em áreas estratégicas para o desenvolvimento, o aumento expressivo de tarifas sem acréscimo significativo de qualidade nos serviços prestados e a dilapidação do patrimônio público, em função de vendas a preços muito reduzidos. A discussão da validade ou não dessa medida é, no entanto, complexa e foge ao objetivo do presente texto.

Não apenas as privatizações são polêmicas. A despeito das intenções manifestas poderem ser entendidas como positivas, há diversas críticas que são dirigidas por alguns estudiosos à adoção da APG, conforme exposto a seguir.

# **2 Criticas à APG**

Ainda que se afirme que "a função gerencial foi desenvolvida no âmbito das empresas privadas, mas sua introdução no setor público não pode ser uma simples importação de métodos empresariais" (BRESSER PEREIRA, 1998, p. 7), não há como se garantir que essa apropriação se dará sempre de modo adequado, com as necessárias adaptações.

Mesmo na área privada, os esforços de "modernização" da gestão têm sido marcados por inconsistências teóricas, modismos, promessas ilusórias e um caráter claramente manipulativo.

### Por exemplo...

Na década de 1990, mesma época em que ganharam força os programas de reforma do Estado baseados na APG, um dos modismos que foram seguidos por diversas empresas foi a reengenharia. Sem bases conceituais sólidas e com propostas muito radicais, as reformas baseadas nessa concepção fracassaram na maioria dos casos e levaram algumas organizações a sofrerem graves prejuízos.

Matias-Pereira (2008) destaca que, em termos teóricos, o gerencialismo, como também é conhecida a Administração Pública Gerencial, levanta sérios problemas e contradições. Em primeiro lugar, parte das suposições que não consegue comprovar, como o pressuposto de que a gestão empresarial é inerentemente superior à gestão pública e de que o papel dos cidadãos pode ser reduzido ao de consumidores.

Além disso, insiste, por um lado, na descentralização e no desaparecimento dos escalões intermediários, mas, por outro, "acentua a necessidade de controle financeiro e coordenação orçamental, o que gera incoerências e contradições no processo de decisão e implantação de políticas públicas" (MATIAS-PEREIRA, 2008, p. 105).

Outra crítica que pode ser formulada reside no fato de que muitos dos serviços públicos são difíceis de serem medidos em termos de eficiência e avaliação de performance, o que dificulta a aplicação dos métodos propostos.

Nogueira (2005) também oferece interessantes contribuições para a análise crítica da APG. Destaca que, quando se fala em "reforma do estado", foca-se muito mais na dimensão instrumental do Estado, com reforma da gestão e do aparato administrativo, do que em sua dimensão ético-política. Uma discussão nesse nível deveria anteceder a realização de reformas administrativas.

Nogueira (2005) também afirma que o Estado na América Latina caracterizou-se, historicamente, por possuir "duas cabeças", uma racional-legal burocrática e outra do tipo patrimonial, que se comunicam e se interpenetram funcionalmente, em clima de recíproca competição e hostilidade. Com as reformas, passou a ter mais uma cabeça, a gerencialista, assumindo uma forma de trifrontalidade. Não haveria dúvida, na sua percepção, que o Estado precisava ser reformado, pois pouco contribuía para a promoção social, estando tecnicamente defasado e desprovido de funcionários motivados. O problema seria o fato de as circunstâncias e disfunções passarem a ser percebidas como se fossem da própria natureza do Estado, que ficou visto como um fardo, um custo para a sociedade.

Em decorrência, houve a difusão de uma visão reformista que entende que o "bom Estado" deveria ser leve, ágil, reduzido quase ao mínimo. Tomado pela racionalidade técnica e vazio de interesses, de "paixões", de embates políticos (NOGUEIRA, 2005, p. 48).

Não se pode, portanto, destituir a análise das reformas propostas pela APG das ideologias a elas subjacentes. Ferlie (1999) destaca que, se os modelos e as ideologias do setor privado tiverem que ser usados pelos reformadores do setor público, é necessário que se pergunte: que modelos do setor privado vão escolher e

por quê? Como se sabe, há diferentes estilos de administração e nenhum pode ser aplicado de forma independente do contexto, conforme apregoa a chamada teoria contingencial.

No nível organizacional, as reformas do governo têm se baseado, ainda segundo Ferlie (1999), em um modelo muito rudimentar ou muito simplificado do setor privado, baseado nos conceitos de mercado e de competição. Esses não somente fracassam em reconhecer a alta incidência de cooperação que existe entre as organizações, mesmo entre competidores, e também fracassam em entender as forças do modelo de planejamento que não são replicadas no modelo de mercado.

Fundamental, também, conforme já destacado, é a percepção de que a seleção de métodos empresariais não pode ser apresentada como uma decisão politicamente neutra. Aliás, como muito bem destacado por Tragtemberg (2005), as ideologias se manifestam em todas as correntes de pensamento administrativo, e uma análise mais aprofundada de muitas das teorias gerenciais pode revelar intenções opostas às explicitamente manifestas.

Na visão de Ferlie (1999), a defesa da competição e dos mercados seria incompatível com o coletivismo e o planejamento dos serviços. Como exemplo, esse autor percebe que a capacidade de planejamento de longo prazo para a prestação de serviços com igualdade de acesso, qualidade e distribuição não pode ser assegurada nas condições de mercado.

Também precisa ser questionada a adoção da expressão "cliente" para designar os cidadãos atendidos pelas organizações públicas. Conforme destaca Ferlie (1999), tal expressão revelase pouco adequada aos serviços públicos, sendo sua adoção consequência da hegemonia atual de ideias derivadas da área de marketing. No mercado tradicional, os clientes têm conhecimento sobre uma variedade de produtos ou serviços, um grau de poder de mercado e a capacidade de fazer escolha entre fornecedores. No setor público há, também, questões de cidadania e de ação coletiva no nível estratégico que precisam ser consideradas.

Kettl (1998) destaca que a adoção dessa abordagem do cliente tem como pressuposto a crença de que os funcionários públicos conhecem melhor as necessidades dos cidadãos e que esses podem receber de forma passiva os serviços públicos. As reformas recentes tendem a ver os cidadãos como consumidores. Não estão claras, no entanto, as responsabilidades que os cidadãos precisam assumir para que esse sistema funcione bem e como os movimentos "de conscientização do consumidor" afetam os serviços públicos aos quais o cidadão tem pleno direito legal.

Deve também ser questionada a transferência de atividades estatais para agentes não-estatais, outra importante base da APG. Na concepção de Bresser Pereira (1998), o caráter "público" não deve ser entendido como um atributo exclusivo do Estado, podendo ser estendido também às organizações não estatais sem fins lucrativos. Na sua percepção, haveria três possibilidades sobre os serviços não exclusivos do Estado: permanecerem sob domínio estatal; serem privatizados ou delegados a entes privados mas financiados e subsidiados pelo Estado, com o controle da sociedade, caracterizarem-se, assim, como entidades públicas não-estatais.

Em consequência da adoção da proposta de repasse das responsabilidades de prestação de serviços públicos a entidades da sociedade civil, observou-se nas últimas duas décadas um significativo crescimento das organizações não-governamentais (ONGs) no Brasil. Tal crescimento, conforme destacado por Ferreira (2005), apresenta uma série de problemas e contradições.

Ao avançar na prestação de serviços públicos, ao mesmo tempo em que o aparelho estatal recua nos mesmos serviços, as ONGs podem contribuir para a terceirização das políticas públicas, para a apropriação da lógica e das soluções de mercado pelo poder público.

Esse movimento pode caracterizar a existência de um processo de desconstrução do Estado, o qual passa a restringirse ao desenvolvimento de uma ação social marginal. Tal processo estaria ocasionando a individualização dos problemas sociais,

que deixam de ser responsabilidade do Estado, ficando a mercê da solidariedade da sociedade civil para com aqueles que não se mostram aptos à competição no livre mercado. Essa nova forma de gestão do social, pautada na ideia do favor e da moral, contribuiria para a descaracterização da noção de direitos e da própria cidadania (MONTAÑO, 2002).

Muitas vezes as ONGs são obrigadas a respeitar a lógica e os critérios que regem a economia, sendo impulsionadas a adotar estruturas quase empresariais e a assumir um papel de eternas assistidas, sujeitas às políticas do governo (ONORATI, 1992).

#### Então...

Como precisam angariar apoio financeiro para sobreviver e maximizar o aproveitamento dos recursos obtidos, as ONGs, a despeito de não terem fins lucrativos, adotam, por vezes, uma forma de atuação muito pautada em aspectos econômicos e pouco focada no interesse público.

São muitas, portanto, as críticas que podem ser formuladas à Administração Pública Gerencial. Como se pode ver, por trás de propostas que parecem ser muito sensatas, podem estar ideias controversas, simplificações, equívocos conceituais e manipulações ideológicas. Não se pode negar, no entanto, a importância de diversos princípios defendidos pela APG. Tornar a gestão pública mais eficiente e eficaz é uma necessidade evidente, em especial no caso brasileiro. A adoção de métodos gerenciais já consagrados na área privada não pode ser vista como um tabu. Desde que feita com o devido critério, pode representar uma opção legítima e interessante.

## **3 Resumindo**

Neste capítulo, vimos que a Administração Pública Gerencial surgiu como uma opção ao modelo burocrático de gestão pública, pretendendo dar mais agilidade e eficiência ao Estado. Após ser adotada em outros países, essa proposta chegou ao Brasil na década de 1990. O foco principal repousa na incorporação ao setor público de práticas de gestão até então restritas às empresas privadas e na revisão da forma de atuação do governo. No lugar de se incumbir diretamente de todos os serviços de natureza pública, deve o Estado, de acordo com essa concepção, delegar a execução de alguns a entidades não estatais, passando a atuar como regulamentador e fiscalizador. Trata-se, como vimos, de uma proposta bastante criticada, considerada por muitos analistas como uma forma de enfraquecer o Estado e favorecer a apropriação de políticas e recursos públicos por entidades privadas. A despeito de tais críticas, todavia, a maior racionalidade gerencial proposta tem sido uma preocupação comum à maioria das reformas promovidas em diferentes locais e níveis de governo.

## **4 Atividades de aprendizagem**

a) Para uma melhor compreensão dos postulados da Administração Pública Gerencial, sugerimos que você construa um quadro estabelecendo comparações entre essa proposta e o modelo burocrático, cujas bases foram expostas no capítulo anterior. Verifique as semelhanças e diferenças entre essas duas abordagens e seus reflexos na estruturação da administração pública.

b) Escolha uma das agências reguladoras brasileiras (ANAC, ANATEL, ANEEL, ANS etc.) e faça uma pesquisa no seu site, procurando levantar quais são os principais objetivos perseguidos e as estratégias de atuação adotadas. Depois, reflita sobre de que forma a instituição escolhida tem contribuído para a regulação no setor em que atua.

## **Referências**

BRESSER PEREIRA, Luiz Carlos. Gestão do setor público: estratégia e estrutura para um novo Estado In: BRESSER PEREIRA, Luiz Carlos; SPINK, Peter (Org.). *Reforma do estado e da administração pública gerencial.*  Rio de Janeiro: Fundação Getúlio Vargas, 1998. p. 21-37.

CARDOSO, Fernando Henrique. Reforma do Estado. In: BRESSER PEREIRA, Luiz Carlos; SPINK, Peter (Org.). *Reforma do estado e da administração pública gerencial.* Rio de Janeiro: Fundação Getulio Vargas, 1998. p. 15-19.

FERLIE, Ewan; ASBURNER, Lynn; FITZGERALD, Louise; PETTIGREW, Andrew. *A nova administração pública em ação*. Brasília: Ed. UNB; ENAO, 1999.

FERREIRA, Victor Cláudio Paradela. *ONGs no Brasil*: um estudo sobre suas características e fatores que têm induzido seu crescimento. 2005. 228 f. Tese (Doutorado em Administração)-Escola Brasileira de Administração Pública e de Empresas, Fundação Getulio Vargas, Rio de Janeiro, 2005.

HAMMER, Michael ; CHAMPY, James. *Reengenharia:* revolucionando a empresa em função dos clientes, da concorrência e das grandes mudanças. São Paulo: Campus, 1993.

JENKIS, Kate. A reforma do serviço público no Reino Unido. In: BRESSER PEREIRA, Luiz Carlos; SPINK, Peter (Org.). *Reforma do estado e da administração pública gerencial.* Rio de Janeiro: Fundação Getulio Vargas, 1998. p. 201-214.

KETTL, Donald F. A revolução global: uma reforma da administração do setor público. In: BRESSER PEREIRA, Luiz Carlos; SPINK, Peter (Org.). *Reforma do estado e da administração pública gerencial.* Rio de Janeiro: Fundação Getulio Vargas, 1998. p. 75-121.

MATIAS-PEREIRA, José. *Curso de administração pública*: foco nas instituições e ações governamentais. São Paulo: Atlas, 2008.

MONTAÑO, Carlos. *Terceiro setor e questão social*: crítica ao padrão emergente de intervenção social. São Paulo: Cortez, 2002.

NOGUEIRA, Marco Aurélio. *Um estado para a sociedade civil*: temas éticos e políticos da gestão democrática. 2. ed. São Paulo: Cortez, 2005.

ONORATI, Antônio. ONGs e a cooperação internacional: o mar de histórias ou o império do blá-blá-blá. In: IBASE-PNUD. *Desenvolvimento, cooperação internacional e as ONGs*. Rio de Janeiro: IBASE, 1992.

PECI, Alketa. Programa de estudos e pesquisas em reforma do estado e governança: o papel das agências reguladoras em questão. *Revista de Administração Pública*, Rio de Janeiro, Fundação Getulio Vargas, v. 33, n. 4, p. 121-135, jul./ago. 1999.

PRZEWORSIK, Adam. Sobre o desenho do Estado: uma perspectiva agent x principal. In: BRESSER PEREIRA, Luiz Carlos; SPINK, Peter (Org.). *Reforma do estado e da administração pública gerencial.* Rio de Janeiro: Fundação Getulio Vargas, 1998. p. 39-73.

TRAGTENBERG, Maurício. *Administração poder e ideologia*. 3. ed. São Paulo: Ed. UNESP, 2005.

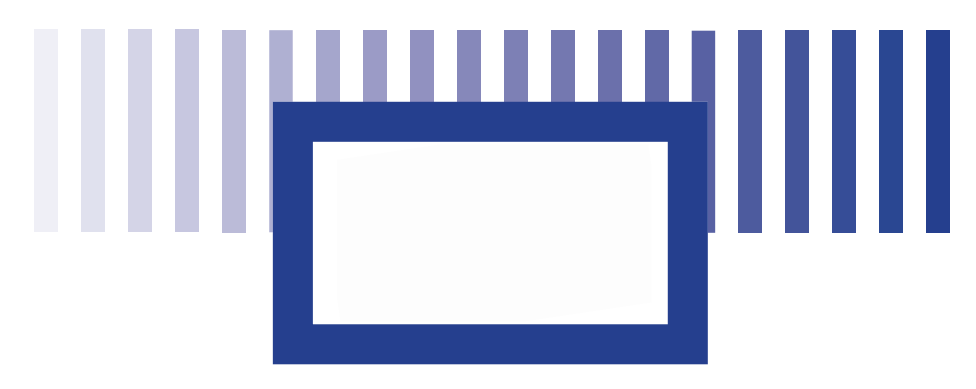

# **iii Governabilidade, governança e**  *accountabiLitY*

### *Elida Maia Ramires*

Graduada em Administração pela FEA/UFJF (2002). Especialista (2003), Mestre (2005) e Doutoranda do programa "Nuevas Tendencias em Dirección de Empresas" na Universidade de Salamanca (Espanha), com pesquisas concentradas em Governança Corporativa. Professora do Departamento de Finanças e Controladoria da UFJF. É coordenadora do MBA de Finanças oferecido pela FACC/ UFJF e foi Coordenadora do Curso de Graduação em Administração da Faculdade Vianna Junior (2009), sendo este realizado em parceria com a Fundação Getúlio Vargas.

### *Marcus Vinicius David*

Doutor em Administração (Universidade Federal de Lavras, UFLA, 2009), Mestre em Finanças (COPPEAD, RJ, 1994), graduado em Economia (Faculdade de Economia, Juiz de Fora, MG, 1988). Professor Adjunto e Diretor da Faculdade de Administração e Ciências Contábeis (FACC) da Universidade Federal de Juiz de Fora (UFJF).

## **Objetivos específicos de Aprendizagem**

Ao finalizar esta unidade, você deverá ser capaz de:

- Definir os conceitos:
- • Compreender o conceito de governança corporativa, buscando entender a dinâmica do problema e os conflitos existentes nas relações empresariais;
- • Analisar a relação entre a governança nas empresas privadas e a governança pública, buscando uma adaptação das práticas corporativas ao contexto público;
- Entender o processo;
- Identificar o processo;
- Conhecer o processo.

# **Introdução**

No presente capítulo discorreremos sobre a governança corporativa e como este tema, que já se tornou tão imprescindível nas empresas privadas, vem ganhando importância quanto da gestão de Organizações Públicas. Assim, iremos primeiramente apresentar conceitos sobre o tema da governança e como a mesma vem sendo vivenciada no contexto brasileiro. Em seguida, iremos discutir um pouco sobre estes conceitos aplicados na Administração Pública e a sua importância para estas organizações.

## **1 Governança corporativa**

O conceito de governança corporativa cobra cada dia mais importância na sociedade. Se o início da década passada foi o momento em que em todo o mundo voltou-se a atenção para a boa governança nas empresas privadas, foi somente no início desta década que percebemos uma maior preocupação com a boa governança pública, fato que vem a cada dia se acentuando mais devido à explosão de crises econômicas em países até o presente momento considerados como muito estáveis financeiramente.

Mas e o que vem a ser esta boa governança?!? A governança pode ser entendida como o conjunto de mecanismos que visam resguardar os direitos dos principais através de uma conduta responsável, racional e coerente do principal. Neste momento, todos devem estar perguntando: mas o que é o agente e o principal!? Pois vamos lá! Na teoria econômica neoclássica, a governança corporativa desenvolve-se para contribuir na superação do chamado "conflito de agência", que surge a partir da separação entre a propriedade e a gestão. O "principal", titular da propriedade, delega ao "agente" o poder de decisão sobre essa propriedade. A partir daí surgem os chamados conflitos de agência, pois os interesses daquele que administra a propriedade nem sempre estão alinhados com os de seu titular (JENSEN; MECKLING, 1976). Assim, é mister que as organizações tenham boas práticas de governança nas empresas, adotando como valores transparência, prestação de contas (accountability) e equidade em uma organização.

#### Ou seja...

O risco de os recursos não serem bem empregados ou serem desviados decorre fundamentalmente da situação de separação entre propriedade e controle (no caso da governança corporativa), em que os fornecedores de capital não têm participação direta nas decisões da empresa. A minimização dos prejuízos causados pelos conflitos de interesse entre investidores e tomadores de decisão depende, então, da presença de um conjunto de mecanismos internos e externos que alinhem os interesses dos gestores aos de todos os acionistas. Esse conjunto de mecanismos expressa-se em práticas de gestão recomendadas para uma boa governança corporativa.

O conceito de governança corporativa foi se desenvolvendo por meio de diferentes vias e um dos principais promotores do tema foi a OCDE, que construiu os princípios, permitindo que se estabeleçam os seus pilares fundamentais: os direitos dos acionistas, o tratamento equitativo dos acionistas, o papel dos terceiros fornecedores de recursos, o acesso à informação e sua transparência e a responsabilidade da diretoria e do conselho de administração. Vale destacar que os princípios da OCDE caracterizam-se como ponto de referência para que as empresas e países desenvolvam os seus próprios princípios, obedecendo às suas particularidades e necessidades. Atualmente, "a evolução de princípios é tão ampla que abarca outros temas, como os métodos alternativos de solução de conflitos, a responsabilidade social da empresa, as políticas de "e-governance" e o meio ambiente das empresas, entre outras" (MARQUES, 2007, p. 15).

 No Brasil, o Instituto Brasileiro de Governança Corporativa, o IBGC, apresentou a seguinte definição que abrange seus principais objetivos:

> Governança Corporativa é o sistema que assegura ao sócio- -proprietários o governo estratégico da empresa e a efetiva monitoração da diretoria executiva. A relação entre propriedade e gestão se dá através do conselho de administração, a auditoria independente e o conselho fiscal, instrumentos fundamentais para o exercício do controle. A boa Governança Corporativa assegura aos sócios equidade, transparência, responsabilidade pelos resultados e obediência às leis do país. No passado recente, nas empresas privadas e familiares, os acionistas eram gestores, confundindo em sua pessoa propriedades e gestão. Com a profissionalização, a privatização, a globalização e o afastamento das famílias, a Governança Corporativa colocou o Conselho entre a Propriedade e a Gestão (IBGC, 2011).

Segundo Silveira (2010), no cerne das discussões de governança corporativa estão questões básicas que precisam ser respondidas por qualquer organização, tais como: Qual é o seu objetivo? Em função de quais interesses as organizações devem ser geridas? Quais devem ser os critérios para tomada de decisão e avaliação de desempenho? Além disso, o autor destaca um ponto muito importante ao afirmar que a governança corporativa representa "o conjunto de mecanismos que visam a aumentar a probabilidade de os fornecedores de recursos garantirem para si o retorno sobre seu investimento" (SILVEIRA, 2006, p. 27). O autor acredita, portanto, que na sociedade capitalista atual o financiamento de projetos é um fator crucial para o desenvolvimento das empresas e, consequentemente, para o desenvolvimento da nação. A Governança Corporativa funciona neste processo como um facilitador da obtenção desses financiamentos.

Mas vamos voltar às questões propostas... Para responder essas questões devemos estar atentos a duas funções-objetivo da organização, conforme destacadas na literatura: a teoria da maximização do lucro, que defende que as decisões devem ser tomadas objetivando-se aumentar o valor da empresa e a teoria do equilíbrio de interesse dos *stakeholders*, que defende que as decisões devem ser tomadas visando equilibrar os interesses de todos os públicos envolvidos com a organização (DONALDSON; PRESTON, 1995).

Essas duas linhas teóricas estabelecem duas visões distintas da governança corporativa. A primeira é uma visão contratualista das companhias, que levam em conta apenas os interesses dos grupos de sócios das empresas, o modelo *shareholders*, que vigora principalmente nos Estados Unidos e no Reino Unido. A segunda é uma visão mais abrangente – e a linha que posteriormente veremos que é adotada pela administração pública - incluindo outros grupos sociais que também têm interesse na preservação da companhia e que são igualmente afetados pelas decisões tomadas por seus administradores, como, por exemplo, os credores, os fornecedores, os trabalhadores, os consumidores e a comunidade em geral, dando origem aos chamados *stakeholders*. Pois bem... Cada uma destas visões estará proporcionando objetivos e decisões que algumas vezes podem ser conflitantes. Mas em todas as situações o controle através de mecanismos, sejam estes internos – conselho de administração, sistema de remuneração e concentração acionária - ou externos – proteção legal aos investidores, possibilidade de aquisição hostil e a estrutura de capital, por exemplo- ,deverão existir a fim de minimizar os conflitos de interesses existentes em uma organização.

## **1.1 Os principais valores da governança corporativa**

Andrade e Rossetti (2009) destacam os valores presentes explícita ou implicitamente nos conceitos de governança - também estão expressos nos códigos de boas práticas -que estabelecem critérios fundamentados no exercício das práticas e processos de alta gestão em uma empresa, tal como segue abaixo:

a) Fairness. Senso de justiça, equidade no tratamento dos acionistas, respeito aos direitos dos minoritários com participação equânime com a dos majoritários;

b) Disclosure. Transparência das informações, especialmente as altamente relevantes, ou seja, aquelas que impactam os negócios e que envolvem resultados, oportunidades e riscos;

c) Accountability. Prestação responsável de contas, fundamentada nas melhores práticas contábeis e de auditoria;

d) Compliance. Conformidade no cumprimento de normas reguladoras, expressas nos estatutos sociais, nos regimes internos e nas instituições legais do país.

# **1.2 As práticas da Governança Corporativa no Brasil**

A situação da governança corporativa no Brasil pode ser entendida mais claramente à luz do modelo de desenvolvimento do mercado acionário, no início dos anos 70. Nesse período o mercado de capitais era, de certa forma, desregulado. O governo brasileiro, percebendo que o mercado de ações seria importante para o desenvolvimento do país, aprovou a Lei 6.404/76 (Lei das Sociedades por Ações), que criou a Comissão de Valores Mobiliários

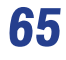

(CVM) para regular o mercado de capitais e traçou incentivos para promovê-lo. Segundo Silva e Leal (2007), o modelo brasileiro foi largamente baseado em incentivos fiscais para a aquisição de emissões, e, além disso, houve a criação de um mercado comprador compulsório, resultante da obrigação dos fundos de pensão de comprar ações.

De acordo com Silva e Leal (2007), a governança corporativa no Brasil passou a ganhar mais força depois de algumas modificações na estrutura socioeconômica ocorridas no país na década de 1990. Dentre elas, destaca-se: a abertura da economia brasileira ao exterior; o aumento dos investimentos externos no país; o crescente acesso das companhias brasileiras ao mercado externo; o processo de privatização; e a eliminação da alta inflação, com a implementação do Plano Real.

Além dessas mudanças, Andrade e Rossetti (2009) acrescentam a integração regional e a desmonopolização, que caracteriza a competição estendida a todos os mercados. Segundo os autores, os anos 90 foram um período de desradicalização, seguindo uma tendência mundial, e de reorientação estratégica. Principalmente à partir dessa década, investidores estrangeiros passaram a participar mais ativamente do capital de empresas nacionais. Com isso, os grupos brasileiros tiveram contato com acionistas mais exigentes, já acostumados com avançadas práticas de governança corporativa nos mercados em que investiam.

# **1.3 Contribuições para a melhoria das práticas de governança no Brasil**

Além dos incentivos de mercado resultantes do aumento da competitividade, algumas iniciativas institucionais governamentais vêm contribuindo para a melhoria das práticas da governança corporativa pelas companhias brasileiras. De acordo com a lei 6.404/76, os propósitos da CVM estão relacionados ao desenvolvimento, à regulação e fiscalização do mercado de capitais.

Assim, em 2002, buscando adequar-se às novas exigências do mercado, a CVM apresentou ao mercado recomendações sobre governança corporativa<sup>1</sup>, cujo objetivo era orientar nas questões que poderiam afetar as relações entre os diferentes participantes da empresa, a saber, acionistas majoritários e acionistas minoritários, diretores, conselheiros, auditores independentes, entre outros. Neste documento as recomendações foram apresentadas com os seguintes tópicos: Transparência: assembleias, estrutura acionária e grupo de controle, Estrutura e responsabilidade do conselho de administração, Proteção a acionistas minoritários e Auditoria e demonstrações financeiras.

Em 1995 foi criado o Instituto Brasileiro de Governança Corporativa (IBGC) – naquele momento denominado Instituto Brasileiro de Conselheiros de Administração (IBCA) -, com o objetivo de fortalecer a atuação na supervisão e controle nas empresas. "Com o passar do tempo, entretanto, as preocupações se ampliaram para questões de propriedade, diretoria, conselho fiscal e auditoria independente" (IBGC, 2011).

#### Saiba mais...

Em 1994, o administrador de empresas Bengt Hallqvist e o professor e consultor João Bosco Lodi vislumbraram a necessidade de criação de um organismo destinado a colaborar com a qualidade da alta gestão das organizações brasileiras. Mais do que implantar conselhos de administração, as empresas passariam a demandar uma atuação efetiva desses órgãos para a perpetuação dos seus negócios [...] (Disponível em: <http:// www.ibgc.org.br/Historico.aspx>).

<sup>1</sup> As recomendações das melhores práticas de governança corporativa divulgadas na cartilha de junho de 2002 poderão ser acessadas através do link <http:// www.cvm.gov.br/port/public/publ/cartilha/cartilha.doc>

Desde a sua criação muitas mudanças no ambiente organizacional brasileiro foram vividas, e na busca da sua adequação ao mercado o IBGC já está atualmente na quarta versão do código das melhores práticas de governança corporativa, lançada em 2009/10.

Aliando-se a isto, muitas leis vêm complementando as melhorias das práticas da governança corporativa no Brasil. Desde a Lei 6.404/76 (Lei das Sociedades por Ações), muitas leis buscaram, pouco a pouco, regulamentar os conflitos de interesse. A Lei 10.303/01 estabeleceu novas regras para as sociedades anônimas, promovendo uma maior proteção aos acionistas minoritários e preferenciais através de medidas como a redução na proporção das ações preferenciais relativamente ao capital total, a consagração do tag along, que visa proteger o acionista minoritário no caso de uma eventual troca de controle da companhia e uma maior autonomia para a CVM. Já a Lei 11.638/07 tem como um dos principais méritos a harmonização das normas brasileiras com as normas internacionais. Finalmente a Lei 11.941/09 fez algumas alterações na Lei 11.638/07 e tem, como importante medida, a criação do Regime Tributário de Transição (RTT), que busca neutralizar os impactos da adoção dos novos critérios contábeis instituídos pela Lei 11.638/07.

# **2 Governança corporativa na gestão pública**

A evidência de sucesso de novas práticas de gestão motiva outras organizações a replicarem essas práticas. Contudo, muitas vezes, essa difusão ocorre sem que haja uma validação das premissas que sustentaram o modelo, de uma avaliação criteriosa de seus benefícios ou resultados ou, ainda, descontextualizada do ambiente sociocultural receptor.

Um exemplo deste fato tem ocorrido com a difusão dos modelos de governança corporativa, ampliando a discussão da governança para organizações não mercantilistas, tais como as organizações sem fins lucrativos, as sociais e as organizações do terceiro setor, e até mesmo, para organizações públicas que estão sujeitas a padrões de aceitação sociais tão importantes à sua sobrevivência quanto o próprio lucro (FONTES FILHO, 2003).

Assim, percebe-se que a preocupação com a governança é fundamental para os governos na medida que é entendida como os padrões de articulação e cooperação entre atores sociais e políticos e arranjos institucionais que coordenam e regulam transações dentro e através das fronteiras do sistema econômico (SANTOS, 2005).

Entretanto, os modelos e as práticas de governança corporativa foram desenvolvidos para atender a problemas específicos, em um contexto próprio, e diversas ressalvas devem ser consideradas quanto à sua generalização, principalmente no ambiente das organizações não mercantilistas e de governo. Inicialmente, pode-se afirmar que, quando o foco de análise recai sobre organizações públicas ou sem fins lucrativos, visões que privilegiam o equilíbrio de interesse do *stakeholders* ganham importância.

Para Fontes Filho (2003), ao lidar com as pressões de diversos interessados, a governança das organizações públicas se assemelha ao modelo de governança corporativa de base *stakeholder*. Além da estrutura de propriedade, esse modelo orienta-se segundo uma visão mais ampla do que apenas o mercado, baseada na teoria dos *shareholders*. Nessa teoria, as empresas devem ser socialmente responsáveis, administradas de acordo com o interesse público, e, portanto, devem prestar contas a diversos outros grupos, tais como empregados, fornecedores, clientes e comunidade em geral, sendo forte a cobrança por *accountability*.

Devido à complexidade da estrutura de governança e à diversidade de compreensão da abordagem pelas entidades do setor público, existem, segundo Marques (2005), diversos caminhos para representar a governança corporativa no setor. A boa governança corporativa, porém, indiferentemente de qual estrutura é utilizada, requer, tanto no setor público quanto no privado: a) uma evidente identificação e articulação das definições de responsabilidade; b) uma verdadeira compreensão do relacionamento entre as partes interessadas da organização e sua estrutura de administrar os recursos e entregar os resultados e c) suporte para a administração particularmente de alto nível.

O setor público é complexo, e, por não operar com uma estrutura legislativa comum ou apresentar forma e tamanho organizacional padrão, torna-se importante reconhecer sua diversidade, pois cada qual tem suas características únicas. Isso requer atenção especial, bem como interfere nas formas de responsabilidade na prestação de contas. O desafio é, então, dentro de cada contexto, determinar princípios e elementos comuns relevantes, considerados numa estrutura de governança.

Uma tentativa de estabelecer estes princípios e elementos comuns para uma estrutura de governança foi feita por Timmers (2000). Ele diz que a criação de proteção para alcançar os objetivos públicos é a meta da governança no setor governamental. Essa proteção dá suporte para a responsabilidade e é a essência da governança sólida.

O autor explica a estrutura do ciclo de governança governamental por meio de quatro elementos, a saber: administração (*management*) *–* que trata da estruturação e do desenvolvimento de processos para se alcançarem determinados objetivos; controle (*control*) *–* que inclui o sistema de medidas e procedimentos para garantir que o caminho que se percorre atingirá os objetivos propostos; supervisão (*supervision*) – ação necessária para que os resultados sejam realmente os propostos, como, por exemplo, beneficiando-se toda a sociedade; prestação de contas (*accountability*) – prestação de contas por meio de informações sobre as tarefas realizadas, bem como sobre quem atua e o que faz. Esses elementos só trarão resultados positivos se entre eles houver um inter-relacionamento. Caso isso não aconteça, haverá áreas
expostas e, consequentemente, pontos a serem reestruturados, sem o que as metas não serão alcançadas (TIMMERS, 2000).

Na Figura 1 está exemplificada a interação entre os elementos da governança e os fatores supracitados.

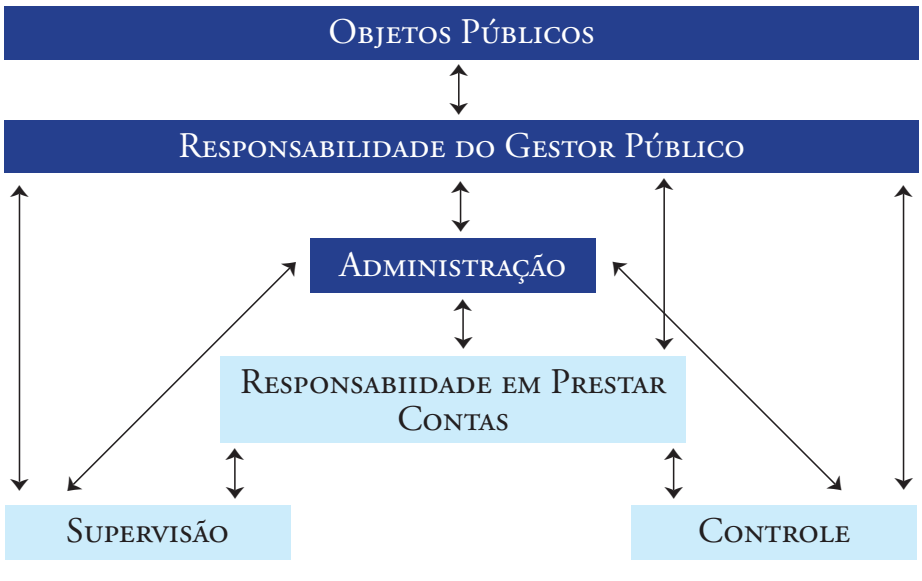

FIGURA 1: Estrutura da governança governamental.

Outra autora que oferece princípios e elementos comuns relevantes, considerados numa estrutura de governança, é Marques (2005). Ela destaca que, para se atingir a governança no setor público, seis elementos são fundamentais.

> Três destes elementos – liderança, integridade e compromisso – remetem-nos para as qualidades pessoais de todos na organização. Os outros três elementos – responsabilidade, integração e transparência – são principalmente o produto das estratégias, sistemas, políticas e processos estabelecidos (MARQUES, 2005, p. 12).

Para a autora, a governança do setor público requer liderança do governo e/ou do órgão executivo da organização.

*Fonte: Timmer (2000)*

Um quadro efetivo requer a clara identificação e a articulação da responsabilidade, bem como a compreensão real e a apreciação das várias relações entre os *stakeholders* da organização e aqueles que são responsáveis pela gestão dos recursos e a obtenção dos resultados desejados. No setor público, é necessária uma lúcida e transparente comunicação e é fundamental o estabelecimento de prioridades governamentais de modo claro.

Quanto ao compromisso, a autora afirma que:

A boa governança é muito mais do que pôr as estruturas funcionando e se esforçar pela obtenção de bons resultados. Ela não é um fim em si mesma. As melhores práticas de governança pública requerem um forte compromisso de todos os participantes, para serem implementados todos os elementos da *Corporate Governance*. Isto exige uma boa orientação das pessoas, que envolve uma comunicação melhor; uma abordagem sistemática à gestão da organização; uma grande ênfase nos valores da entidade e conduta ética; gestão do risco; relacionamento com os cidadãos e os clientes e prestação de serviço de qualidade (MARQUES, 2005, p. 13).

Para Marques (2005), a integridade tem a ver com honestidade e objetividade, assim como altos valores sobre propriedade e probidade na administração dos fundos públicos e gestão dos negócios da entidade. Ela é dependente da eficácia do controle estabelecido e dos padrões pessoais e profissionalismo dos indivíduos dentro da organização. A integridade reflete nas práticas e processos de tomada de decisão e na qualidade e na credibilidade do seu relatório de desempenho.

Quanto à responsabilidade (*accountability*), Marques (2005) defende que os princípios da governança corporativa requerem de todos os envolvidos: que identifiquem e articulem as suas responsabilidades e as suas relações; considerem quem é responsável por que, perante quem e quando; o reconhecimento da relação existente entre os *stakeholders* e aqueles a quem confiam a gestão dos recursos e que apresentem resultados; também uma compreensão clara e apreciação dos papéis e responsabilidades dos participantes no quadro da governança. Para ela, o afastamento desses requisitos impede que a organização consiga os seus objetivos.

A transparência consiste, segundo a autora, em providenciar aos *stakeholders* a confiança no processo de tomada de decisão e nas ações de gestão das entidades públicas durante a sua atividade. "Sendo abertas, através de significativos encontros com os 'stakeholders', com comunicações completas e informação segura e transparente, as ações são mais efetivas" (MARQUES, 2005, p. 14). A transparência é também essencial para ajudar a assegurar que os dirigentes são verdadeiramente responsáveis e isso é importante para uma boa governança. Marques (2005) realça que:

> a transparência é mais do que estruturas ou processos. Ela é também uma atitude e uma crença entre os intervenientes chaves, políticos, funcionários públicos e outros *stakeholders*", a quem a informação tem de ser exibida, e não é detida por qualquer entidade particular – ela é um recurso público, assim como o dinheiro público ou os ativos (MAR-QUES, 2005, p. 14).

Finalmente, para Marques (2005), o desafio real não é simplesmente definir os vários elementos de uma efetiva governança corporativa, mas garantir que eles estejam integrados dentro de uma abordagem da organização, bem compreendida e aplicada dentro das entidades. Se estiver corretamente implementada, pode providenciar a integração do quadro de gestão estratégica, necessária para a obtenção dos padrões de desempenho requeridos para atingir as suas metas e objetivos.

Após a apresentação de aspectos teóricos sobre governança corporativa e sua aplicabilidade na gestão pública, será exposto, a seguir, um modelo de recomendações da Federação Internacional de Contadores, para a adoção das normas de governança corporativa no setor público.

# **2.1 Recomendações para a implantação da governança corporativa no setor público, segundo a Federação Internacional de Contadores**

Uma contribuição significativa sobre a forma de implantação da governança no setor público ocorreu em 2001, com a publicação do estudo 13 do Comitê do Setor Público da Federação Internacional de Contadores (IFAC). Segundo o International Federation of Accountants - IFAC (2001), a governança corporativa pode ser definida como sendo um "sistema pelo qual as organizações são dirigidas e controladas". O Estudo 13 tem como objetivo definir os princípios comuns e recomendações sobre governança das entidades do setor público. Estes princípios buscam capacitar os governantes a operarem de maneira mais efetiva, eficiente e transparente.

> Em praticamente todas as jurisdições, o setor público desempenha um papel importante na sociedade, e uma governança eficaz pode incentivar o uso eficiente dos recursos, aumentar a responsabilidade para a administração desses recursos, melhorar a gestão e prestação de serviços, e assim contribuir para a melhoria da vida das pessoas. Uma governança eficaz também é essencial para construir a confiança nas entidades do setor público (IFAC, 2001, p. 1, tradução livre).

O estudo reconhece que o setor público é complexo e entidades que o compõem não operam dentro de um quadro legislativo comum ou em um padrão organizacional de formato ou tamanho. É importante, portanto, reconhecer a diversidade do setor público e os diferentes modelos de governança que se aplicam

em diferentes países e diversos setores, sendo que cada um tem características únicas que requerem especial atenção e impõem diferentes conjuntos de responsabilidades (IFAC, 2001).

De acordo com o IFAC (2001), apesar dessas especificidades, três princípios – transparência, integridade e responsabilidade - são importantes para todas as entidades do setor público (incluindo o governo federal; governos regionais, como os estados, províncias e territórios; governos locais, como as cidades; entidades governamentais, como agências, diretorias e comissões e empresas do governo), independente de os grupos governantes serem eleitos ou apontados e de eles incluírem ou não um grupo de pessoas ou um individuo

Os princípios fundamentais definidos pelo IFAC derivam em um grupo de recomendações, descritas no Quadro 1. Estas recomendações têm como foco a responsabilidade assumida pelo corpo governante, ao indicar a ele o caminho que deve percorrer para alcançar uma efetiva governança.

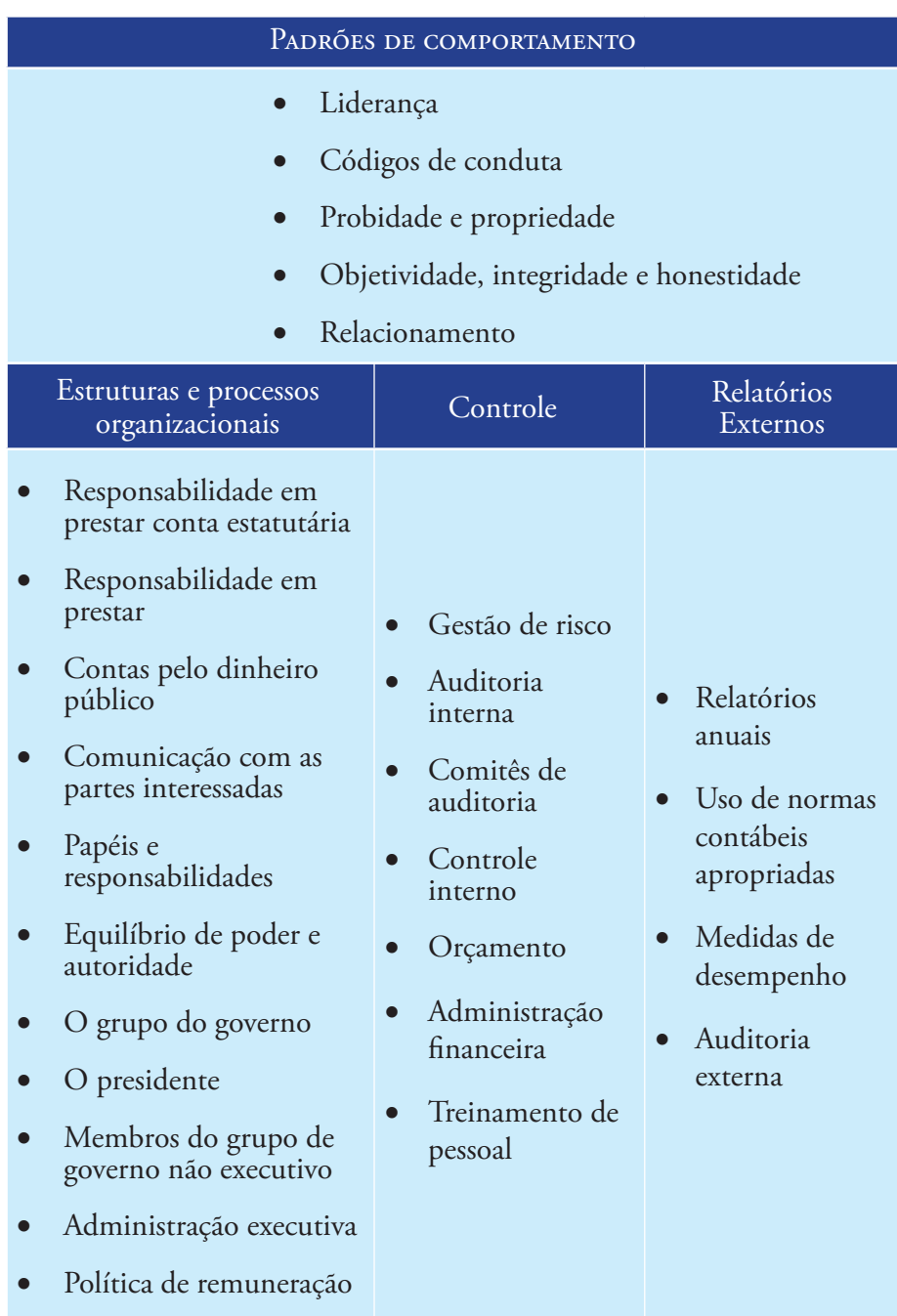

QUADRO 1 Recomendações de governança no setor público

*Fonte: IFAC (2001, p. 22).*

#### **2.1.1 Padrões de comportamento**

Padrões de comportamento, segundo o IFAC (2001), definem como a gestão da organização exerce liderança na determinação dos valores e normas, que levam ao estabelecimento da cultura da organização e o comportamento de todos dentro dela. A reputação de qualquer organização pública depende dos padrões de comportamento de todos os membros do grupo governante, empregados ou agentes contratados. Portanto, todo esforço deve ser feito para que os funcionários sejam comprometidos com alto padrão de comportamento pessoal e mantenham um relacionamento aberto e honesto com o público, com as pessoas de outras organizações e com outros empregados e membros do grupo governante.

A liderança de uma organização pública deve ter padrão de comportamento elevado para servir como modelo para os demais membros da entidade. Isso torna os líderes responsáveis por determinar os valores e padrões, que servirão para definir a cultura da entidade e dirigir o comportamento de seus integrantes.

De acordo com o IFAC (2001), é necessário estabelecer um código de conduta formal para estabelecer padrões de comportamento para os servidores públicos em todos os seus níveis de relação. Este código seria uma forma pela qual as corporações tornam explícitos os seus valores, orientam e direcionam a tomada de decisões, bem como definem as regras fundamentais de comportamento.

É necessário que o código de conduta reflita os princípios fundamentais de transparência, integridade e responsabilidade, bem como discuta: probidade e propriedade; objetividade, integridade e honestidade; relacionamento. Todos os servidores públicos devem atender ao código de conduta estabelecido, para que seu comportamento esteja de acordo com os altos padrões de comportamento e possa refletir a sua reputação e a da entidade.

O estudo propõe, de forma detalhada, aspectos que deveriam constar nos códigos de conduta, tais como: probidade em controlar os ativos e recursos que lhe são confiados; cuidado na proteção das propriedades, ativos e informações confidenciais, para assegurar que não sejam roubados, abusados ou danificados; economia para evitar gastos e extravagâncias; honestidade pessoal na reivindicação de despesas, e assegurar que os ativos e recursos oficiais não sejam usados para vantagens particulares. O estudo recomenda também que o código de conduta deva tratar de assuntos como conflito de interesses, relacionamento cordial e justo com o público em geral, tratamento respeitoso com os colegas e estrita observância da lei ao relacionar-se com fornecedores.

#### **2.1.2 Estruturas e processos organizacionais**

Segundo o IFAC (2001), estabelecer estruturas processos organizacionais efetivos é importante para assegurar a responsabilidade estatutária, propor responsabilidade pelo dinheiro público, criar comunicação entre as partes interessadas e transparência sobre os papéis e responsabilidades.

 No que diz respeito a assegurar a responsabilidade estatutária, o governo deve estabelecer planos efetivos no sentido de assegurar conformidade com todos os estatutos, regulamentações aplicáveis e outras demonstrações relevantes. Portanto, as obrigações definidas em estatuto devem ser atendidas pelas entidades, cabendo a estas estabelecer mecanismos para assegurar que não haja excessos por parte do grupo.

Quanto à responsabilidade pelos fundos e os recursos públicos, é necessário estabelecer um plano apropriado para assegurar que estes sejam adequadamente protegidos e usados de maneira econômica, eficiente e efetiva, com a devida propriedade, seguindo as normas previstas em estatuto ou outras formas de autorização que controlam o uso destes recursos. Numa interpretação mais ampla, a responsabilidade faz com que os políticos e os funcionários sejam responsáveis pelo dinheiro público, sendo cobrados pelo público quanto ao desempenho financeiro no uso dos recursos e na ocorrência das despesas na liberação dos serviços. A responsabilidade pela definição das prioridades da entidade e a qualidade dos serviços são aspectos não financeiros de desempenho que também recaem sobre aqueles que são responsáveis pelo dinheiro público. Uma estrutura efetiva de controle interno, apoiada em relatórios pontuais, objetivos e compreensíveis às partes interessadas, garante certa estabilidade com relação à responsabilidade pelo dinheiro público.

A comunicação com as partes interessadas deve ser vista como uma prioridade do governo, pois, por meio do estabelecimento de canais claros de comunicação com o público, será possível mantê-lo bem informado sobre a missão, os papéis, os objetivos e o desempenho da entidade. A ampliação do nível de informação entre governo e público envolve também uma preocupação maior com a transparência nos atos públicos.

Finalmente, quanto aos papéis e responsabilidades, as recomendações dizem respeito ao equilíbrio de poder dentro das entidades, às responsabilidades e ao papel desempenhado por grupo e à política de remuneração. Para assegurar que exista um equilíbrio de poder e autoridade, as divisões de responsabilidades dos principais cargos da entidade devem ser claramente definidas. Responsabilidades bem definidas e compreensão do relacionamento entre a sociedade e os gestores dos recursos são pré-requisitos para uma boa governança.

#### 2.1.3 CONTROLE

As recomendações em relação ao controle envolvem gestão de risco, auditoria interna, comitês de auditoria, controle interno, orçamento, administração financeira e treinamento de pessoal.

A recomendação básica do estudo da IFAC é criar uma rede de vários controles estabelecidos pela administração superior da organização que possa auxiliar na consecução dos objetivos da entidade, na eficácia e na eficiência das operações, na confiabilidade da comunicação interna e externa, bem como na conformidade com leis e regulamentos aplicáveis. Entre os controles propostos, cabe destacar a proposição de criação da auditoria interna e do controle interno. IFAC (2001) afirma ser preciso assegurar que o gestor público e seus auxiliares estabeleçam uma função de auditoria interna efetiva, como parte da estrutura de controle. Esta função deve ser responsável por garantir a revisão sistemática, a avaliação e a elaboração dos relatórios de adequação dos sistemas gerenciais, financeiros, operacionais e orçamentários; averiguar se os resultados obtidos são consistentes com os objetivos e metas estabelecidas e verificar se as operações e programas foram desempenhados como planejados.

O estudo recomenda também que se deve assegurar o estabelecimento de uma estrutura de controle interno, operada na prática, com direito até mesmo a demonstração incluída no relatório anual da entidade. Nesse contexto, o controle interno pode ser entendido com um processo efetuado pela diretoria, pela gestão e outras pessoas da entidade, designados para assegurar razoável garantia com relação à realização dos objetivos da entidade nas seguintes categorias: efetividade e eficiência das operações, considerando metas de desempenho; proteção de recursos e objetivos operacionais básicos; confiabilidade dos relatórios financeiros e conformidade com leis e regulamentações aplicáveis. Um instrumento fundamental do controle interno é a elaboração de normas e manuais de procedimento. O controle interno precisa ser revisado e testado regularmente. A revisão dos procedimentos deve garantir todas as atividades de controle, incluindo as relativas à área financeira, orçamentária, operacional, conformidade e gestão de risco.

## **2.1.4 Relatórios externos**

As recomendações apresentadas pelo IFAC (2001) neste item estão relacionadas com os relatórios anuais, com o uso de

normas contábeis apropriadas, com as medidas de desempenho e com a auditoria externa. No sentido de desempenhar sua responsabilidade em prestar contas dos recursos públicos, o governo precisa assegurar a publicação de um relatório anual, tão logo termine o ano financeiro. O estudo inova ao propor que seria importante, ainda, que se incluísse no relatório anual uma demonstração das adaptações a normas e códigos de governança, para que se pudessem identificar as normas e códigos adaptados, bem como verificar ou não sua concordância.

Segundo o IFAC (2001), as medidas de desempenho são de extrema importância para assegurar e demonstrar que todos os recursos foram obtidos com economicidade e utilizados de maneira eficiente e efetiva. Além disso, são instrumentos úteis de gestão e responsabilidade, servindo de referência para os usuários internos que necessitam de informações. As medidas de desempenho devem, entretanto, atender a um conjunto de recomendações para serem aceitas como úteis aos usuários: precisam ser relevantes, compreensíveis, realizáveis, completas, neutras, objetivas, comparáveis e oportunas. Elas também devem ser verificadas externamente, ou seja, devem ser auditadas para constatar se cumprem sua função.

#### **3 Resumindo**

Nesta Unidade, estudamos um pouco sobre a importância de boas práticas de governo na Administração Pública. Iniciamos o capítulo explicitando os conceitos e a importância da governança corporativa, origem de todos os mecanismos e controles existentes hoje quando tratamos deste tema. Em seguida, passamos a estudar mais pormenorizadamente um assunto relativamente novo, a governança corporativa aplicada à Administração Pública. Analisamos neste momento como as boas práticas de governança podem transformar a gestão pública, oferecendo maior transparência, participação e responsabilização.

#### **4 Atividades de aprendizagem**

Confira se você teve bom entendimento do que tratamos neste capítulo respondendo às atividades de aprendizagem a seguir

- 1. Você imagina quais são os motivos que levaram a tanta discussão das práticas de boa governança nos últimos anos? Pesquise e aponte fatos que justifiquem a importância de desenvolver e implementar as boas práticas da governança.
- 2. Quais são os principais mecanismos utilizados pelas empresas para inibir o comportamento oportunista? Pesquisa e faça uma breve discussão de como estes mecanismos poderão ser utilizados na Administração Pública.
- 3. Na sua opinião, quais foram os impactos positivos e negativos que as novas leis têm proporcionado às empresas brasileiras? Você acha que isto tem aumentado ou diminuído o valor empresarial?

## **Referências**

ANDRADE, A.; ROSSETTI, J. P. *Governança corporativa:* fundamentos, desenvolvimento e tendências. 4. ed. São Paulo: Atlas, 2009.

DONALDSON, T.; PRESTON, L. E. The Stakeholder Theory of the Corporation: Concepts, Evidence, and Implications. *The Academy of Management Review*, v. 20, n.1, p. 65-91, jan. 1995.

FONTES FILHO, J. R. Governança organizacional aplicada ao setor público. In*:* CONGRESO INTERNACIONAL DEL CLAD SOBRE LA REFORMA DEL ESTADO Y DE LA ADMINISTRACIÓN PÚBLICA, 8., 2003, Cidade do Panamá. *Documentos de los Congresos.* Universidad de Panamá, 2003.

INSTITUTO BRASILEIRO DE GOVERNANÇA CORPORATIVA (2009). *Código das Melhores Práticas de Governança Corporativa*. 4.ed. São Paulo, SP : IBGC. 73 p. Disponível em: <www.ibgc.org.br>. Acesso em: 25 ago. 2011.

INTERNATIONAL FEDERATION OF ACCOUNTANTS. *Governance in the public sector.* New York, [2001]. Disponível em: <http://www.ifac.org/ Store/Details.tmpl? SID=9977171891360&Cart=12593195301062332>. Acesso em: 17 ago. 2008.

JENSEN, M.; MECKLING, W. Theory of the firm: managerial behavior, agency costs and ownership structure. *Journal of Financial Economics*, v. 13, n. 3, p. 305-360, mar. 1976.

MARQUES, M. da C. da C. A Corporate Governance no setor público: princípios, elementos e enquadramento conceitual. *Revista do Instituto Português de Auditores Internos*, Lisboa, ano 6, n. 23, p. 8-13, jan./mar. 2005.

\_\_\_\_\_\_. Aplicação dos Princípios da Governança Corporativa ao Setor Público. *RAC*, Rio de Janeiro, v. 11, n. 2, p. 11-26, abr./jun. 2007.

SANTOS, B. *A universidade no século XXI.* São Paulo: Cortez, 2005.

SILVA, A. L. C.; LEAL, R. P. C. (Org.). *Governança Corporativa:* evidências empíricas no Brasil. São Paulo: Atlas, 2007.

SILVEIRA, A. M. *Governança corporativa e estrutura de propriedade:* determinantes e relação com o desempenho das empresas no Brasil. São Paulo: Saint Paul Editora, 2006.

\_\_\_\_\_\_. *Governança corporativa no Brasil e no mundo:* teoria e prática. Rio de Janeiro: Elsevier, 2010.

TIMMERS, H. *Goverment governance:* corporate governance in the public sector, why and how? [ 2000]. Disponível em: <http://www.minfin.nl>. Acesso em: 11 nov. 2008.

**iv Finanças Públicas e Gestão Financeira de Organizações Públicas**

#### *Marcus Vinicius David*

Doutor em Administração (Universidade Federal de Lavras, UFLA, 2009), Mestre em Finanças (COPPEAD, RJ, 1994), graduado em Economia (Faculdade de Economia, Juiz de Fora, MG, 1988). Professor Adjunto e Diretor da Faculdade de Administração e Ciências Contábeis (FACC) da Universidade Federal de Juiz de Fora (UFJF).

#### *Elida Maia Ramires*

Graduada em Administração pela FEA/UFJF (2002). Especialista (2003), Mestre (2005) e Doutoranda do pro4grama "Nuevas tendencias em Dirección de Empresas" na Universidade de Salamanca (Espanha), com pesquisas concentradas em Governança Corporativa. Professora do Departamento de Finanças e Controladoria da UFJF. É coordenadora do MBA de Finanças oferecido pela FACC/ UFJF e foi Coordenadora do Curso de Graduação em Administração da Faculdade Vianna Junior (2009), sendo este realizado em parceria com a Fundação Getúlio Vargas.

#### **Objetivos específicos de Aprendizagem**

Ao finalizar esta unidade, você deverá ser capaz de:

- • Reconhecer a importância e as especificidades das funções do Estado quando da Gestão Financeira na Administração Pública;
- • Conhecer o processo de gestão orçamentária no Brasil;
- • Definir a origem dos recursos do Estado, ou seja, de onde são provenientes as receitas;
- • Identificar como a despesa pública é realizada;
- • Compreender como os conceitos de déficit público e dívida pública podem relacionar-se.

## **Introdução**

No presente capítulo discorreremos sobre Finanças Públicas e Gestão Financeira de Organizações Públicas. Inicialmente, apresentaremos alguns conceitos básicos de finanças públicas e suas funções básicas. Em seguida, serão apresentados os conceitos de Orçamento Público, Despesa Pública e Receita Pública, bem como uma discussão sobre dívida pública e o déficit do Estado.

# **1 Princípios Teóricos de Finanças Públicas**

As Finanças Públicas concentram seus estudos nas políticas públicas de natureza fiscal. Ou seja, trata-se do estudo econômico da Tributação, da Dívida Pública e dos Gastos Públicos. Buscando um conceito de natureza mais gerencial, pode-se afirmar que as finanças públicas tratam das decisões relacionadas ao processo de Receitas e Despesas Governamentais bem como aquelas operações voltadas ao orçamento e o crédito público.

Giambiagi e Além (2011) afirmam que a ação do governo através da política fiscal abrange três funções básicas.

> A função alocativa diz respeito ao fornecimento de bens públicos. A função distributiva, por sua vez, está associada a ajustes na distribuição de renda, que permitam que a distribuição prevalecente seja aquela considerada justa pela sociedade. A função estabilizadora tem como objetivo o uso da política econômica visando a alto nível de emprego, à estabilidade de preços e à obtenção de uma taxa apropriada de crescimento econômico (GIAMBIAGI; ALÉM, 2011, p.27).

O desafio que se coloca para o gestor público é que o cumprimento destas funções pode levar a decisões paradoxais. Ao buscar prover, de forma satisfatória, bens públicos à sociedade, como exige a sua função alocativa, e distribuir riquezas, como impõe a função distributiva, o governante defronta-se com a escassez de recursos financeiros. Frente a esta situação, se o gestor adotar estratégias de déficits constantes e endividamentos crescentes poderá descumprir sua função estabilizadora.

Pode-se resumir o desafio financeiro do governante no seguinte enunciado: Como prover bens públicos (função alocativa) e corrigir distribuições de rendas injustas (função distributiva), sem gerar desequilíbrios econômicos (função estabilizadora)?

A determinação de quais necessidades públicas serão atendidas utilizando os recursos governamentais é um problema técnico de solução política. Assim, para apoiar o Governo no cumprimento de suas funções alocativas e distributivas, é utilizada a ferramenta orçamentária, que será mais bem detalhada no próximo item deste capítulo.

# **2 Gestão do Orçamento Público: receitas, despesas e resultados**

Esta parte será dividida em 3 tópicos. No primeiro, discutiremos a sistemática do planejamento orçamentário no Brasil. No segundo e terceiro tópicos abordaremos os temas de despesas e receitas públicas.

# **2.3 Orçamento Público no Brasil**

O sistema orçamentário no Brasil passou por importantes transformações durante o período republicano. Atualmente, pode-se afirmar que este sistema atingiu satisfatória maturidade, podendo, entretanto, continuar evoluindo. As características do orçamento no Brasil serão apresentadas a seguir.

#### **2.1.1 Conceitos**

O Orçamento é um processo de planejamento contínuo e dinâmico que o Estado utiliza para demonstrar seus planos e programas de trabalho para um determinado período. O Orçamento é um documento de previsão de receita e de autorização de despesa.

De acordo com Kohama (2010), tradicionalmente o orçamento público era aplicado para realizar o controle político das ações governamentais exercidas pelo poder legislativo sobre o processo financeiro do poder executivo. Com isso, tem-se que a definição pode ser considerada como a previsão de receita e fixação da despesa por um determinado período, ou melhor, em um exercício, e esse seria o documento fundamental das finanças do Estado.

Para Angélico (2009), o orçamento é um programa de trabalho do Poder Executivo que consiste em planos de custeio dos serviços públicos, planos de investimentos, de inversões e de obtenções de recursos. Para que esse programa funcione e seja realizado, necessita de autorização do órgão de representação popular na forma de uma lei.

Observa-se nesta conceituação de Angélico uma ampliação do conceito de orçamento. Pode-se dizer que temos um novo conceito substituindo e desenvolvendo o conceito tradicional de orçamento. Trata-se do conceito de orçamento-programa.

O orçamento-programa se constitui na elaboração do orçamento de maneira a estabelecer metas, objetivos e ainda as intenções do Governo, ou seja, programas que o Governo pretende realizar naquele período. Segundo Angélico (2009), o orçamentoprograma se constitui em um instrumento de planejamento.

Assim, Angélico (2009) considera esse orçamento uma elaboração de um plano completo, pois ele destaca o que se planeja realizar, através de um plano de trabalho que esclarece os objetivos que devem ser atingidos, os custos e as fontes de recursos. Para a realização do orçamento-programa são necessárias quatro fases apresentadas pelo autor: *planejamento:* é a definição dos objetivos a atingir; *programação:* é a definição das atividades necessárias à consecução dos objetivos; *projeto:* é a estimação dos recursos de trabalho necessários à realização das atividades; *orçamentação:* é a estimação dos recursos financeiros para pagar a utilização dos recursos de trabalho e prever as fontes dos recursos (ANGÉLICO, 2009, p. 29).

## **2.1.2 Princípios Orçamentários no Brasil**

Os princípios orçamentários consistem nas regras ou normas que fazem com que o orçamento público realize o controle das atividades financeiras de maneira eficaz. Nesse estudo serão especificados alguns princípios, que, de acordo com Angélico (2009), foram consagrados pelo Direito Financeiro.

- *• Anualidade:* também denominado de princípio da periodicidade. As previsões de receitas e despesas devem referir-se, sempre, a um período limitado de tempo. No Brasil, o exercício financeiro coincide com o ano civil.
- *• Unidade***:** o orçamento deve ser uno e deve existir apenas um para dado exercício financeiro, evitando-se, assim, a existência de orçamentos "paralelos".
- *• Publicidade:* o orçamento deve ser divulgado para conhecimento público e eficácia de sua validade. No caso da União, a publicação deve ser feita no Diário Oficial da União.
- *• Equilíbrio:* significa que, em cada exercício financeiro, o montante da despesa não deve ultrapassar a receita

prevista para o período. O equilíbrio não é uma regra rígida.

- *• Orçamento bruto:* todas as parcelas da receita e da despesa devem aparecer no orçamento em seus valores brutos, sem qualquer tipo de dedução. Esta regra pretende impedir a inclusão de importâncias líquidas, isto é, a inclusão apenas do saldo positivo ou negativo resultante do confronto entre as receitas e as despesas de determinado serviço público.
- *Universalidade:* o orçamento deve abranger todas as receitas e despesas relativas aos Poderes da União, seus fundos, órgãos e entidades da administração direta e indireta.
- *Exclusividade:* o orçamento deve incluir apenas matéria orçamentária e não tratar de assuntos estranhos (exigência do art. 165, parágrafo 8º da Constituição Federal de 1988).
- *Especificação:* este princípio tem como objetivo vedar as autorizações globais, ou seja, as despesas devem ser ordenadas com um nível de separação tal que se possa identificar cada gasto isoladamente.

# **2.1.3Ciclo Orçamentário no Brasil**

O Ciclo Orçamentário no Brasil é composto de três fases: Lei do Plano Plurianual (PPA), Lei das Diretrizes Orçamentárias (LDO) e Lei Orçamentária Anual (LOA).

A Lei do PPA estabelece as diretrizes, objetivos e metas da administração pública para as despesas de capital e outras dela decorrentes e para as relativas aos programas de duração continuada; a ele deverão ser compatíveis a LDO e a LOA. É obrigatório pelo art. 165, I, e § 1º da Constituição.

A LDO compreende as metas e prioridades da administração pública, orienta a elaboração da Lei Orçamentária e dispõe sobre as alterações na legislação tributária. A LDO tem por objetivo principal a compatibilização orçamentária anual com o planejamento de longo prazo definido no PPA, orientando a elaboração do orçamento anual. Compreende, pelos arts. 165, § 2°, da CF, e 4° da Lei de Responsabilidade Fiscal (LRF), as metas e prioridades da Administração, incluindo as despesas de capital para o próximo exercício, as alterações na legislação tributária, a política das agências oficiais de fomento, o equilíbrio entre receitas e despesas, os critérios de limitação de empenho, as normas de controle de custos e avaliação dos resultados de programas financiados, e as condições para transferência de recursos a entidades públicas e privadas.

A LOA, elaborada em compatibilidade com o PPA e a LDO, compreende o orçamento fiscal dos Poderes e dos órgãos da Administração direta e indireta, o orçamento da seguridade social e o orçamento de investimento das empresas controladas pelo Estado. Apresenta a estimativa das receitas e a autorização das despesas.

# **2.2 Gestão da Receita Pública**

O gerenciamento da receita pública é um tema de grande relevância pelo impacto no sistema tributário nacional. Os conceitos, princípios e classificação da receita pública serão apresentados a seguir, bem como uma discussão sobre a carga tributária brasileira.

# **2.2.1Conceitos e Princípios Tributários**

As Receitas Públicas são todos os recursos obtidos pelo Estado para atender as despesas públicas. Assim, a fim de conseguir cumprir com as suas funções, ou seja, alocativa, distributiva e estabilizadora, o governo precisa de recursos, os quais são captados através de um sistema de tributação. A teoria da tributação oferece as bases conceituais para as políticas tributárias do Governo. Os princípios inerentes à teoria tributária são:

- *Equidade*: cada indivíduo deve contribuir com uma quantia "justa";
- *• Progressividade*: as alíquotas devem aumentar à medida que são maiores os níveis de renda dos contribuintes;
- *• Neutralidade*: a tributação não deve desestimular o consumo, produção e investimento;
- Simplicidade: o cálculo, a cobrança e a fiscalização relativa aos tributos devem ser simplificados a fim de reduzir custos administrativos.

Vale destacar que o princípio de equidade está estritamente relacionado aos conceitos de Benefício e de Capacidade de Pagamento. O conceito de Beneficio é bastante polêmico já

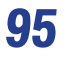

que está associado à ideia de que cada indivíduo na sociedade deve contribuir na proporção dos benefícios gerados pelos bens públicos. A polêmica se estabelece ao considerarmos que, por este conceito, um cidadão que, por exemplo, não utiliza a estrutura de educação pública voluntariamente não deveria contribuir com o financiamento de tal sistema. Este conceito não tem espaço em nosso sistema. No entanto, uma aplicação parcial deste conceito somente é "possível em situações em que o financiamento do serviço público ocorre diretamente através do pagamento de entradas, tarifas ou taxas de utilização" (GIAMBIAGI; ALÉM, 2011, p. 18). O conceito de Capacidade de Pagamento enuncia que os contribuintes com mesma capacidade de pagamento devem pagar a mesma quantidade de impostos – equidade horizontal e as contribuições dos indivíduos devem diferenciar-se conforme suas capacidades de pagamento – equidade vertical (GIAMBIAGI; ALÉM, 2011).

O princípio da progressividade também se relaciona com o conceito da capacidade de pagamento. Este princípio incorpora também na sua essência o fato de que as alíquotas devem aumentar à medida que são maiores os níveis de renda dos contribuintes.

Em relação ao princípio da neutralidade, deve-se ressaltar que as proposições associadas à reforma tributária justificam-se, entre outras razões, na necessidade de o Brasil desenvolver um sistema tributário que aumente a competitividade das empresas nacionais. Ou seja, percebe-se que nosso atual sistema gera distorções que prejudicam o sistema econômico.

Quanto ao princípio da simplicidade, pode-se afirmar que um dos grandes problemas do sistema brasileiro é a complexidade na operacionalização e gestão dos tributos, que criam dificuldades e embaraços para as empresas e demais contribuintes. Não é segredo para ninguém o quanto o sistema no Brasil é burocrático e complicado.

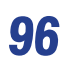

Pode-se concluir que o Brasil necessita de grandes mudanças em seu sistema tributário, para que possamos afirmar que os princípios que norteiam este sistema são efetivamente observados.

#### **2.2.2Tipologia dos Tributos**

Os tributos podem ser de quatro tipos diferentes:

- *Imposto*: É o tributo cuja obrigação tem por fato gerador uma situação independente de qualquer atividade estatal específica relativa ao contribuinte. Exemplo: IPTU.
- *Taxa*: É o tributo cujo fato gerador é o exercício regular do poder de polícia ou a utilização efetiva ou potencial de serviço público específico e divisível, prestado ao contribuinte ou posto à sua disposição.
- *• Contribuição de melhoria*: É o tributo cobrado para fazer face ao custo de obras públicas de que decorra valorização imobiliária tendo como limite total a despesa realizada e como limite individual o acréscimo de valor que da obra resultar para cada imóvel beneficiado.
- *• Contribuição social e econômica*: É uma categoria especial de receita do governo, em geral criada para algum fim especial, e não considerada como receita tributária. Nem sempre o objetivo da contribuição social é mantido, mesmo que a cobrança continue. Como exemplos de contribuições, podemos citar: a Contribuição Social sobre o Lucro Líquido (CSLL); as contribuições para

a previdência social, tanto dos empregados quanto dos empregadores; e a Contribuição Provisória sobre a Movimentação Financeira (CPMF), criada com a intenção de financiar gastos de saúde e revogada no final de 2007.

#### **2.2.3Classificação das Receitas públicas**

A receita orçamentária é subdividida, segundo a categoria econômica, em:

- *Receitas correntes*: incluem a arrecadação de tributos, as receitas de atividades produtivas e, no caso de governos estaduais e municipais, as transferências correntes.
- *• Receitas de capital*: incluem empréstimos e vendas de bens.

#### **2.2.3.1 Receitas Correntes**

As receitas correntes são classificadas em tributária, patrimonial, agropecuária, industrial, de serviços, transferências correntes e receitas diversas.

> *Receita Tributária*: também pode ser denominada como derivada e ocorre do recebimento de tributos que são pagos pela sociedade de acordo com as atividades exercidas por cada cidadão, pela renda de cada um, propriedades e ainda dos benefícios diretos e imediatos que são recebidos do Estado.

- *• Receita Patrimonial, Agropecuária e Industrial*: Kohama (2010) as definem como fontes pelas quais suas rendas derivam da utilização de bens de posse do Estado, como aluguéis, foro, juros, participações e dividendos, produção vegetal, animal e derivados, indústria extrativa mineral, de transformação e construção.
- *• Receita de Contribuições*: são as contribuições sociais e econômicas, em que a finalidade seria a conservação dos programas de interesses coletivos e sociais.
- *Receita de Serviços*: é a fonte de receita corrente relativa à prestação de serviços, como o próprio nome diz; como exemplos existem as tarifas de utilização de faróis, aeroportuárias e pedágios.
- *Fransferências Correntes*: são recursos financeiros recebidos de outras entidades de direito público ou privado e destinados ao atendimento de despesas correntes.
- *• Receitas Diversas*: são outras receitas que não possuem uma classificação definida como cobrança de multas e juros, cobrança da dívida ativa e restituições.

## **2.2.3.2 Receitas de Capital**

A receita de capital também é classificada em algumas fontes que serão detalhadas abaixo:

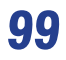

- *• Operações de Crédito*: são os empréstimos e financiamentos.
- *Alienação de Bens*: acontece com a conversão de bens e valores em moeda corrente.
- *• Amortização de Empréstimos Concedidos*: são fontes constituídas no retorno de valores dados anteriormente por meio de empréstimos a outras entidades de direito público.
- *• Transferência de Capital*: recursos provenientes de outras partes do direito privado ou público para suprir as despesas de capital.
- *• Outras Receitas de Capital*: classificação genérica de outras fontes da receita de capital que não se encaixam nas anteriores.

# **2.2.4 Carga Tributária**

A carga tributária, que é dada pela relação entre a arrecadação tributária e o Produto Interno Bruto (PIB), propicia uma das formas de medirmos o tamanho da intervenção do Estado na economia.

A carga tributária brasileira tem variado bastante ao longo do tempo. Rezende (2010) apresenta uma longa série de dados sobre a carga tributária brasileira, de 1947 a 1994, com base em dados levantados pela Fundação Getúlio Vargas (FGV) e o Instituto Brasileiro de Geografia e Estatística (IBGE). A carga tributária era de apenas 15% em 1947. Com os vários planos de estabilização econômica que visavam ao controle da alta inflação brasileira, um novo patamar foi atingido no início dos anos 1990,

aproximadamente 30% do PIB. A partir do Plano Real, em meados dos anos 1990, a carga tributária girava em torno de 33%, com tendência de alta. Em 2011, a carga tributária brasileira atingiu aproximadamente 35% do PIB. Para efeito de comparação, a Tabela 1 apresenta a Carga tributária em vários países no ano de 2008.

| <b>País</b>    | CTB   | <b>País</b> | <b>CTB</b> |  |
|----------------|-------|-------------|------------|--|
| Japão          | 17,6% | Reino Unido | 35,7%      |  |
| México         | 20,4% | Alemanha    | 36,4%      |  |
| Turquia        | 23,5% | Portugal    | 36,5%      |  |
| Estados Unidos | 26,9% | Luxemburgo  | 38,3%      |  |
| Irlanda        | 28,3% | Hungria     | 40,1%      |  |
| Suica          | 29,4% | Noruega     | 42,1%      |  |
| Canadá         | 32,2% | França      | 43,1%      |  |
| Espanha        | 33,0% | Itália      | 43,2%      |  |
| Brasil         | 34,4% | Bélgica     | 44,3%      |  |
| Nova Zelândia  | 34,5% | Suécia      | 47,1%      |  |
| Média OCDE     | 35,1% | Dinamarca   | 48,3%      |  |

TABELA 1: Carga Tributária - Brasil e Países membros da OCDE – 2008.

*Fonte: Receita Federal do Brasil.*

Uma análise comparativa das cargas tributárias em vários países permite observar que países adotam estratégias diferentes de política fiscal. Países como Japão e Estados Unidos optam por menores cargas, ao contrário de países como Dinamarca, Suécia, Itália e França. Os países com cargas maiores tendem a oferecer uma gama maior de serviços públicos para a quase totalidade da população. Ao contrário, os países de menor carga, optam por deixar parte maior da renda disponível para os contribuintes, em

função de tributos baixos. Deve-se destacar que todos os exemplos citados referem-se a países com alto índice de desenvolvimento socioeconômico. Situação pouco confortável é apresentada pelo Brasil, que apesar de carga tributária elevada, oferece serviços públicos precários.

No federalismo fiscal brasileiro, a carga tributária é dividida nos três níveis de governo. A Tabela 2 mostra que o Governo Federal teve a maior participação na arrecadação de tributos quando comparado com os Estados e Municípios. O sistema federal brasileiro apresenta um mecanismo de redistribuição de recursos. Trata-se do Fundo de Participação dos Estados e do Fundo de Participação dos Municípios. Cabe destacar que os repasses através dos fundos especiais permitem também uma melhor distribuição. Como exemplo, deve-se citar o FUNDEB.

| <b>Tributo</b>                       | 2005  | 2006  | 2007  | 2008  | 2009  |
|--------------------------------------|-------|-------|-------|-------|-------|
| Tributos do Governo Federal          | 23,4% | 23,3% | 23,9% | 24,1% | 23,4% |
| Tributos do Governo Estadual         | 8,7%  | 8,6%  | 8,5%  | 8,8%  | 8,6%  |
| <b>Tributos do Governo Municipal</b> | 1,3%  | 1,4%  | 1,6%  | 1,5%  | 1,5%  |
| Total:                               | 33,4% | 33,4% | 33,9% | 34,4% | 33,6% |

TABELA 2: Receita Tributária por Ente Federativo - Em % do PIB % do PIB

*Fonte: Receita Federal do Brasil*

# **2.3 Gestão da Despesa Pública**

A gestão da despesa pública juntamente com o gerenciamento da receita constituem os dois componentes fundamentais dentro

do processo de execução orçamentária. Os conceitos, classificação e estágios da despesa pública serão apresentados a seguir.

#### **2.3.1Conceitos**

Despesa Pública é o conjunto de dispêndios, realizado por qualquer pessoa de direito público, para o funcionamento de Serviços Públicos. As despesas públicas formam o complexo da distribuição e do emprego de receitas para o custeio de diferentes setores da administração.

De acordo com Arruda e Araújo (2009), a despesa pública pode ser definida como um desembolso efetuado pelo Estado ou mesmo uma promessa de pagamento, com o objetivo de atender às necessidades de interesse coletivo. Kohama (2010) lembra que estes gastos podem ser destinados a vários procedimentos, tais como: Serviços públicos, aumentos patrimoniais, satisfação de compromissos com dívida pública, etc. Arruda e Araújo (2009) explicam ainda que enquanto no setor privado a despesa é incorrida para se obter receita, no setor público a receita é auferida independente da necessidade de um gasto, pois arrecada-se para gastar.

A LRF divide a despesa pública em duas categorias, as despesas obrigatórias de caráter continuado e as despesas derivadas de contratos e demais atos administrativos ou cuja repercussão não se estenda a três exercícios consecutivos. A despesa obrigatória de caráter continuado (art. 17) é aquela que provém de lei, medida provisória ou ato administrativo normativo que fixe para o ente federativo obrigação legal de sua execução por período superior a dois exercícios.

# **2.3.2 Classificação das Despesas**

A classificação das despesas é o mecanismo utilizado para permitir que, na confecção dos orçamentos, a autorização de gastos seja apresentada de forma organizada, agrupando os gastos segundo diversas lógicas. As despesas públicas recebem três tipos de classificação:

- *• Classificação Funcional-Programática*: A classificação funcional-programática representa uma junção de duas classificações: a classificação funcional ou por funções, oriunda da Lei no 4.320/64, que busca responder basicamente à indagação "em que" área de ação governamental a despesa será realizada (Exemplos: Gastos com saúde, educação, segurança, transporte); e a classificação de programas, surgida a partir da introdução do orçamento-programa na prática administrativa brasileira (primeiro, em alguns estados - Rio Grande do Sul, Guanabara - e, posteriormente, na União). Assim, em razão desse hibridismo, convivem dentro de uma mesma classificação duas lógicas classificatórias: a funcional, que se propõe a explicitar as áreas "em que" as despesas estão sendo realizadas; e a programática, com a preocupação de identificar os objetivos, isto é, "para que" as despesas estão sendo efetivadas.
- *• Classificação Institucional ou por órgão*: A classificação institucional reflete a estrutura organizacional e administrativa governamental. Indica qual setor estará realizando o gasto. Exemplo: Gastos do Ministério da Educação, Gastos da Presidência da República, etc.
- *• Classificação por Natureza Econômica*: Indica o impacto econômico do gasto. A Lei divide a despesa orçamentária,

conforme sua classificação por natureza econômica em dois grandes grupos:

- o *Despesas correntes*: são gastos de natureza operacional, ou seja, gastos com manutenção de equipamentos e gastos com o funcionamento dos órgãos governamentais. Dentro deste grupo temos, entre outros: Gasto com pessoal, gasto com transferências, gastos com juros etc.
- o *Despesas de capital*: são aquelas com propósito de formar ou adquirir ativos reais, ou seja, são gastos realizados pela administração pública com a finalidade de criar novos bens de capital, ou adquirir bens já em uso.

#### exemplificando as classificações das despesas

Todo gasto realizado pelo poder público deve ser classificado nestas três formas apresentadas. Para ilustrar, vamos exemplificar com o pagamento do salário de um professor que atue no ensino médio de uma escola estadual. Esta despesa receberá os três tipos de classificação. Quanto à classificação funcional, esta despesa seria classificada como despesa da Função Educação, dentro de algum programa de Manutenção do Ensino Médio. Quanto à classificação por Órgão, a despesa seria classificada como Despesa da Secretaria de Educação. Finalmente, quanto à classificação por Natureza Econômica, esta despesa seria classificada como Despesa Corrente no grupo Despesa de Pessoal Civil.

Vale destacar que estas classificações objetivam permitir que possamos extrair informações dos demonstrativos de execução orçamentária. Por exemplo, se desejo saber quanto um município gastou com pessoal, devo buscar o Demonstrativo de Execução de Despesas por Categoria Econômica. De outra forma, se desejo conhecer quanto foi gasto na Secretaria de Educação, deverei analisar o Demonstrativo de Execução de Despesas por Órgãos. Se desejar uma terceira informação, qual seja, o gasto do Município com a Função Educação, deve-se buscar o Demonstrativo de Execução de Despesas por Função. É importante compreender que os três demonstrativos citados apresentam os mesmos gastos públicos de um determinado período, classificados de formas diferentes.

# **2.3.3 Estágios da Despesa Pública**

A Lei 4.320/64 que definiu o sistema financeiro, orçamentário e contábil da gestão pública brasileira estabeleceu três estágios para a despesa pública: Empenho, Liquidação e Pagamento.

O Empenho da despesa é o ato emanado da autoridade competente, que cria a obrigação de pagamento. Importa deduzir do saldo de determinado crédito provisionado no orçamento, a parcela necessária à execução de um projeto ou manutenção de uma atividade, na classificação orçamentária própria. Não pode exceder o limite dos créditos autorizados.

A Liquidação da despesa consiste na verificação do direito adquirido pelo credor tendo por base os títulos e documentos comprobatórios de respectivo crédito.

O Pagamento da despesa caracteriza-se pela ordem de pagamento, sendo este estágio formalizado pelo pagamento ao credor por cheque ou ordem bancária, seguido da respectiva quitação.
Para ilustrar os estágios da Despesa Pública, vejamos um exemplo...

Uma Secretaria de Educação resolve adquirir 200 carteiras para melhoria de salas de aula de uma escola. Quando encerrado o processo licitatório, a empresa vencedora, antes de entregar os produtos, necessita de uma garantia que os recursos necessários ao pagamento da compra estão reservados no orçamento da Secretaria. Desta forma, é emitido um EMPENHO, onde os recursos necessários para aquisição das carteiras são "reservados" no orçamento da Secretaria. O empenho especifica a empresa que receberá o valor, os itens que foram adquiridos, as dotações orçamentárias usadas e o valor da compra. A empresa receberá uma NOTA DE EMPENHO, que serve de garantia que os recursos para pagamento da compra estão consignados em Orçamento. Com a Nota de Empenho, a empresa pode entregar os produtos. A Secretaria recebe as carteiras e um setor competente atesta o recebimento, após conferência. Nesta conferência é analisado se os itens recebidos são aqueles que foram cotados, se a Nota Fiscal tem o mesmo

valor da Nota de Empenho e a entrega foi feita no prazo correto. Estando tudo certo, a despesa é LIQUIDADA, segundo estágio da despesa pública. Na liquidação, a Secretaria reconhece a dívida, uma vez que o produto foi entregue nas condições previstas. Depois de liquidada a despesa, o setor financeiro pode efetuar o PAGAMENTO, terceiro estágio da despesa, na data prevista, fechando assim o ciclo daquela despesa.

#### **2.3.4 Restos a pagar**

O artigo 35 da Lei Federal nº 4.320/64 em seu inciso II estabelece que "pertencem ao exercício financeiro as despesas nele legalmente empenhadas". No que tange aos procedimentos para o encerramento do exercício, a referida Lei, em seu artigo 36, estabelece que, quando a despesa empenhada não é paga até o dia 31 de dezembro do ano financeiro, essa será considerada como restos a pagar, distinguindo-se as processadas das não processadas. Despesas processadas são aquelas que completaram o estágio da liquidação e as despesas não processadas são as que não concluíram esse estágio.

#### Os riscos dos restos a pagar

Os restos a pagar podem representar riscos para a gestão financeira responsável. No Brasil, durante muitos anos, era comum um governante, no ano final de seu mandato, inscrever muitos gastos em restos a pagar, deixando o pagamento para seu sucessor. A Lei de Responsabilidade Fiscal buscou resolver este problema, determinando que só possa ser inscrito em restos a pagar o montante equivalente às disponibilidades financeiras do órgão. Ou seja, só pode ter inscrição de restos a pagar, se tiver dinheiro para pagar no próximo ano.

## **3 Dívida Pública e Déficit Público**

Constantemente nos defrontamos com notícias na imprensa especializada informando sobre a dívida pública no Brasil e os déficits e superávits apresentados nas contas públicas. Tais informações apresentam indicadores do desempenho da gestão financeira dos Governos, e estes indicadores trazem consequências tanto para cidadãos, quanto para gestores de sistemas públicos como educação, saúde e segurança. Por este motivo, este tópico tem por objetivo desmistificar estes conceitos, permitindo que a sua compreensão permita um melhor entendimento de decisões que são tomadas no âmbito das finanças públicas. Por que um governo realiza cortes em seus orçamentos, reduzindo os já escassos recursos da educação e saúde? Por que os governos justificam baixos salários

para professores e médicos com base na sua pequena capacidade financeira?

Devemos iniciar esta discussão, falando das formas que o governo dispõe para obter recursos para fazer frente aos seus gastos públicos. A primeira forma, já discutida no tópico das receitas públicas, é a tributação. Quando os recursos provenientes de tributos são insuficientes, para atender os gastos, configura-se uma situação de déficit, que exige que o governo lance mão da segunda forma de obtenção de recursos que são os empréstimos contraídos pelo estado. Denomina-se política fiscal de um governo o conjunto das decisões acerca de tributos, dívidas públicas e gastos. Déficits sucessivos financiados com endividamento ampliam a dívida pública piorando a situação fiscal do país.

Tecnicamente, o resultado fiscal do Governo é conhecido como Necessidades de Financiamento do Setor Público – NFSP. A NSFP avalia o desempenho fiscal da Administração Pública em um determinado período de tempo, geralmente dentro de um exercício financeiro, ou seja, de 1º de janeiro a 31 de dezembro. Este instrumento apura o montante de recursos que o Setor Público necessita captar junto ao setor financeiro interno e/ou externo, além de suas receitas fiscais, para fazer face aos seus dispêndios. As Necessidades de Financiamento são apuradas nos três níveis de Governo, quais sejam, Federal, Estadual e Municipal.

A Lei de Responsabilidade Fiscal exige que sejam apurados os seguintes resultados fiscais:

> *• Resultado Primário*: procura medir o comportamento fiscal do Governo no período, representando a diferença entre a arrecadação de impostos, taxas, contribuições e outras receitas inerentes à função arrecadadora do Estado e as despesas orçamentárias do Governo no período, excluindo-se as despesas com amortização, juros e

encargos da dívida. Em síntese, avalia se o Governo está ou não vivendo dentro de seus limites orçamentários, ou seja, contribuindo para a redução ou elevação do endividamento do setor público.

*• Resultado Nominal*: para a apuração do resultado nominal, deve-se acrescentar ao resultado primário os valores pagos de juros pela dívida pública. Deste modo, este resultado indica, efetivamente, o montante de recursos que o setor público necessitou captar para a realização de suas despesas orçamentárias.

Em outras palavras, pode-se afirmar que os recursos gerados em superávits primários poderão ser usados para pagamento dos juros da dívida pública. Se o superávit primário for maior do que os juros, teremos superávit nominal, caso contrário, teremos déficit nominal.

Desde 1999, a política fiscal do Brasil tem buscado gerar superávit primário, para fazer frente às despesas de juros, tendo em vista nossa expressiva dívida pública. Entretanto, a economia gerada no superávit primário é insuficiente para pagamento dos juros de nossa dívida, o que leva a déficits nominais. Para ilustrar, em 2010 o superávit primário do Brasil foi de 3,3% do PIB (Produto Interno Bruto, que representa a riqueza produzida no país em um determinado ano), mas a conta de juros foi de, aproximadamente, 4,8% do PIB, gerando um déficit nominal de 1,5% do PIB.

Como pudemos observar, os indicadores de resultado fiscal foram apresentados em valores relativos como percentual do PIB. Esta é uma forma usual de apresentar estes indicadores, porque a melhor análise de déficits e dívidas necessita de valores de referência. Por exemplo, para afirmarmos que a dívida de um país é elevada, devemos comparar com suas riquezas. Uma dívida elevada de um país rico pode ser menos preocupante que uma dívida menor de um país pobre, tendo em vista a capacidade de pagamento dos países.

Para encerrarmos esta discussão, devemos explicar por que um governo deve em alguns momentos cortar gastos, para evitar crescimento de sua dívida. Dívidas muito elevadas, quando comparadas com o PIB, podem gerar dificuldades para os governos conseguirem novos empréstimos. Os mercados financeiros evitam emprestar dinheiro para países que devem muito, por causa do risco envolvido. É exatamente isto que está acontecendo com algumas economias europeias. Como os países devem muito, os bancos estão evitando emprestar dinheiro para tais países. O que vemos são situações gravíssimas como a da Grécia, em que o Governo necessitou fazer cortes de gastos tão profundos que a população pagou preços muito altos.

#### **4 Resumindo**

Neste capítulo tivemos a oportunidade de estudar os principais conceitos associados a Finanças Públicas. Inicialmente vimos que o gestor público enfrenta o desafio de prover as necessidades públicas sem gerar desequilíbrios financeiros. Em seguida foram apresentados os principais conceitos associados ao Orçamento Público, bem como seus princípios e o ciclo de elaboração do Orçamento no Brasil. Sendo o Orçamento a previsão da receita e autorização da despesa pública, aprofundamos a discussão destes dois temas. No que tange *à* Receita Pública, apresentamos seus conceitos, classificações, tipos de tributo e encerramos com uma discussão sobre carga tributária no Brasil. No estudo das despesas públicas, abordamos seus conceitos, classificações e os estágios legais da despesa pública. Este capítulo foi encerrado com a discussão dos resultados fiscais e a formação da dívida pública.

### **5 Atividades de aprendizagem**

- 1. Considerando o gráfico ao lado, comente sobre a carga tributária no Brasil, comparativamente à de outros países.
- 2. Em nosso estudo sobre as despesas públicas foram apresentadas as três classificações das despesas. Procure apresentar exemplos de gastos públicos e faça as classificações dos mesmos.
- 3. Caracterize e enfatize a diferença entre os conceitos de déficit público nominal e déficit público primário. Como o superávit primário ajuda na sustentabilidade da dívida pública?

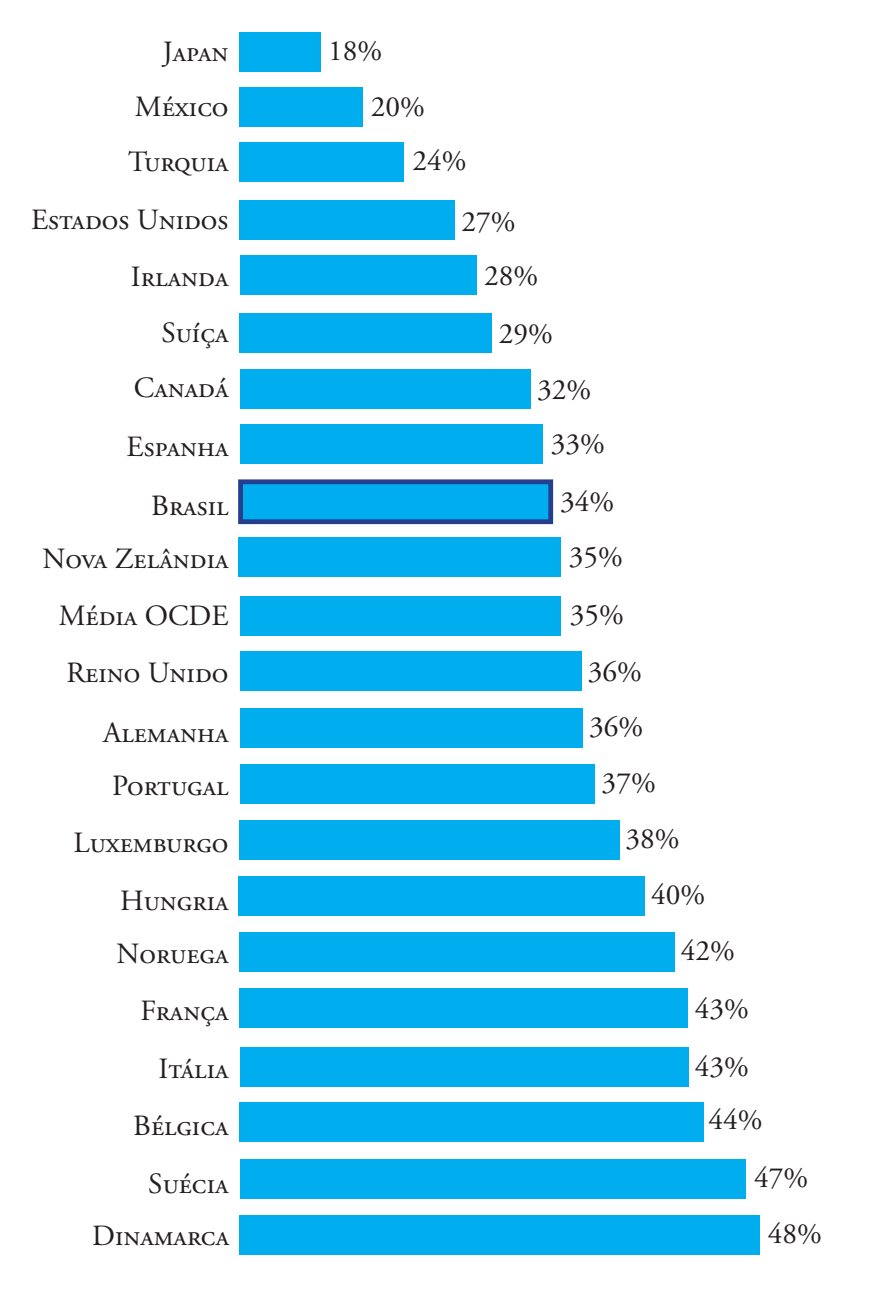

#### FIGURA 1: CTB Comparada 2008 – Brasil x Países OCDE Selecionados

*Fonte: Receita Federal do Brasil.*

## **Referências**

ANGÉLICO, João. *Contabilidade Pública*. 8. ed. 14. reimp. São Paulo: Atlas, 2009.

ARRUDA, Daniel Gomes; ARAÚJO, Inaldo da Paixão Santos*. Contabilidade Pública*: da teoria à prática. 2 ed. São Paulo: Saraiva, 2009.

BRASIL. *Lei Complementar nº 101*, de 04 de maio de 2000. Estabelece normas de finanças públicas voltadas para a responsabilidade na gestão fiscal e dá outras providências. Disponível em: <http://www.planalto.gov. br/ccivil\_03/leis /LCP/Lcp101.htm. >. Acesso em: 16 out. 2012.

GIAMBIAGI, Fábio; ALÉM, Ana Cláudia. *Finanças Públicas:* teoria e prática no Brasil. 4. ed. Rio de Janeiro: Elsevier, 2011.

KOHAMA, Helio*. Contabilidade Pública*: teoria e prática. 11. ed. São Paulo: Atlas, 2010.

RECEITA FEDERAL DO BRASIL. *Carga Tributária no Brasil 2009*. 2010. Disponível em: < http://www.receita.fazenda.gov.br/Publico/ estudoTributarios /estatisticas/CTB2009.pdf>. Acesso em: 16 out. 2012.

REZENDE, Fernando. *Finanças Públicas*. 2. ed. 6. reimp. São Paulo: Atlas, 2010.

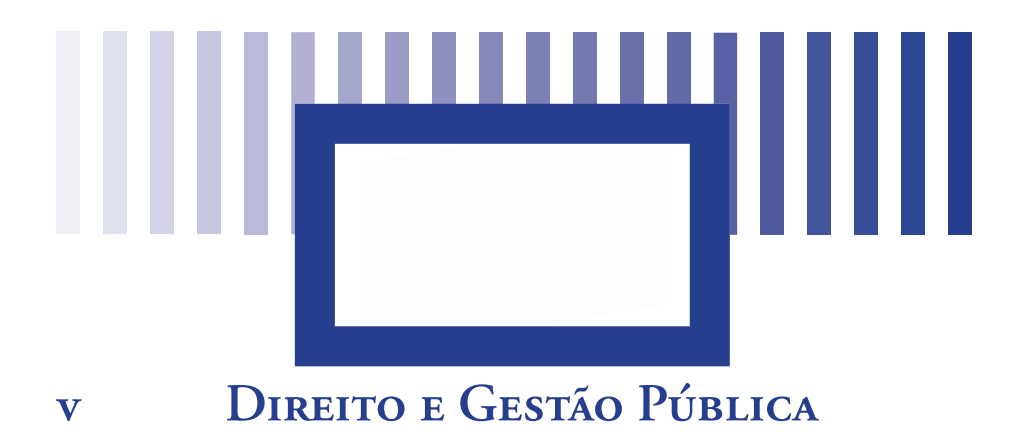

#### *Prof. Frederico Augusto d'Avila Riani*

Professor da Faculdade de Direito da Universidade Federal de Juiz de Fora. Mestre e Doutor em Direito do Estado pela Pontifícia Universidade Católica de São Paulo, Bacharel em Direito pela Universidade Federal de Juiz de Fora.

### **Objetivos específicos de aprendizagem**

Após o estudo deste capítulo, você será capaz de:

- • Compreender o princípio constitucional da legalidade da Administração;
- • Compreender a noção de supremacia do interesse público primário sobre o interesse particular;
- • Compreender a importância do processo administrativo para a legitimidade da gestão pública.

### **Introdução**

Você sabia que há reflexos reais do neoliberalismo no Direito Administrativo?

O texto abaixo tem a finalidade de apresentar discussões jurídicas sobre a gestão pública estabelecidas a partir da concepção neoliberal concretizada na década de 1990. Ao final, como será apresentado o processo administrativo, em especial no desenho e controle de políticas públicas, como instrumento de participação democrática e de legitimação da gestão pública.

Para tanto, iniciar-se com a contextualização jurídicopolítica em que as discussões apresentadas ganharam força.

A partir da década de 1980 e mais fortemente na década de 1990, o tão falado Estado do bem estar social sofreu um revés, dando lugar a um novo paradigma que foi disseminado por todo o planeta: o referencial neoliberal. Nas discussões políticas, econômicas e até jurídicas (com raras exceções) estabeleceu-se a ditadura do pensamento único: era imprescindível a diminuição da atuação estatal direta – tanto no provimento de direitos sociais, como na interferência na infraestrutura (indústria de base, infraestrutura de transportes, p. ex.). Chegou-se ao ponto de se afirmar que quem pensava diferente era *jurássico*. As novas funções do Estado para este perfil conservador/neoliberal restringir-se-iam à gestão e à regulação, abrindo-se um largo espaço para a atuação privada.

No Estado brasileiro, no momento histórico referido, foi posta em andamento uma política de "reforma" do Estado brasileiro, tendo em vista adequar nossa estrutura de Estado a uma concepção globalizada e neoliberal. Para servir de norte para a elaboração da proposta de modificação da concepção de Estado, o então Presidente da República, Fernando Henrique Cardoso, determinou a formulação de um "Plano Diretor da Reforma do Aparelho do Estado" (BRASIL, 1995), que definiu objetivos e estabeleceu diretrizes para a reforma da administração pública brasileira. Este Plano Diretor foi coordenado pelo então Ministro da Administração Federal e Reforma do Estado Luiz Carlos Bresser Pereira e outros Ministros de Estado.

Bresser Pereira (1997, p. 40) afirma que a reforma do Estado teria por finalidade dar-lhe maior racionalidade, tendo em vista que, "num mundo em plena transformação tecnológica e social, é impossível para o administrador ser racional sem poder adotar decisões, sem usar de seu julgamento discricionário, seguindo cegamente os procedimentos previstos em lei".

Para isso, o então Ministro apontava a necessidade de criação, dentro das *atividades exclusivas do Estado2 ,* de "agências executivas", que deveriam implementar as políticas definidas pelo governo e de agências reguladoras, com maior autonomia, para substituir-se aos mercados competitivos (BRESSER PEREIRA, 1997).

Criava-se, assim, para o ex-ministro, um tipo ideal de burocracia, uma vez que a alta administração pública não estaria insulada das influências políticas (agências executivas), mas, ao mesmo tempo, ter-se-ia um órgão técnico e alheio aos aspectos políticos quando da regulação da economia (agências reguladoras).

As agências reguladoras são mais autônomas do que as agências executivas, na medida em que a autonomia das primeiras deriva do fato de executarem políticas permanentes do Estado,

<sup>2</sup> Na verdade, são propostos quatro núcleos de atividades "públicas": núcleo estratégico (onde se definem as políticas públicas), atividades exclusivas (só o Estado pode atuar: regulação, fomento e fiscalização), serviços não exclusivos (o Estado pode participar com a iniciativa privada) e produção de bens e serviços para o mercado (o Estado está lá por algum erro de percurso). Ao Estado caberia o núcleo estratégico e as atividades exclusivas. As demais, na maior medida possível, devem ser trespassadas à iniciativa privada.

enquanto as últimas devem realizar políticas de governo. As agências reguladoras executam uma política de Estado, prevista na lei de sua criação, que em princípio não deve variar com a mudança de governo. Em geral, regulam preços, e sua missão é, em um mercado monopolista, estabelecer preços como se houvesse mercado competitivo. O governo pode mudar, mas a expectativa dos agentes econômicos, que investiram no setor regulado, é que seja mantida a política de garantir a concorrência ou fazer com que a lei do valor prevaleça. Já as agências executivas, embora tenham também objetivos definidos em lei, devem variar suas políticas em função das prioridades estabelecidas pelo partido ou pela coalização partidária no poder. Está claro que, embora se possa estabelecer esse critério distinguindo os dois tipos de agência, na prática existem muitas áreas cinzentas entre elas.

A característica essencial das agências executivas seria uma maior autonomia de gestão e uma maior responsabilidade pelos resultados institucionais apresentados, o que será alcançado com a assinatura do "contrato de gestão com seu ministério supervisor, no qual se firmarão, de comum acordo, compromissos de resultados"3 .

As agências reguladoras, ainda segundo Bresser Pereira (1997, p. 227), poderiam ser entendidas como uma espécie de agência executiva, dotada de autonomia maior, uma vez que sua administração deve seguir princípios muito semelhantes. Entretanto, devem ser tratadas separadamente, pois terão, por lei – e não por mera delegação do Presidente da República – uma relativa independência em relação ao governo. A diferença entre os dois tios de agência está no fato de que, embora as duas gozem de maior autonomia administrativa, as agências reguladoras são entes públicos mais autônomos em relação ao governo, uma vez que a

<sup>3</sup> Sobre contratos de gestão, o Prof. Celso Antônio Bandeira de Mello (MELLO, 1999, p. 147), como sempre de forma lúcida, esclarece que, quando travados com órgãos integrantes da própria pessoa jurídica, na verdade, não podem ser contratos, pois seriam juridicamente impossíveis ou inválidos – ninguém faz um contrato jurídico consigo.

elas compete cumprir políticas de Estado, de caráter mais amplo e permanente, em defesa do cidadão, não devendo, por isso, estar subordinadas a prioridades e diretrizes de um governo específico. Seus dirigentes são detentores de mandato e têm sua indicação aprovada pelo Congresso, o que não acontece com os dirigentes das agências executivas, que são de livre nomeação e exoneração pelo Presidente da República.

Este movimento de enxugamento do Estado e alargamento da esfera privada presenciado na década de 1990 levou muitos a vislumbrarem uma mudança significativa no regime jurídico da Administração Pública, chegando-se a acreditar na retirada irreversível do Estado da produção direta de utilidades públicas, ainda que, com a transformação engendrada, ocorra um crescimento da atividade estatal regulatória realizada por órgãos autônomos e independentes.

### ATENÇÃO:

Esta conjuntura levou muitos juristas a escreverem sobre a *crise da legalidade e o processo de deslegalização*, bem como a colocar em dúvida a existência da *supremacia do interesse público primário sobre interesses pessoais*, particulares.

Estes tópicos são o que se pretende ver a seguir, para, ao final, apresentar o processo administrativo como categoria jurídica fundamental da Administração Pública contemporânea.

# **1 Crise do princípio da legalidade?!**

Pode-se perceber que, com o advento do Estado neoliberal, acentuou-se a contradição entre este novo modelo de Estado e o "regime jurídico" da Administração Pública, fundado, basicamente, no princípio da legalidade e na supremacia do interesse público sobre o interesse privado. O Direito Administrativo tradicionalmente está voltado à contenção da discricionariedade do governo, na limitação do poder do Estado (daí a ação administrativa ter que se fundamentar em alguma lei), enquanto o novo modelo de Estado, o Estado neoliberal, propugnou pela ampliação da discricionariedade administrativa sob o forte argumento de que a lei não dá conta de atender aos problemas tecnológicos da sociedade contemporânea $^4\!$ , o que demanda a criação de verdadeiros "cheques em branco" do legislativo à Administração, que deve, em tese, adotar a solução mais adequada à satisfação da finalidade legal.

Carlos Ari Sundfeld (1999, p. 157) dizia que estávamos ingressando rapidamente na era do direito global, que se caracterizaria por opor-se ao direito doméstico, entendido este como o direito enclausurado nos limites do Estado nacional. O direito global, segundo o autor, extrapola as fronteiras do Estado nacional para buscar suas fontes também fora dele.

A intensificação desse fenômeno, que, segundo o autor, caracteriza uma "nova era", encontra guarida na *globalização, na internacionalização dos direitos humanos* e na *integração regional*.

Muito embora saliente que o "mercado doméstico" de produção normativa não foi extinto, nem tornar-se-á desprezível, Carlos Ari Sundfeld (1999, p. 160) afirma que "o conteúdo dessas normas de origem caseira mudou, está mudando... nunca mais será o mesmo". Afirma também que "parece" que o direito global coloca em xeque os princípios da legalidade e da separação de poderes, uma vez que por legalidade entende-se a submissão da Administração ao Parlamento, à vontade popular. Tal não mais acontece, tendo em vista que o Legislativo cede passo a órgãos internacionais e a relação lei-ato administrativo fragiliza-se. Para o administrativista, isso não fará com que a Administração fuja do direito administrativo, porque, para ele, "o que caracteriza o direito administrativo é a submissão da Administração ao *direito*,

Concepção extremamente conservadora, a partir da compreensão de que a sociedade democrática prevê uma igualdade política entre os cidadãos, cabendo aos órgãos técnicos o assessoramento da sociedade e dos representantes do povo, no parlamento ou na administração pública.

não necessariamente à lei em sentido estrito, emanada do Poder Legislativo nacional" (SUNDFELD, 1999, p. 166).

Não se pode tampar o sol com a peneira (expressão coloquial muito utilizada aqui nas Minas Gerais). É fato que desde há muito, órgãos e entidades públicos cumprem papel regulador das atividades privadas criando resoluções ou regulamentos que obrigam os particulares. Portanto, há atos normativos infralegais que obrigam as pessoas físicas e jurídicas.

Ao lado disto, há que se reconhecer que não mais a lei é expressão de justiça e da vontade geral. As atividades normativas vêm sendo desempenhadas, com frequência e intensidade, cada vez mais pelo Executivo.

> Mas, ATENÇÃO: Há limites jurídicos à ação administrativa do Estado. Veja a seguir.

## **1.1 Deslegalização**

Este fenômeno de perda da força da lei formal, ou, mais ainda, da perda da sua força como condicionante da atuação administrativa do Estado vem sendo denominado por "deslegalização", que pode ocorrer sob dois prismas: (i) por meio de delegação formal da competência normativa ao Executivo ou instituições administrativas (seja diretamente pela Constituição, como no caso da medida provisória, seja por meio de delegação do parlamento, como no caso das leis delegadas); (ii) por meio da discricionariedade própria dos textos normativos contemporâneos, em que não há uma transferência do poder legiferante, como na lei delegada, mas que confere à Administração o poder de normatizar determinadas matérias, em função de finalidades estabelecidas na lei.

O grande problema deste processo de "deslegalização" encontra-se na segunda hipótese acima apresentada. Qual o limite para a "regulamentação" da lei? Esta a grande questão. Afirmarse, simples e ingenuamente, que a Administração, na sociedade contemporânea, não mais se rege pelo princípio da legalidade, mas pelo princípio da juridicidade, não só afronta diretamente os limites constitucionais ao poder regulamentar, estabelecidos nos arts. 84, IV e 87, II, como também o próprio princípio da legalidade, nos termos dos arts. 5º , II e 37 *caput*, todos da Constituição Federal.

O que vem ocorrendo, de fato, é que os excessos da Administração na atuação regulamentar vêm configurando uma verdadeira mutação constitucional no que diz respeito ao sentido do princípio da legalidade. Não se advoga aqui a tese da Administração como mera executora da lei. Não é isto. No entanto, há que se ter limites a esta chamada "deslegalização". E estes limites, definitivamente, não podem ser um limite negativo (não fazer o que a lei proíbe), estabelecendo-se, à moda do que ocorre com os particulares, o que está vedado à Administração. Há, também, que se prestigiar a legalidade como vinculação positiva à lei (fazer o que a lei manda): (i) quando se está diante do princípio da reserva de lei5 , expressamente determinado pela Constituição; (ii) sempre que a atuação da Administração interferir de forma limitativa ou extintiva na situação jurídica de sujeitos privados ou públicos; (iii) e, ainda, sempre a lei deverá estabelecer marcos regulatórios teleológicos para as diversas atividades administrativas do Estado.

<sup>5</sup> O princípio da legalidade, de um modo geral, é concebido como uma garantia dos indivíduos contra injunções que lhes sejam impostas, que não por lei. É importante notar que a doutrina distingue o princípio da legalidade, segundo o qual a Administração precisa agir amparada pela lei em sentido amplo (entendida como ato normativo: medida provisória, lei delegada, p. ex.) e o princípio da reserva legal, segundo o qual algumas matérias definidas constitucionalmente só poderão ser disciplinadas por meio de lei formal, ou seja, de ato normativo aprovado pelo Poder Legislativo.

Portanto, há limites legais à atuação da Administração Pública, os quais podem ser: *Negativos:* não agir de forma contrária a lei; *Positivos:* fazer o que a lei manda.

É claro que não se pode desconsiderar que a Administração não se vincula exclusivamente ao princípio da legalidade, mas a toda vasta gama de princípios que nela incidem, notadamente os princípios constitucionais da Administração Pública, não se esquecendo dos princípios da razoabilidade e proporcionalidade e das regras constitucionais a ela aplicadas. Daí poder se falar em princípio da juridicidade, como vem ocorrendo ultimamente.

Patrícia Baptista (2003) bem estabelece as bases de um princípio da legalidade administrativa cujo conteúdo esteja em consonância com a realidade da Administração Pública contemporânea:

> A função administrativa encontra-se vinculada positivamente ao Direito, de modo que qualquer atuação da Administração Pública deve encontrar fundamento no ordenamento jurídico, principalmente no sistema de regras e princípios do ordenamento constitucional. Subsiste, todavia, a regra da vinculação positiva à lei – quer dizer, a necessidade de prévia autorização legal – para aquelas matérias submetidas constitucionalmente à reserva de lei e, ainda, para as atividades administrativas de natureza gravosa, passíveis de limitar ou extinguir direitos subjetivos dos administrados. Nas demais áreas de atuação administrativa, especialmente as de organização, fomento, planejamento e prestação, há que se presumir dispensada, em princípio, a exigência de programação legal anterior (BAPTISTA, 2003, p. 111).

No entanto, é preciso ter cautela, ao se dar campo amplo para a atividade regulamentar da Administração para não se afrontar a Constituição. Afinal, para que servem os instrumentos normativos do Executivo, previstos constitucionalmente (medida provisória, lei delegada e poder regulamentar)?

Não podem passar despercebidas as considerações de Maria Paula Dallari Bucci (2002, p. 173-176):

> Por razões históricas e sociais e também devido a um sistema político e eleitoral inteiramente distorcido, tem-se um Poder Legislativo tíbio e omisso na defesa de suas competências, o que explica a constante usurpação das funções normativas seja pelo próprio Presidente da República, com o abuso na edição de medidas provisórias, seja pelos órgãos do Poder Executivo e entes da Administração indireta, pelo exercício de uma competência tacitamente delegada. Em face disto, entendo que uma posição mais coerente seria o uso disciplinado e transparente da delegação legislativa, nos termos do art. 68 da Constituição, o que seria compatível com grande parte das competências hoje exercidas pelo Poder Executivo.[...] por trás do princípio da legalidade no Brasil esconde-se a realidade de uma normatividade extralegal, proveniente da doutrina e dos costumes, à qual falta, no entanto, o crivo de habilitação do contencioso administrativo que funciona no direito francês. Essa normatividade de fato manifesta-se ostensivamente, no exercício de um poder regulamentar incontido pelo Poder Executivo, ao qual falta também um título de habilitação legislativa, no sentido da delegação ou da ratificação ou reconhecimento, e, finalmente, a própria normatividade legal carece de eficácia, na medida em que a autoridade administrativa não pratica os atos necessários à execução plena da lei.

## **2 A supremacia do interesse público sobre o interesse particular?!**

Outra questão tormentosa, que ganhou corpo com o advento do Estado neoliberal, é a dimensão ou mesmo a existência de uma supremacia do interesse público sobre o interesse particular.

Não é fácil enfrentar a questão da existência de um princípio jurídico da supremacia do interesse público sobre o interesse particular. Muita tinta vem se gastando com o tema. Vejam algumas dificuldades a serem enfrentadas.

É finalidade de qualquer Estado a criação de limitações aos particulares, até como forma de se possibilitar a sua própria (dos particulares) existência. Limitações gerais, que resultariam em benefício de cada um. Assim, o ordenamento jurídico, a todo instante, estabelece limitações aos particulares em benefício de um interesse público.

Vejamos alguns exemplos de possibilidades de restrições à esfera privada, em benefício do coletivo. *No nível constitucional*: a vinculação do exercício do direito de propriedade ao cumprimento de sua função social (art. 5º, XXIII; art. 170, III; art. 182, §2º; art. 184 e Art. 186); desapropriação (art. 5º, XXIV; art. 182, §4º, III – desapropriação sanção urbana; art. 184, *caput* – desapropriação sanção rural); expropriação (art. 243); requisição (art. 5º, XXV). *No nível infraconstitucional*, são comuns as seguintes limitações à liberdade e à propriedade particulares: limitações gerais ao direito de propriedade como as leis de uso e ocupação do solo, leis de zoneamento urbano; o exercício do poder de polícia sanitária e fiscal.

Diante deste quadro exemplificativo apresentado, peguntase: qual o fundamento ético e jurídico para que tais limitações sejam constitucionalmente possíveis? Se não houvesse um fundamento ético e jurídico-constitucional, as limitações legais e administrativas ao direito de propriedade seriam todas inconstitucionais.

Por outro lado, também a Constituição estabelece toda sorte de limitações ao poder público. Em verdade, o constitucionalismo moderno surgiu com a finalidade de estabelecer limites jurídicos ao poder. Ao lado das limitações ao poder do Estado definidas por meio do estabelecimento de órgãos e suas consequentes competências, bem como das proibições constitucionais (muitas das quais decorrentes da principiologia constitucional, p. ex.

os princípios constitucionais da administração, os princípios constitucionais tributários), também a Constituição elencou os direitos fundamentais dos indivíduos, iniciando pela dignidade humana (art. 1º, III). Previu a igualdade (art. 1º;art. 5º, I), a liberdade – em suas várias facetas (art. 5º, II, IV, VIII, IX, XIII, XV, XVI, XVII, ), os direitos de personalidade e seus consectários (art. 5º, X, XI, XII), a propriedade (art. 5º, XXII, XXVII, XXVIII, XXIX, XXX; art. 170, II).

Pois bem, dependendo da inclinação ideológica do indivíduo, ele poderá ler esta situação ou como a supremacia do interesse público sobre o particular, ou como a supremacia do interesse particular sobre o público. Isto decorre do caráter compromissório da Constituição entre um Estado Individualista e um Estado Social, consubstanciado em disposições constitucionais, tais quais as acimas referidas, que José Afonso da Silva (2002, p. 44) denomina por elementos sócio-ideológicos.

Entretanto, repita-se, o fato é que algum fundamento constitucional precisa existir para que limitações aos direitos fundamentais existam. Não pode ser outra coisa senão o interesse da coletividade, o interesse público primário (não o interesse patrimonial do Estado – interesse público secundário, o que leva a se considerar prazos processuais elásticos para o Estado, comparativamente aos conferidos ao particular, inconstitucionais). É bem verdade que há uma grande dificuldade em definir o que vem a ser o interesse público (e nem se atreve a, neste momento, buscar uma definição). De qualquer forma, ele precisa estar atrelado aos valores albergados pelo ordenamento jurídico. Desta forma, eventualmente, a realização do interesse público pode estar na satisfação de um interesse privado, como se dá, por exemplo, com a usucapião especial (constitucional). Assim, interesse público não é, necessariamente, interesse coletivo, muito embora em grande parte das vezes o seja.

Bom, mas aonde se quer chegar com todo este discurso? Quer-se afirmar que, seja axioma, seja postulado ético-político ou ético-jurídico, seja princípio, seja o que for, fato é que a razão de ser do Estado é intervir na realidade, portanto, intervir na esfera privada (independente e até contra a vontade do indivíduo), em benefício da coletividade, o que se deve dar por meio do Direito e segundo os valores positivados no ordenamento jurídico, caso se tenha um processo legítimo e democrático de definição destes valores – caso contrário, estar-se-á diante de um Estado autoritário, o que faz perder sentido o que aqui se discute.

É esta situação de preeminência do Estado, que lhe confere prerrogativas (força executória e exigibilidade de seus atos), posição privilegiada em face dos particulares, em algumas situações, que, necessariamente, decorrem de dispositivos constitucionais, sob pena de serem inconstitucionais. E não dá para afirmar que a supremacia do interesse público não se trata de um referencial jurídico-constitucional, porque na verdade, as prerrogativas ou privilégios do Estado decorrem de outras normas ou princípios. Pois se este raciocínio procedesse, teríamos que chegar ao absurdo de desconsiderar a existência de outros princípios, tais como o da legalidade, o da publicidade, o da impessoalidade, por serem, em verdade, desdobramento do princípio republicano.

Muito embora haja abalizada doutrina defensora de entendimento contrário<sup>6</sup>, modestamente, entendo que a "supremacia do interesse público" (ainda que se queira retirar a palavra "princípio", polissêmica e, por isso, causadora de obstáculos na comunicação) é um *topos* argumentativo, que, ao lado de outros *topoi*, irá identificar a adequação jurídico-constitucional da ação estatal (seja ela política, legislativa, administrativa ou

<sup>6</sup> cf. AVILA, Humberto. Repensando o "Princípio da Supremacia do Interesse Público sobre o Particular". Revista Diálogo Jurídico, Salvador, CAJ - Centro de Atualização Jurídica, v.1, n.7, out. 2001. Disponível em: <http://www. direitopublico.com.br>. Acesso em: 08 de novembro de 2010. Publicado originalmente na coletânea SARLET, Ingo (Org.). *O Direito Público em Tempos de Crise* - Estudos em Homenagem a Ruy Ruben Ruschel. Porto Alegre: Livraria do Advogado, 1999, p. 99-127, bem como na *Revista Trimestral de Direito Público*, São Paulo, Malheiros, n. 24, p.159-180, 1988.

jurisdicional). Assim, é preciso compreender esta supremacia ao lado da razoabilidade e da proporcionalidade, sob pena de se implantar um Estado totalitário.

Nada obstante ao que aqui se afirma, curvo-me ao fato de que não se pode conceber o "princípio da supremacia do interesse público" como um dogma. Até porque, normalmente, as arbitrariedades são praticadas sob a capa protetora do interesse público. Principalmente porque, se inicialmente a definição do interesse público se dava por meio da lei, como decorrência do princípio da legalidade, em função do processo de deslegalização, ao fundamento de que a lei não é capaz de alcançar boa parte da complexa vida social contemporânea, abriu-se uma grande margem para a Administração definir o que vem a ser o interesse público.

Desta forma, o equilíbrio entre a limitação de poder do Estado, de um lado, e a sua possibilidade de intervenção social, de outro lado, parece restar comprometido, uma vez que a própria Administração (seja por meio da interpretação das cláusulas abertas da legislação contemporânea, seja pelo processo de regulação) passou a definir o conteúdo do interesse público. O que, de toda sorte, trata-se de um perigo para o sistema de freios e contrapesos pretendido há muito para a limitação do poder estatal em benefício do particular.

Diante destas considerações, pode-se afirmar que a Administração tem o dever de "ponderar" os interesses em conflito, buscando a máxima realização dos interesses em jogo, o menor sacrifício possível de cada um deles, aplicando, para tanto, os critérios da proporcionalidade numa situação concreta.

#### **3 Processo administrativo**

Diante do quadro social, político e jurídico que vem contaminando o Direito Administrativo, como visto, faz-se

necessário colocar, ao lado da categoria *ato administrativo7* , a categoria *processo administrativo*, como elemento fundamental para a formação da vontade administrativa do Estado (e até mesmo política) e para a compreensão da sua atuação e de seus limites.

Numa situação democrática, o agir estatal deve ser público, exteriorizado a todos e, como regra, não deve, a princípio, pautarse em superioridade ou prerrogativas da Administração (muito embora elas sejam necessárias em muitos casos), mas em relações jurídicas em que cidadão e Estado apresentam-se inicialmente em igualdade de condições. Quer-se, com isto, dizer que a formação da vontade estatal precisa fundamentar-se no interesse público, em benefícios para a coletividade, que serão muito bem identificados quando todos os interessados puderem participar do processo de formação desta vontade. Mormente quando se tratar de um ato praticado no exercício de competência discricionária.

Neste sentido, o processo administrativo não deve ser visto como um mero desencadear de atos organizados logicamente como preparativo de uma decisão final. Não se confunde com construções formalistas. Deve ser compreendido como uma relação jurídica em que a Administração busca a participação dos administrados nas tomadas de decisão. Veja afirmação de Patrícia Baptista (2003, p. 238):

> Trata-se [o processo administrativo moderno] […] de uma forma de institucionalização da participação administrativa,

<sup>7</sup> De maneira muito superficial, pode-se dizer que ato administrativo é o ato jurídico criado por quem esteja no exercício da função administrativa. O seu estudo sempre foi – e ainda deve ser - reputado como imprescindível para se avaliar a validade das ações administrativas do Estado. Portanto, o estudo do ato administrativo é, de certa forma, o estudo das limitações à ação administrativa do Estado. Daí a sua importância. Entretanto, as mudanças ocorridas na Administração Pública impõem que, ao seu lado, também se tenha o processo administrativo como elemento imprescindível para se verificar a adequação da atuação administrativa estatal. Aqui será tratado apenas o processo administrativo. Para quem tiver interesse no estudo do ato administrativo, ver Mello (1999).

funcionando como um centro de manifestação de interesses e de recolha de informações. Além do mais, o processo é igualmente valorizado 'como um expediente organizativo destinado à tomada das melhores decisões administrativas', resultante da cooperação dos cidadãos.

Em outra passagem a autora volta a afirmar:

O processo administrativo, hoje, é apresentado como uma realidade autônoma e dinâmica, que deve ser capaz de conformar toda a atividade decisória da Administração Pública. A processualização da atividade administrativa, portanto, não pode ser confundida com a sua formalização.

O processo administrativo na atualidade, muito mais do que um iter, é visto como o "espaço" preferencial para o desenrolar das relações jurídicas administrativas. Esta feição aponta para a necessidade de criar-se uma 'estrutura aberta, flexível e pluridimensional', afastando-se dos modelos que, à semelhança dos processos judiciais, adotam uma rígida estruturação normativa das etapas do procedimento (BA-TISTA, 2003, p. 251-252).

#### PORTANTO:

O *processo administrativo* saiu da condição de meio para a formalização de requisitos de validade de atos administrativos e teve os seus objetivos ampliados. Dentre os quais, a *legitimação e controle da Administração Pública*.

O processo administrativo é instrumento de legitimação da atuação da Administração Pública. Não é a existência de atos concatenados que vai dar legitimidade ao ato decisório final da Administração. Mas a possibilidade da participação direta dos interessados ou envolvidos na matéria objeto de atuação da Administração. "A legitimação, na verdade, é resultado do maior envolvimento das partes na tomada de decisão" (BATISTA, 2003, p. 245).

O que se quer, com este aumento da participação do cidadão nas decisões da Administração, é institucionalizar o componente político na Administração do Estado<sup>8</sup>. Não se trata de tornar o sistema jurídico-administrativo mais permeável a decisões políticas institucionalizadas nos gabinetes e no parlamento (até porque a representação política tem suas vulnerabilidades e seus riscos, tais como o coronelismo e a dominação das oligarquias), o que não exclui a importância do Legislativo, mas trata-se de acentuar a relevância de se institucionalizar procedimentos decisórios participativos, estimulando-se a democracia participativa, com a participação democrática direta do cidadão na gestão pública, com toda a problemática que isto pode levar, tendo em vista a pluralidade e diversidade encontradas no seio social.

Em verdade, esta processualização da atividade administrativa do Estado é uma guinada na direção da concretização da democracia substancial ou material, dentro de toda a diversidade social. Como é certo que democracia não é o governo dos melhores, mas de todos e para todos, como estabelecer, numa sociedade pluralista, as escolhas que permearão todo o agir da Administração Pública?

A resposta que se apresenta como a mais adequada a esta questão é: através do debate político, que passa pelo parlamento, mas não exclusivamente, deve se concentrar nele. Devem ser viabilizados canais de discussão com toda a comunidade, ou, em certas circunstâncias, com os seguimentos interessados, para se construir uma decisão democrática e coletiva.

<sup>8</sup> Político não como atividade menor, ou partidária, mas como atividade de definição do interesse público dentro da diversidade de interesses legítimos existentes na sociedade. È a organização do poder para a identificação/ definição/consecução do "bem comum". Como diz Bucci (2003, p. 242): "política aqui não conota, evidentemente, a política partidária, mas política num sentido amplo, como atividade de conhecimento e organização do poder".

Esse processo institucionalizado deve viabilizar a relação entre "as várias partes do mosaico social – indivíduos de classes sociais opostas, grupos sociais com interesses divergentes, partidos políticos competidores, organizações concorrentes – e desse relacionamento resulte uma ação politicamente coordenada e socialmente útil" (BUCCI, 2002, p. 244).

#### **4 Planejamento e processo administrativo**

Como é fácil perceber, a Constituição Brasileira de 1988 trouxe, nos moldes das constituições contemporâneas, metas ou programas de atuação para o Estado, que precisam ser cumpridos. Como objetivos da República (art. 3º, I a IV), definiram-se a (i) construção de uma sociedade livre, justa e solidária; (ii) o desenvolvimento nacional; (iii) a erradicação da pobreza, da marginalização e a redução das desigualdades sociais e regionais; (IV) a promoção do bem de todos, sem quaisquer tipos de preconceitos.

Ao lado destes objetivos, estão estabelecidos como direitos sociais (art. 6º) e, portanto, como de responsabilidade de prestação do Estado, a educação, a saúde, o trabalho, a moradia, o lazer, a segurança, a previdência social, a proteção à maternidade e à infância, a assistência aos desamparados.

Veja-se bem, será possível a realização de todas estas necessidades públicas, definidas constitucionalmente, de uma só tacada pelo Estado brasileiro? Definitivamente, por mais que se queira (o que por si só é bastante relevante – o querer mudar), não é possível transformar somente com a vontade política e normas jurídicas.

É preciso planejamento democrático estratégico do Estado, o que só pode se dar por meio de um processo administrativo definidor das prioridades por meio de participação popular direta.

Até o início dos anos 60, do sec. XX, o termo *estratégia* era reconhecido apenas em sua acepção militar. O acirramento da concorrência comercial, resultante da maior participação de países recentemente industrializados no mercado internacional, e o agigantamento e a descentralização das grandes companhias constituíram aspectos que possibilitaram uma conjuntura em que o conceito de *estratégia* encontrou guarida no mundo dos negócios: a estratégia nos negócios prosperou no dinâmico mundo da "administração de empresas" (NOVAIS LIMA JR., 2010, p. 53).

Planejar, atividade relativamente simples até o início dos anos 60, passa a demandar pessoal especializado e tempo de elaboração. Já nas décadas de 70 e 80, a noção de estratégia extravasa o ambiente da empresa: "agir estrategicamente passou a designar as iniciativas individuais e coletivas referidas a um mundo que se designa competitivo nos diferentes âmbitos da vida social" (NOVAIS LIMA JR., 2010, p. 67).

O setor público, nos EUA, na década de 80, passou a disputar recursos financeiros. O Governo Reagan, reduziu os gastos federais dirigidos aos municípios ou a programas de apoio a políticas de interesse local<sup>9</sup>.

Como alerta Novais Lima Jr. (2010), as restrições e cortes orçamentários tiveram um grande impacto porque se concentraram em áreas programáticas, geralmente relacionadas com as questões sociais.

Diante deste quadro, para se auferir recursos, a competição interurbana se fez presente, pois a arrecadação de recursos junto ao Governo Central se tornou muito difícil. Só os melhores projetos, em tese (tendo em vista os lobbies), levavam os recursos financeiros. Os municípios precisavam se planejar estrategicamente, ter projetos.

<sup>9</sup> Cf. Novais Lima Jr. (2010) e, também, DAVIS, Mike. *Cidades Mortas*. Trad. Alves Calado. Rio de Janeiro: Record, 2007., em especial Parte III, 13. "Quem matou L.A.? Uma autópsia política"( p. 277 e ss.), em que o autor afirma já haver um processo de restrição de recursos para os municípios já no Governo Carter.

*Mas, o planejamento estratégico do setor público não pode ser confundido com o do setor privado10.* Questões políticoideológicas fizeram com que o modelo neoliberal subvertesse distinções inconciliáveis (público X privado) e impusesse um novo entendimento (privado = público). Trata-se de uma ação política que não deve e não pode prosperar. Não se deve e não se pode colocar as cidades em disputa, o que não significa que não se deve ter planejamento estratégico para carrear recursos para os municípios e todos os entes públicos.

O desafio é bem maior. A disputa não se deve dar entre pessoas, segmentos sociais ou cidades. Deve-se dar entre um modelo frio e técnico (muito próximo ao utilizado no nível privado) e um modelo socialmente fundamentado (o que, diga-se de passagem, não exclui a participação técnica no processo), ou seja, um modelo

<sup>10</sup> Na fase acentuadamente liberal por que passou o Brasil no governo Fernando Henrique Cardoso, advogava-se a tese de que os problemas da Administração Pública brasileira eram de gestão e que o Direito Administrativo emperrava o seu funcionamento, devendo, cada vez mais, tirar as amarras (princípio da legalidade, licitações, p. ex.) da Administração para se chegar à eficiência do Estado. Isto se deu pela criação de diversos mecanismos com a proibição de realização de concursos públicos e o enfraquecimento do funcionalismo, a terceirização desmedida, o uso desmedido do que se chamou de terceiro setor por meio das OSCIP's (Organização Social do Terceiro Setor) e OS (Organização Social), caracterizando o que Maria Paula Dallari Bucci (2002, p. 19) identificou como "administração paralela". Ademais, cumpre transcrever trecho da referida obra (BUCCI, 2002, p. 244), que muito bem caracteriza que o problema da Administração Pública brasileira não é exclusivamente de gestão: "Sem uma gestão eficiente do aparelho de Estado no Brasil não é possível romper o círculo vicioso que impede o desenvolvimento do País. Por outro lado, as soluções exclusivamente técnicas, centradas no aspecto da gestão, que não contemplem os problemas da dominação política em sua magnitude real – os quais nunca deixaram de pesar sobre a organização e o funcionamento do aparelho administrativo do Estado – serão necessariamente insatisfatórias. O problema jurídico-administrativo do Brasil, embora tenha elementos gerenciais, não é exclusivamente de gestão; é primordialmente um problema político".

democrático de planejamento. Não há qualquer dúvida que este segundo modelo é que deve prosperar.

# **4.1 A Constituição Brasileira e o planejamento**

Talvez, devido a estas infindáveis responsabilidades deste novo Estado Brasileiro erigido pela Constituição de 1988, a reconhecida escassez de recursos financeiros existentes, o que torna muito difícil a concretização da Constituição, bem como a experiência alienígena, é que a atual Constituição Federal estabeleceu, ainda que implicitamente, o princípio constitucional do planejamento estatal. Na verdade, é preciso que o Estado se planeje estrategicamente para dar conta de todas as suas obrigações.

Veja bem, a razão de ser do Estado é satisfazer as necessidades públicas. O rol do que são as necessidades públicas é definido pela Constituição, da qual decorrem outras atividades tidas como exercitáveis pelo Estado para satisfazer as necessidades públicas. Independentemente do tamanho do Estado, não restam dúvidas de que ele precisará de recursos financeiros para satisfazer estas necessidades. Só planejando as atividades estatais (definindo políticas públicas) é que o Estado poderá se planejar financeiramente, definindo as prioridades de gasto.

Diversos dispositivos constitucionais levam à convicção da existência do supramencionado princípio. Vejam alguns:

O art. 21, IX determina à União "elaborar e executar planos nacionais e regionais de ordenação do território e de desenvolvimento econômico e social". Dispositivo este de tamanha elasticidade que se pode afirmar que toda ação da União precisa ser calcada num plano, que implica o planejamento.

Os Municípios precisam ter o seu desenvolvimento econômico e social planejado. O art. 182, *caput*, determina que o Poder Público Municipal execute a "política de desenvolvimento

urbano", que ordene o "pleno desenvolvimento das funções sociais da cidade" e garanta o "bem-estar de seus habitantes". Ora, uma política de desenvolvimento urbano só pode ser concebida como o planejamento do desenvolvimento municipal. Especialmente para os municípios com mais de 20 mil habitantes, este planejamento é mais detalhado e precisa constar do Plano Diretor Municipal, que deve ser concebido como o instrumento jurídico e democrático de gestão pública municipal.

Mas extremamente relevante é o planejamento orçamentário dos entes políticos federativos, consubstanciado em leis orçamentárias.

A Constituição, no Título VI, em especial no Capítulo II, determina que a atividade financeira do Estado precisa ser planejada. Para a Constituição, não cabe a atuação estatal desprovida de planejamento, pois toda a gestão orçamentária (metas fiscais, definição de programas e metas a serem alcançadas no exercício financeiro, percepção de receitas públicas e realização de despesas públicas) precisa constar das leis orçamentárias: Plano Plurianual, Lei de Diretrizes Orçamentárias, Lei Orçamentária Anual. Há uma verdadeira determinação constitucional para um planejamento das ações estatais, notadamente às que impliquem gastos financeiros.

Assim, deve-se compreender o sistema constitucional orçamentário como sendo, na verdade, um articulado constituído por um conjunto de dispositivos superordenados, sobrepostos, de forma encadeada, articulando um planejamento governamental<sup>11</sup>. Neste sentido, o Plano Plurianual tem caráter superordenador em

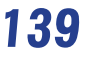

Sobre a matéria escreveu SANCHES, Oswaldo Maldonado. A participação do Poder Legislativo na análise a aprovação do Orçamento. *Revista de Informação Legislativa,* Brasília, Senado Federal, ano 33, n. 131, p. 59-77, jul./set. 1996.

relação à Lei de Diretrizes Orçamentárias e esta em relação à Lei Orçamentária Anual<sup>12</sup>.

# **4.2 A Constituição Brasileira e o Planejamento Democrático**

É claro que não se pode conceber mais o processo democrático como o mero cumprimento do "dever cívico" de votar nas eleições periódicas. A democracia não pode se limitar a um processo de representação política; é indispensável a criação, a institucionalização, de canais de participação direta dos cidadãos nos processos decisórios do Estado. Até porque,

> [...] a realidade partidária no Brasil não realiza a função intermediária, uma vez que os partidos políticos acham-se comprometidos com o aparato administrativo, não possuindo bases na sociedade civil que impeçam, no plano individual, a 'racionalização de interesses' e no momento de sua interação com o Estado, a seleção de demandas (SOA-RES, 1997, p. 131-132) *.*

Assim, na medida em que há meios para a institucionalização das demandas públicas (sociais), há uma ligação entre a *identificação de uma carência e o conteúdo da necessidade pública*.

A participação democrática integra cidadãos e Estado, garantindo a racionalidade e a aceitabilidade das decisões. Um dos mecanismos de participação democrática direta, ao lado da consulta popular e da audiência pública, é o orçamento participativo.

Esta compreensão da necessidade de participação popular direta nas questões de Estado não é oriunda exclusivamente do

<sup>12</sup> Infelizmente, pela exiguidade de espaço, não cabe, nesta obra, tratar detalhadamente da questão orçamentária no Brasil. Para tanto, remeto o leitor à minha tese de doutorado, disponível na PUC-P: A Vinculação do Executivo à Lei Orçamentária no Cumprimento das Imposições Constitucionais, São Paulo: Pontifícia Universidade Católica, 2005.

entendimento teórico. Ela consta, expressamente, da Constituição Federal. Destacam-se os seguintes exemplos: o art. 29, XII confere aos munícipes, através de associações representativas, a colaboração no planejamento municipal; o § 3º do art. 31 faculta a qualquer contribuinte o questionamento da legitimidade das contas municipais; o art. 58 do Texto Maior, que dá os grandes traços das comissões do Congresso Nacional, estabelece, no inciso II, § 2º, que cabe às comissões realizar audiências públicas; o art. 194, em seu *caput*, prevê a participação da sociedade na gestão da seguridade social e, em especial, no inciso VII, do parágrafo único, em que está determinada a gestão democrática e descentralizada da seguridade social, com a participação dos trabalhadores, dos empregadores, dos aposentados e do Governo nos órgãos colegiados; o art. 198 prevê a descentralização e a participação da comunidade nas ações e serviços de saúde; na área de assistência social, estabelece o art. 204 a participação da população na formulação das políticas e no controle das ações governamentais.

Saindo da seara constitucional, a Lei de Responsabilidade Fiscal, que tem repercussão direta na execução orçamentária, acentua insofismavelmente a participação popular, como se pode verificar em seu art. 48, que estabelece instrumentos de transparência da gestão fiscal, dentre eles os planos, orçamentos, e lei de diretrizes orçamentárias, as prestações de contas. O parágrafo único deste artigo é cristalino quanto à necessidade de um controle social efetivo, ao afirmar que "a transparência será assegurada também mediante incentivo à participação popular e realização de audiências públicas, durante a elaboração e discussão dos planos, lei de diretrizes orçamentárias e orçamentos" (BRASIL, 2000).

Assim, deveria a formação dos orçamentos públicos ser precedida de participação popular direta, cuja deliberação deveria ser vinculante tanto para o Executivo, na elaboração da proposta orçamentária, quanto para o Legislativo, na aprovação do projeto.

O mesmo ocorre com o Estatuto da Cidade que, além de determinar a gestão democrática na formulação, execução e acompanhamento de planos, programas e projetos de desenvolvimento urbano (art. 2º), assegura a gestão orçamentária participativa (art. 4°, III, *b*) e consagra expressamente o controle social (art. 4°, § 3°). Acrescente-se a isto que o art. 44 deste Estatuto, ao tratar da gestão orçamentária participativa, estabelece a realização de audiências públicas como condição obrigatória para a aprovação do plano plurianual, da lei de diretrizes orçamentárias e do orçamento anual.

Fica nítido, portanto, que a Constituição consagra o princípio da participação popular direta na gestão pública, o que legitima as escolhas da Administração Pública. Esta concepção da democracia participativa coaduna-se perfeitamente com a "procedimentalização da Administração", como categoria fundamental no Direito Administrativo contemporâneo, e, por outro lado, está *pari passu*  com a ideia de outra categoria fundamental deste ramo do Direito, na atualidade, defendida por Maria Paula Dallari Bucci (2002), que é a de Política Pública.

Políticas públicas são o resultado de um processo democrático, que, através de normas jurídicas e atos concretos, estabelece e busca a concretização de metas e finalidade estatais. Nas palavras da autora:

> Políticas públicas são programas de ação governamental visando a coordenar os meios à disposição do Estado e as atividades privadas, para a realização de objetivos socialmente relevantes e politicamente determinados. Políticas públicas são 'metas coletivas conscientes' e, como tais, um problema de direito público, em sentido lato (BUCCI, 2002. p. 241).

A autora afirma que a concepção de *políticas públicas* como categoria do Direito Administrativo contemporâneo é "o caminho para superar-se a concepção da norma geral e abstrata como referência central do aparelho burocrático do Estado, introduzindo-se no mundo do direito público o conceito de política pública como programa de ação" (BUCCI, 2002, p. 253).
Assim, propõe a autora que o modelo de administração pública centrado no conceito de política pública deve ocupar espaço ao lado do antigo modelo fundamentado na lei formal. O Estado contemporâneo não pode mais fundar-se no esquema normativo "se-então" - é o que diz a autora (BUCCI, 2002, p. 253-254) , "mas sobre objetivos, representados num esquema 'fim-meio'".

Observe-se que Bucci (2002, p. 255) não extirpa a relevância da legalidade:

> O modelo das políticas públicas não exclui o da legalidade, mas convive com ele. Para Charles-Albert Morand, as políticas públicas podem ser incorporadas à lei, se superpor a elas ou se pôr a seu serviço, num quadro em que o direito é cada vez mais desordenado, complexo e movediço. Não obstante, no modelo que estamos propondo,a realização as políticas deve dar-se dentro dos parâmetros da legalidade e da constitucionalidade, o que implica que passem a ser reconhecidos pelo direito – e gerar efeitos jurídicos – os atos e também as omissões que constituem cada política pública.

Entendo que a formulação de políticas públicas está dentro da "função política" do Estado e deve ser desencadeada preponderantemente pelo Executivo, com a participação democrática direta dos interessados ou envolvidos na matéria objeto da política. No entanto, de duas uma: ou a política pública deve ser elaborada e enviada ao parlamento em forma de projeto de lei, ou, o que é mais consentâneo com a realidade atual, o Chefe do Executivo, no exercício da função política, envia projeto de lei ao Legislativo, em que se estabeleça as diretrizes da política pública que se pretende elaborada pelo Executivo.

No Direito brasileiro, está longe a possibilidade de se padronizar o meio de exteriorização das políticas públicas (Constituição, lei, decreto, resolução – tem de tudo). Mas, o que é fundamental, é que não haja qualquer incompatibilidade entre leis e políticas públicas e, mais, que a elaboração da política pública se dê de forma a viabilizar a participação dos cidadãos.

Isto porque as políticas públicas devem ser vistas como um processo de "escolha racional e coletiva de prioridades, para a definição dos interesses públicos reconhecidos pelo direito" (BUCCI, 2002, p. 264), o que leva à legitimação e ao controle do ato administrativo praticado em função de competência discricionária (função política).

Há uma completa interação entre processo administrativo e formulação democrática de políticas públicas. É por meio do processo democrático e transparente que as políticas públicas devem ser forjadas, a partir do que o governo, no exercício da função administrativa (compreendida como essencial ou prioritariamente exercida como decorrência de competência vinculada), passaria a agir e implementá-las.

De todo o exposto, salta aos olhos que o planejamento no Estado brasileiro envolve a participação popular na elaboração de políticas públicas.

PORTANTO:

A Constituição Brasileira de 1988 determina o planejamento estatal

O Planejamento estatal implica o processo administrativo

Só é cabível, juridicamente, um planejamento estatal que seja democrático

# **5 Resumindo**

O advento do Estado neoliberal, determinado por políticas econômicas e pela falta de políticas sociais, oriundo do modelo de Estados centrais, em dificuldades econômicas já a partir da década de 1970 e consolidadas nas décadas de 1980 e 1990, estabeleceu um novo paradigma de Estado, cujas funções, para este perfil conservador/neoliberal, restringir-se-iam ao máximo, abrindo-se

um largo espaço para a atuação privada. Como decorrência desta nova concepção de Estado, o critério norteador das ações estatais não deveria ser mais o da legalidade, mas o da razoabilidade de suas ações, criando-se autarquias, denominadas por agências reguladoras, que passaram a ter poderes quase-legislativos e quasejurisdicionais. Deu-se um xeque-mate no princípio da legalidade.

Entretanto, não se pode curvar a alguma doutrina sem avaliar como o direito constitucional positivo trata a questão da legalidade. A atividade administrativa é, segundo a Constituição Federal, ato infralegal.

Mas como a atividade administrativa é subordinada à lei, se hoje há uma enxurrada de atos normativos estabelecendo compulsoriamente comportamentos para os particulares, que são oriundos do Executivo ou de órgãos/entidades administrativos (portarias, resoluções, decretos)?

O que vem ocorrendo, de fato, é que os excessos da Administração na atuação regulamentar vêm configurando uma verdadeira mutação constitucional no que diz respeito ao sentido do princípio da legalidade. No entanto, há que se ter limites a esta chamada "deslegalização". E estes limites não podem ser um simples limite negativo, estabelecendo-se, à moda do que ocorre com os particulares, o que está vedado à Administração. Há, também, que se prestigiar a legalidade como vinculação positiva à lei.

Outra questão tormentosa, que ganhou corpo com o advento do Estado liberal, é a dimensão ou mesmo a existência de uma supremacia do interesse público sobre o interesse particular. Se por um lado a Constituição dá prerrogativas ao Estado para agir em benefício da coletividade, do interesse público, por outro lado, também a Constituição estabelece toda sorte de limitações ao poder público. Em verdade, o constitucionalismo moderno surgiu com a finalidade de estabelecer limites jurídicos ao poder. Como resolver esta querela? A razão de ser do Estado é intervir na realidade, portanto, intervir na esfera privada (independente e até contra a vontade do indivíduo), em benefício da coletividade, o que se deve dar por meio do Direito e segundo os valores positivados no ordenamento jurídico, caso se tenha um processo legítimo e democrático de definição destes valores – caso contrário, estar-se-á diante de um Estado autoritário, o que faz perder sentido o que aqui se discute.

Deve-se entender que a "supremacia do interesse público" é um *topos* argumentativo, que, ao lado de outros *topoi*, irá identificar a adequação jurídico-constitucional da ação estatal (seja ela política, legislativa, administrativa ou jurisdicional). Assim, é preciso compreender esta supremacia ao lado da razoabilidade e da proporcionalidade, sob pena de se implantar um Estado totalitário.

Tradicionalmente, o estudo do ato administrativo tomou a atenção dos juristas, haja vista que o exercício da função administrativa culminava (e ainda hoje culmina) com a expedição de um ato administrativo. A análise da juridicidade da ação dos agentes públicos passava pela análise do ato administrativo. Portanto, era, e ainda é, impossível tratar-se do Direito Administrativo ignorando o ato administrativo. Isto, de forma alguma, significa alçar o ato administrativo à condição de categoria exclusiva deste ramo do Direito; não se pode desconsiderar a importância do ato administrativo, mas colocar, ao lado dele, o processo administrativo como elemento indispensável na formação da "vontade" administrativa.

Mas a velha concepção do processo administrativo como simples requisito formal de validade do ato administrativo deve ser superada. A participação privada em colaboração com a Administração Pública, potencializada com o Estado neoliberal, assim como o processo de deslegalização, exigem a participação popular na elaboração e execução de políticas públicas, estabelecendo-se um processo de legitimação e controle da Administração, notadamente nos casos em que os agentes públicos agem em função de competência discricionária.

Ademais, em respeito ao princípio constitucional do planejamento da ação estatal, explicitado na obrigação de elaboração das leis orçamentárias, dentre outros dispositivos constitucionais, e também em respeito ao princípio constitucional da democracia participativa, é por meio do processo administrativo que as prioridades da gestão pública devem ser estabelecidas.

### **6 Atividades de aprendizagem**

- 1. Quais os reflexos do neoliberalismo no Direito Administrativo?
- 2. O que é o princípio da legalidade?
- 3. O que é o princípio da reserva legal ?
- 4. O que é o princípio da juridicidade?
- 5. O que é "deslegalização" e quais os seus limites jurídicoconstitucionais?
- 6. Quais os limites jurídicos à ação administrativa do Estado?
- 7. Nas relações do Estado com os particulares, o que deve prevalecer: o interesse público ou o interesse privado?
- 8. O que se pode entender por processo administrativo?
- 9. Qual a relação entre processo administrativo e planejamento estatal?
- 10. Explique por que o planejamento estatal precisa ser democrático.

## **Referências**

AVILA, Humberto. Repensando o "Princípio da Supremacia do Interesse Público sobre o Particular". *Revista Diálogo Jurídico*, Salvador, CAJ (Centro de Atualização Jurídica), v. 1, n.7, out. 2001. Disponível em: <http://www. direitopublico.com.br>. Acesso em: 08 nov. de 2010.

 BANDEIRA DE MELLO, Celso Antônio. *Curso de Direito Administrativo*. 11. ed. São Paulo: Malheiros, 1999.

BAPTISTA, Patrícia. *Transformações do Direito Administrativo.* Rio de Janeiro: Renovar, 2003.

BRASIL. Ministério da Administração Federal e Reforma do Estado. *Plano Diretor da Reforma do Estado.* Brasília, 1995.

\_\_\_\_\_\_. *Lei Complementar nº 101/2000*. Estabelece normas de finanças públicas voltadas para a responsabilidade na gestão fiscal e dá outras providências. Disponível em: < http://www.planalto.gov.br/ccivil\_03/leis/ LCP/Lcp101.htm>. Acesso em: 22 out. 2012.

BRESSER PEREIRA, Luiz Carlos. A Reforma do Estado dos anos 90: lógica e mecanismos de Controle. *Cadernos MARE da Reforma do Estado*, Brasília: Ministério da Administração Federal e Reforma do Estado, v. 1, p. 7-20, jul. 1997.

BUCCI, Maria Paula Dallari. *Direito Administrativo e Políticas Públicas*. São Paulo: Saraiva, 2002.

\_\_\_\_\_\_. *Transformações do Direito Administrativo*. Rio de Janeiro: Renovar, 2003.

DAVIS, Mike. *Cidades Mortas*. Trad. Alves Calado. Rio de Janeiro: Record, 2007.

NOVAIS LIMA JR., Pedro de. *Uma estratégia chamada "planejamento estratégico":* deslocamentos espaciais e a atribuição de sentidos na terapia do planejamento urbano. Rio de Janeiro: 7Letras, 2010.

RIANI, Frederico Augusto d'Avila. *A Vinculação do Executivo à Lei Orçamentária no Cumprimento das Imposições Constitucionais*. 244f. 2005. Tese (Doutorado em Direito do Estado) – Faculdade de Direito da PUC– SP. São Paulo: Pontifícia Universidade Católica, 2005.

SILVA, José Afonso da. *Curso de Direito Constitucional Positivo*. 20. ed. São Paulo: Malheiros, 2002.

SOARES, Fabiana Menezes. *Direito Administrativo de Participação –* Cidadania, Direito, Estado e Município. Belo Horizonte: Del Rey, 1997.

SUNDFELD, Carlos Ari. A Administração Pública na Era do Direito Global. In: \_\_\_\_\_\_; VIEIRA, Oscar Vilhena (Coord.). *Direito Global*. São Paulo: Max Limonad, 1999, p. 157-168.

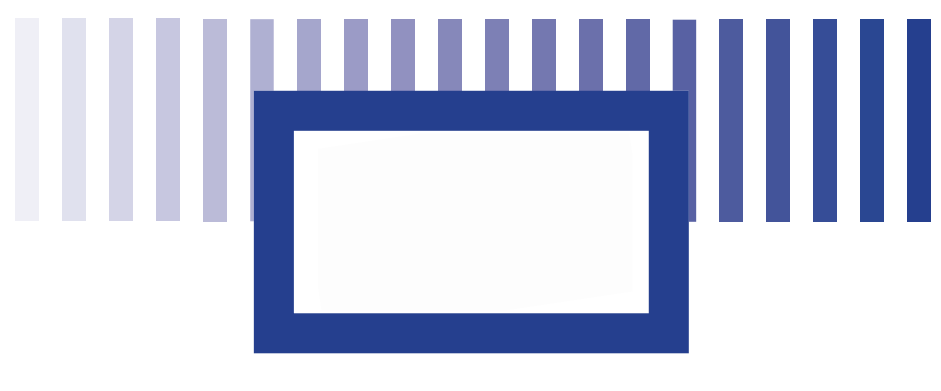

# **vi Município e Democracia Participativa**

#### *Profa. Helena da Motta Salles*

Doutora em Ciência Política pelo IUPERJ/ Rio de Janeiro (1997), Mestre em Ciência Política pelo IUPERJ/ Rio de Janeiro (1987), graduada em Filosofia pela UFJF (1972). Professora da UFJF de 1980 a 2008; aposentou-se como Professor Associado I. Professora da UAB nos cursos da FACC / UFJF e integrante de grupo de pesquisa da UFJF.

### **Objetivos específicos de aprendizagem**

Ao término desta unidade você deverá ser capaz de entender:

- • A importância do Município para a Democracia Participativa;
- • A complementaridade entre Democracia Representativa e Democracia Participativa;
- • O papel dos Conselhos Municipais;
- A relevância da participação no planejamento;
- • A atuação do Ministério Público.

## **1 O Processo de Descentralização no Brasil**

Por que o tema da gestão participativa no âmbito do município é relevante? Porque é nesse contexto que os cidadãos exercem em primeiro lugar sua cidadania, entram em contato com as questões que os afetam e participam da vida pública, mesmo quando a participação é orientada para os temas mais amplos, nacionais. Para tratar do tema da gestão democrática e participativa, precisamos fazer referência a um marco importante da história recente de nosso país: o movimento pela redemocratização na década de oitenta que resultou na Assembleia Constituinte e na elaboração da Constituição de 1988.

A constituição de 1988 trouxe entre outros resultados a restauração do federalismo, com o reconhecimento dos municípios como entes federativos, ao lado da União e dos estados-membros. O princípio da descentralização administrativa e política incluiu também os municípios, como vemos no art. 18:

 Art. 18. A organização político-administrativa da República Federativa do Brasil compreende a União, os Estados, o Distrito Federal e os Municípios, todos autônomos, nos termos desta constituição.

Portanto, rompendo com uma tradição que remonta ao período colonial, a Constituição de 1988 fez dos municípios entes autônomos, equiparando-os à União e aos estados. Ao mesmo tempo instituiu nova repartição tributária, que acarretou ganhos significativos para os municípios. O que impulsionou a descentralização na conjuntura da constituinte foram sobretudo razões políticas, ou seja, encerrar o regime autoritário e promover a Democracia. Mas naquela conjuntura, além da mobilização da sociedade pela redemocratização, o país estava às voltas com a crise fiscal, tendo o ciclo virtuoso de desenvolvimento sido interrompido desde o final da década de setenta. O tema da distribuição das competências tributárias e da participação no bolo tributário entrara na pauta política em parte por essa razão. No final da década de 1990 o aprofundamento da municipalização resultou de iniciativas do governo federal no sentido de transformar os governos locais nos principais responsáveis pelos serviços universais de saúde e educação fundamental.

 O processo de descentralização permitiu que os municípios passassem a contar com recursos financeiros como nunca havia acontecido antes (ANDRADE, 2007): a) as transferências constitucionais – recursos do I.R. (Imposto de Renda) e do IPI (imposto sobre produtos industrializados) que compõem o FPM – Fundo de participação do município. As transferências federais são a principal fonte de receita dos municípios pequenos e médios, e o ICMS é a mais importante fonte dos municípios maiores e mais desenvolvidos; b) Além das transferências constitucionais, os governos locais recebem recursos para o desenvolvimento de políticas sociais universais; c) Os municípios dispõem ainda de recursos próprios oriundos dos impostos locais, como o ISS – Imposto sobre serviços, o mais importante, e o IPTU – Imposto sobre propriedade territorial urbana, o segundo mais importante.

A descentralização, *por si só*, não garante a Democracia (MELO, 1996). Há enorme heterogeneidade, socioeconômica e demográfica, entre os cerca de 5561 municípios brasileiros; além das diferenças entre as cinco regiões, há também disparidades dentro de cada região e de cada estado. Essas discrepâncias colocam em xeque a indissociabilidade entre Democracia e descentralização: se esta ocorre sem distinção em todos os municípios e entre eles há muitas disparidades de recursos (materiais e humanos), ela acaba por aumentar ainda mais as distâncias entre as respectivas populações; se há a descentralização dos recursos, mas o poder decisório continua concentrado no nível federal, pouco ou nada se avança na democratização; se o clientelismo persiste em algumas localidades, assim como a baixa renovação de sua elite política, a Democracia no município fica comprometida, ainda que haja a descentralização.

Marcus Melo (1996) analisa os fatores que levaram ao enaltecimento do princípio da descentralização no contexto da redemocratização no Brasil. Por uma das ironias da história, houve uma convergência nesse aspecto entre o pensamento dos setores de esquerda, que se opunham à centralização do regime autoritário, e o pensamento liberal de oposição ao regime militar, influenciado pela voga neoliberal, disseminada globalmente. Isso possibilitou o fortalecimento de uma cultura política fortemente municipalista naquele momento. No entanto, alguns efeitos perversos da municipalização se revelariam com o tempo, como o "Hobbesianismo municipal", ou seja, a competição por recursos entre os municípios. Essas disputas muitas vezes deslocaram as prioridades sociais para segundo plano em favor dos benefícios fiscais e isenções tributárias oferecidos para atrair investimentos industriais. Houve também grande proliferação de municípios, pois a Constituição de 1988 transferiu para o âmbito estadual a responsabilidade legal pela definição dos critérios de criação de novos municípios, antes uma prerrogativa federal.

Apesar do reconhecimento de que a descentralização não garante por si só a Democracia e de que ela trouxe alguns efeitos indesejáveis, é preciso ressaltar que ela concorreu para o fortalecimento do município, a ampliação de sua autonomia e a valorização do governo local. Não é pouco num país de tradição autoritária em que, ao longo da história, o município não ocupou lugar de destaque na partilha de poder na federação.

## **2 Democracia Participativa x Democracia Representativa?**

O Brasil, cujo sistema político no passado era autoritário e centralizador, evoluiu no século XX para se transformar em um dos países com o maior número de práticas participativas; tais práticas não substituem a representação, mas vêm complementá-la.

Existe um desgaste ou crise da Democracia Representativa que é comum aos vários países e que decorre em parte das enormes transformações em curso no mundo. A globalização, por exemplo, ocasionou certa relativização do poder das autoridades nacionais, já que muitas decisões são tomadas em instâncias supranacionais. A quebra das fronteiras nacionais foi impulsionada pela velocidade vertiginosa das comunicações; os contatos entre as maiores distâncias, inclusive as transações financeiras, levam o tempo de um sinal eletrônico. Além disso, a complexidade da intricada rede de relações sociais fez com que a representação que tem como base o território se tornasse insuficiente. As interações construídas com base em afinidades temáticas das mais variadas reúnem através dos meios de comunicação, sobretudo a internet, pessoas de regiões longínquas e de países diferentes.

No caso do Brasil, a representação é um dos temas das reformas políticas que estão há muito tempo para serem votadas, através de propostas como o fim das coligações nas eleições proporcionais e o fim da representação desigual dos cidadãos entre os estados da federação. Embora as distorções e problemas da representação precisem ser conhecidos e debatidos para o aprimoramento da Democracia, não é apenas porque eles existem que a participação da sociedade torna-se importante. A participação das organizações da sociedade no processo político importa porque ela complementa a representação, ainda que esta funcione satisfatoriamente. E por que? Por algumas razões: 1 – Nunca há perfeita coincidência entre os pontos de vista do representante e de todos os representados – Sobre temas candentes, sobretudo, há sempre um "deslizamento" entre os dois polos da representação, em razão da autonomia do representante; 2 – As experiências históricas da Democracia Direta mostraram seu mérito, e, embora essa forma sozinha não seja suficiente no mundo contemporâneo, com certeza seus mecanismos contribuem para lançar pontes entre a esfera pública e a sociedade civil; 3- A existência de mecanismos de participação mantém os cidadãos ativos, atentos, mobilizados, nos interstícios eleitorais – A representação com frequência leva a que os cidadãos deleguem completamente aos representantes o cuidado com a cidade; 4 - Há sempre ângulos de visão novos a respeito dos problemas da cidade que surgem dos debates públicos, seja nas audiências públicas, ou nos conselhos, assembleias, etc. – A pluralidade da participação enriquece o debate político.

A Constituição de 1988 criou vários mecanismos para o exercício da Democracia Direta (referendo, plebiscito, leis de iniciativa popular), além de estabelecer o sistema representativo; por isso, nossa Democracia pode ser chamada de semidireta (BENEVIDES, 1991).

Para Saber Mais - O que são projetos de lei de iniciativa popular

A Constituição de 1988 assegurou aos cidadãos o direito de apresentarem projetos de lei nas seguintes condições: o projeto tem que receber a assinatura de apoio de pelo menos 1% dos eleitores brasileiros, divididos entre cinco estados, com, no mínimo, 0,3% do eleitorado de cada um dos estados. As listas de assinaturas devem ser organizadas por município e por estado, em formulário próprio, disponível na Câmara dos Deputados.

Desde 1988, *quatro projetos de iniciativa popular tornaramse leis*, dos quais dois mobilizaram de forma extraordinária a sociedade: o que tornou a *compra de votos* crime passível de cassação (Lei 9.840 de 1999) e o da "*Ficha Limpa*" (Lei complementar nº 135 de 04/06/2010). Nos dois casos, a OAB (Ordem dos Advogados do Brasil) e a CNBB (Conferência Nacional de Bispos do Brasil) tiveram papel importante como patrocinadores da ideia e mobilizadores da sociedade.

Entre os vários instrumentos de participação política disponíveis para os cidadãos, destacamos os Conselhos Municipais, pela sua ampla disseminação no território nacional e a interface que promovem entre a participação e a representação.

## **3 Os Conselhos Municipais**

O modelo federativo possibilita a autonomia administrativa e política do município e, portanto, que a administração (direta e indireta) local seja constituída de forma mais independente. Ele também abriu espaço para inovações institucionais, caso dos conselhos, que se incumbem das competências designadas pela legislação constitucional e infraconstitucional.

Segundo Avritzer (2007), surgiram no país, após a redemocratização, formas de representação não eleitoral, ou representação por afinidade, categoria na qual se incluem os Conselhos Municipais. A "afinidade" refere-se ao seguinte: organizações que emergem da sociedade civil, habituadas a tratar de um determinado tema, tendem a se apresentar como representantes da sociedade civil em conselhos ou outros organismos encarregados de políticas públicas; a Anistia Internacional e o *Green Peace* são bons exemplos dessa modalidade de representação. Quando o ator que age por sua própria conta fala em nome de outros atores, não deixa de haver representação, que nesse caso se dá por *identificação, ou afinidade*. Uma questão crucial hoje, ainda segundo Avritzer é como reconstruir a representação de modo a integrar seu elemento eleitoral com as diversas formas de advocacia e participação com origem extra-eleitoral.

A representatividade dos conselhos é uma garantia de que as decisões por eles tomadas serão legitimadas e, no sentido inverso, a legitimidade irá reassegurar a representatividade, num processo de retroalimentação.

Os Conselhos são constituídos por membros escolhidos pelo Executivo Municipal e outros oriundos de entidades da sociedade civil; a legislação exige a paridade entre os representantes do Estado e da sociedade, como forma de garantir o equilíbrio das decisões. Como há participação do Executivo e de atores da sociedade civil relacionados com a respectiva área temática de atuação, os conselhos são instituições híbridas, característica que gera alguns problemas. Conceitualmente, são órgãos públicos do Poder Executivo local; como consequência, suas deliberações, que expressam as demandas produzidas por seus integrantes, passariam a ser a vontade do próprio Estado. São órgãos públicos dotados de natureza própria, sobretudo os que têm função deliberativa, pois não estão sujeitos hierarquicamente ao governo local; do contrário, a ação autônoma dos representantes da sociedade civil ficaria comprometida. Tratase de um novo formato de interação entre Estado e sociedade, no que se refere à definição e implementação das políticas públicas. Setores antes excluídos do espaço público passaram a reivindicar cada vez mais sua presença no mesmo desde o início do processo de associativismo desencadeado a partir da década de oitenta.

Contudo, não sejamos ingênuos. Embora a cultura democrática esteja avançando no país desde os anos oitenta e tenham ocorrido avanços consideráveis no tocante à participação, muitas vezes a nova institucionalidade oculta velhas práticas. No caso dos conselhos, muitas vezes seu papel é o de ratificar as decisões emanadas do executivo municipal, que coopta seus membros fazendo-os perder os vínculos de representação com a sociedade. Quando as entidades do conselho são indicadas pelo prefeito, como explicitaremos melhor na sequência do texto, essa possibilidade aumenta. Por essas razões, a composição dos conselhos é muito importante e precisa ser observada. Apesar dos conselhos terem sido criados sob inspiração democratizante, estudos em todo o Brasil mostram que os conselhos enfrentam problemas para se firmarem como espaços de efetivo diálogo entre sociedade civil e governo. A análise do funcionamento dos conselhos em várias cidades revelou que na prática "tem sido muito difícil reverter a centralidade e o protagonismo do Estado na definição das políticas e das prioridades sociais" (TATAGIBA, 2002, p. 55).

Pesa contra esses mecanismos inovadores principalmente a tradição centralista e paternalista do Estado brasileiro, que por meio de arraigadas práticas de insulamento burocrático acaba por esvaziar de autoridade tais espaços. Além disso, outros problemas costumam emergir como, eventualmente, o despreparo dos conselheiros representantes da sociedade; o descaso do Estado em relação aos conselhos que se revela no fato de destacar para representá-lo nas reuniões pessoas também despreparadas e/ou com baixo poder de decisão.

A construção da representatividade está fortemente associada à forma de escolha das entidades não vinculadas ao governo municipal presentes nos conselhos. As quatro formas mais comuns de escolha são: pela lei; pelas plenárias das entidades; pela escolha do prefeito; pela conjugação de mais de uma forma de escolha. No primeiro caso, a lei fixa quais serão as entidades integrantes do conselho, o que enrigece muito a sua formação, já que qualquer alteração passa a depender de um decreto; além disso há o risco de "apropriação" das cadeiras por parte das entidades pertencentes ao conselho, que podem se restringir aos seus próprios interesses. As plenárias constituem um processo mais democrático, que possibilita o debate, a argumentação; a escolha dos representantes vai depender da efetiva participação de todos os interessados. O terceiro caso, a indicação pelo prefeito, traz, como é claro, o risco do aparelhamento dos conselhos.

Há três tipos mais importantes de conselhos, os Conselhos de Programas, os Conselhos de Políticas e os Conselhos temáticos segundo a pesquisa "Conselhos Municipais e Políticas Sociais" (TATAGIBA, 2002). No caso dos conselhos gestores de políticas públicas, também chamados de setoriais, a instituição da gestão local de fundos federais foi um fator fundamental para sua implementação, pois foram considerados obrigatórios para o repasse de recursos federais para Estados e municípios, e peças centrais no

processo de descentralização e democratização das políticas sociais (SOUZA, 2004).

Os *Conselhos de Programas* são vinculados a programas governamentais concretos, voltados em geral para ações emergenciais bem definidas quanto a seu escopo e sua clientela. Esses conselhos em geral exercem funções executivas no âmbito do respectivo programa e trabalham com clientelas específicas, supostamente beneficiárias dos programas. Estão relacionados em geral ao provimento concreto de acesso a bens e serviços elementares ou a metas de natureza econômica. A participação aqui, em geral, além de acolher a clientela alvo ou beneficiária, contempla também as parcerias. São exemplos os Conselhos Municipais de Desenvolvimento Rural, de Alimentação Escolar, de Habitação, de Emprego, de Distribuição de Alimentos.

Os *Conselhos de Políticas* relacionam-se com as políticas públicas estruturadas em sistemas nacionais, previstos em geral na legislação nacional, tendo ou não caráter obrigatório. São considerados parte integrante do sistema nacional, com atribuições legalmente estabelecidas no que diz respeito à formulação e implementação das políticas na respectiva esfera governamental, compondo as práticas de planejamento e fiscalização das ações. Funcionam também como fóruns públicos de captação de demandas e negociação de interesses específicos dos diversos grupos sociais e como uma forma de ampliar a participação dos segmentos com menos acesso ao aparelho de Estado. Neste grupo situam-se os Conselhos de Saúde, de Assistência Social, de Educação, de Direitos da Criança e do Adolescente. Esses conselhos estão fortemente relacionados com a dimensão da cidadania, a universalização de direitos sociais e a garantia do exercício desses direitos. Exercem um papel fundamental, pois zelam pela vigência dos direitos sociais, garantindo sua inscrição na formulação das políticas.

Os *Conselhos Temáticos* não têm vinculação imediata com um sistema ou legislação nacional, são criados na esfera municipal por iniciativa local ou mesmo estadual. Em geral, associam-se a movimentos de ideias ou temas gerais que encontram receptividade nos municípios em razão de suas peculiaridades. Aqui, mais do que nas duas outras modalidades, os formatos variam muito, embora, em geral, tendam a seguir as características principais dos conselhos de políticas, ou seja, a participação de representações da sociedade e a assunção de responsabilidades públicas. Incluem-se nessa categoria os Conselhos Municipais de Direitos da Mulher, de Cultura, de Esportes, de Transportes, de Patrimônio Cultural, de Urbanismo, entre outros (TATAGIBA, 2002).

Os conselhos responsáveis pela difusão das políticas sociais contribuíram para o resgate da "dívida social", um dos compromissos da redemocratização. Entre eles destacam-se: o da saúde (Lei Orgânica da Saúde), o da Assistência Social (LOAS-Lei Orgânica da Assistência Social), o da proteção à criança e ao adolescente ( Estatuto da Criança e do Adolescente) e, mais recentemente, o da política urbana (Estatuto da Cidade). Em todas essas políticas estava prevista a participação popular, e o modelo dos conselhos originais, alguns obrigatórios, foi o adotado no subsequente processo de criação de outros, sobre as mais variadas temáticas.

Os conselhos de saúde e de Assistência Social são os mais difundidos pelo país. Segundo a Pesquisa de Informações Básicas Municipais do IBGE de 2001, existem conselhos de saúde em 98% dos municípios, de assistência social em 93%, dos direitos da criança e do adolescente em 77% e da educação em 73%. Mesmo que em alguns casos os conselhos sejam mera formalidade, as porcentagens indicam que houve o acatamento dos mesmos no Brasil democrático (AVRITZER, 2006).

Um dos efeitos da atuação dos conselhos é a reivindicação pela inclusão de novos atores no processo de participação e na demanda pela inserção de novos temas na agenda pública. Em geral, a participação ampliada tem esse efeito de trazer à baila temas até então ignorados pelo sistema político. O novo vínculo entre Estado e sociedade a que acima nos referimos fica mais claro diante dessa característica dos conselhos: eles se empenham em interferir no direcionamento das políticas públicas e, em seguida, precisam pressionar o poder executivo a ceder-lhes o poder de decisão, de deliberação. Ou seja, os Conselhos fazem a interface entre a democracia participativa e a representativa.

Ainda a respeito das deficiências encontradas, um aspecto crucial é quanto à deliberação. Na verdade, se os conselhos forem apenas consultivos, têm pouco poder efetivo; o poder deliberativo é que representa de fato a "radicalização da partilha do poder", em relação à qual o poder executivo em geral oferece grande resistência. De modo geral, os conselhos parecem estar mais capacitados a impedir o Estado de transgredir do que a induzi-lo a agir. Mas, a despeito de todos os problemas enumerados, os conselhos têm tido relevante papel pedagógico, no sentido da educação para a democracia. (TATAGIBA, 2002).

O tema da participação suscita a questão sobre possíveis prejuízos que essas consultas podem trazer para a eficiência do processo de tomada de decisões. Os que têm restrições à ampliação dos mecanismos participativos em geral utilizam-se desse argumento, o que nos leva ao tema da compatibilidade entre planejamento e participação.

## **4 Planejamento: Compatível com a participação?**

A idéia do planejamento, além de associada à de ganhos de eficiência, está também associada à esfera administrativa. Mas o planejamento tem também um caráter político; ele consiste num dos instrumentos que podem ajudar a controlar as oscilações oportunistas, os casuísmos, tão frequentes em nossa história política. São bem conhecidos os episódios de obras interrompidas por terem sido iniciadas por desafetos dos governantes. Nem sempre é fácil convencer as pessoas de que a participação, se bem

conduzida, pode levar ao aumento da eficiência, além de ampliar a democracia. Habituamo-nos à ideia de que o enfrentamento dos problemas e a busca das melhores e mais ágeis soluções é algo a ser feito por poucos, de forma "técnica", para impedir "desvios de rota", sendo estes, não raro, identificados com interferências políticas.

O planejamento tecnocrático, como o próprio termo indica, é aquele praticado por técnicos, especialistas, com seus assessores, de forma isolada da sociedade. Nossa cultura política leva, de forma exacerbada nos períodos autoritários, a que a política seja vista com suspeita e seja considerada uma boa prática a responsabilização apenas dos técnicos pelas grandes decisões. Subjacente a essa ideia está a concepção de que Administração e Política são esferas separadas, autônomas, sendo a primeira relativa aos meios e a segunda aos fins. Esta concepção da autonomia das duas esferas está presente no modelo do gerencialismo na Administração Pública.

#### Para saber mais sobre Planejamento e Orçamento, leia:

GIACOMONI, James; PAGNUSSAT, José Luiz (Org.). *Planejamento e orçamento Governamental*. Brasília: ENAP, 2007.

Em linguagem didática, simples, para ampla divulgação, há as seguintes publicações:

No *site* da Câmara dos Deputados – <www.camara.gov.br/ orcamento> você encontra a Cartilha do Orçamento.

A Fundação João Pinheiro e o UNICEF publicaram juntos cinco cartilhas sobre o orçamento, destinadas ao público infanto-juvenil, extremamente didáticas, que você encontra no site da Receita Federal <www.receita.gov.br>.

No planejamento democrático, quando a população participa da discussão dos temas, opina e é ouvida, ela se responsabiliza e se

envolve com o cumprimento das metas. A participação é positiva por si mesma, independente dos resultados que promove, pois significa mais Democracia, mas acreditamos que ela também leva a melhores resultados.

Se a população participa dos processos de decisão, do planejamento, vai sendo formada uma massa crítica a respeito dos temas, acumula-se um conhecimento e uma reflexão que geram interesse. E se a participação é efetiva e não apenas encenação, os movimentos populares se reconhecem nas medidas tomadas e colaboram para seu sucesso. É nesse sentido que a participação pode significar ganhos de eficiência, além da ampliação da Democracia.

A participação popular no âmbito do município é regida pela Lei Orgânica Municipal, que equivale a uma constituição municipal. A Constituição de 1988 garante aos municípios o poder de elaborá-la de forma autônoma, e dela constam em geral, entre outros itens, a administração tributária e financeira, o planejamento municipal e seus instrumentos e a participação popular. Conhecer a lei orgânica do município é portanto o primeiro passo para a participação.

Se a participação no planejamento é um alvo a ser perseguido, isso é ainda mais verdadeiro quando se trata do orçamento. O orçamento é uma peça *política* por excelência, embora seja costumeiramente visto apenas como parte integrante da economia. Elaborar ou preparar um orçamento público é prever e determinar as receitas e despesas públicas, mediante aprovação expressa do respectivo Poder Legislativo.

A distribuição de recursos, sua alocação pelas diversas rubricas, gera inevitavelmente conflitos, dados que os recursos são finitos, e mais, escassos. A decisão sobre que áreas serão prioritárias nessa alocação toca no cerne da razão de ser da política: como tornar possível a vida em sociedade não obstante as abissais diferenças de interesses nela existentes, e como transformar o conflito em cooperação. Exatamente por incidir sobre o aspecto que mais gera conflitos, a decisão sobre os gastos, é que o orçamento, mais do que qualquer outra atividade dos governos, exige *transparência.* O orçamento é também um obra política, porque ele materializa os compromissos do poder Executivo com os cidadãos.

A Constituição Federal de 1988 regulamentou a elaboração do orçamento, institucionalizando a integração entre Planejamento e Orçamento, através de um ciclo que compreende os seguintes instrumentos então criados: Plano Plurianual - PPA, a Lei de Diretrizes Orçamentárias - LDO e a Lei Orçamentária Anual - LOA. Sua importância reside principalmente na previsão dos atos de governo, trazendo visibilidade para os mesmos em conjunto e evitando os casuísmos, improvisos, descontinuidades administrativas de cunho oportunista, e outros mecanismos tão nossos conhecidos no passado.

Estão ainda na memória dos brasileiros os sérios problemas que o Brasil enfrentou de desequilíbrio das contas públicas, situação que se agravou e se tornou mais conhecida na década de oitenta. Em consequência, a preocupação com o planejamento já está presente na Constituição de 1988, mas vai ser um passo importante na busca de recuperação do equilíbrio das contas públicas a criação da Lei de Responsabilidade Fiscal em 2000. Esta lei prevê a participação popular na discussão e elaboração dos planos e orçamentos ( artigo 48, parágrafo único).

O fato da LRF prever a participação popular na elaboração dos planos e orçamentos, não significa que isso ocorra de fato, nós sabemos disso. É conhecido o dito popular de que no Brasil "tem lei que 'pega' e lei que não 'pega'"! Desafortunadamente, há maneiras de se "driblar" uma exigência legal. No caso do orçamento, é possível "encenar" o processo de participação, fazer dele um mero formalismo.

Mas, felizmente, nem todos os prefeitos pensam assim e procuram tornar realidade a participação; em alguns casos indo até além da exigência legal. Em alguns municípios houve a decisão de os prefeitos elaborarem o projeto do orçamento através dos instrumentos acima mencionados, *após ampla consulta à*  *sociedade organizada*, do que resultou o "orçamento participativo", experiência iniciada em Porto Alegre e já internacionalmente conhecida (SANTOS, 2003; SOUZA, 2001).

Os aspectos mais relevantes do OP são: a democratização do processo decisório quanto a um aspecto crucial, a distribuição de recursos; a submissão das estruturas do Estado ao controle direto da população gerando alteração significativa das relações Estado – Sociedade; a inversão das prioridades das políticas públicas, colocando, através do sistema de notas<sup>13</sup>, os bairros mais carentes como os de atendimento prioritário. O OP tem também uma função pedagógica em relação à Democracia Participativa, pois a participação cresce à medida em que se desenvolve, seus resultados aparecem e a população passa a acreditar na sua efetividade.

Uma observação muito importante sobre OP: não basta a participação no momento da montagem do orçamento; é fundamental o acompanhamento da execução orçamentária!

### **5 Os órgãos Oficiais de controle**

O controle social se fortalece se combinado com o controle oficial exercido por órgãos que são aliados dos cidadãos na luta por seus direitos, como o Tribunal de Contas e o Ministério Público.

O período da redemocratização acarretou uma ativação talvez inédita da sociedade civil no país, e aguçou a consciência a respeito dos direitos de cidadania. Esse processo envolveu a recuperação das liberdades civis básicas e dos direitos políticos; quanto aos direitos sociais, ainda constituem a dimensão mais precária de nossa cidadania, dada a desigualdade perversa do país. Esses são direitos coletivos, diversamente das duas primeiras categorias, e a

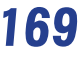

<sup>&</sup>lt;sup>13</sup> O OP em Porto Alegre contava com até doze áreas temáticas. Após a primeira rodada de assembleias regionais, era realizada a rodada intermediária de assembleias locais em que os delegados deveriam hierarquizar as prioridades e definir as obras nas sub-regiões, o que era feito através de notas atribuídas a cada um dos itens (AVRITZER, 2003).

constituição de 1988 tratou de protegê-los em seu capítulo II (arts. 6º a 11º). A progressiva complexidade da sociedade brasileira fez despontarem novas modalidades de direitos coletivos (direitos do consumidor, direitos relacionados ao meio ambiente, entre outros) ao lado daqueles já consolidados e conhecidos desde a vetusta CLT ( direito ao trabalho, a remuneração justa, a férias, entre outros). Os novos direitos formulados são distintos dos individuais, típicos da matriz liberal, pois dizem respeito à realidade social, envolvem conflitos entre grupos, atores coletivos, e se configuram como conflitos políticos.

### **6 O Ministério Público**

Dos chamados direitos coletivos e difusos foi encarregado o Ministério Público da União; a "Constituição cidadã" não criou o MP, mas atribuiu-lhe novas funções, alargando sua importância no Brasil democrático. Ações como a defesa dos direitos dos cidadãos nas mais diversas esferas, de moralização no âmbito da sociedade política, exigindo-lhe maior transparência e *accountability* não poderiam ficar inteiramente sob responsabilidade da sociedade. Em tempos de valorização da participação, atribuir os fracassos da política apenas à inércia ou omissão da sociedade é tentador. A tarefa de fiscalizar o cumprimento da lei, agora em defesa da sociedade, passou a ser função atribuída ao MP. Para atuar como advogado ou defensor da sociedade, o MP adquiriu autonomia administrativa e funcional frente ao Executivo. Na Constituição, ele figura num capítulo à parte dos três poderes, o cap. IV, intitulado "Das Funções Essenciais à Justiça". Por alguns é chamado de quarto poder, e outros costumam dizer que ele faz parte da sociedade civil, e não mais da sociedade política, isto é, do Estado.

O MP vem sendo reconhecido cada vez mais como "advogado da sociedade", através da Ação Civil Pública, uma de suas novas funções (ARANTES, 1999). Os setores organizados da sociedade passaram a ver no Ministério Público um ponto de apoio para suas lutas e reivindicações.

O quadro abaixo torna mais claro o que são os direitos de que se ocupa o Ministério Público.

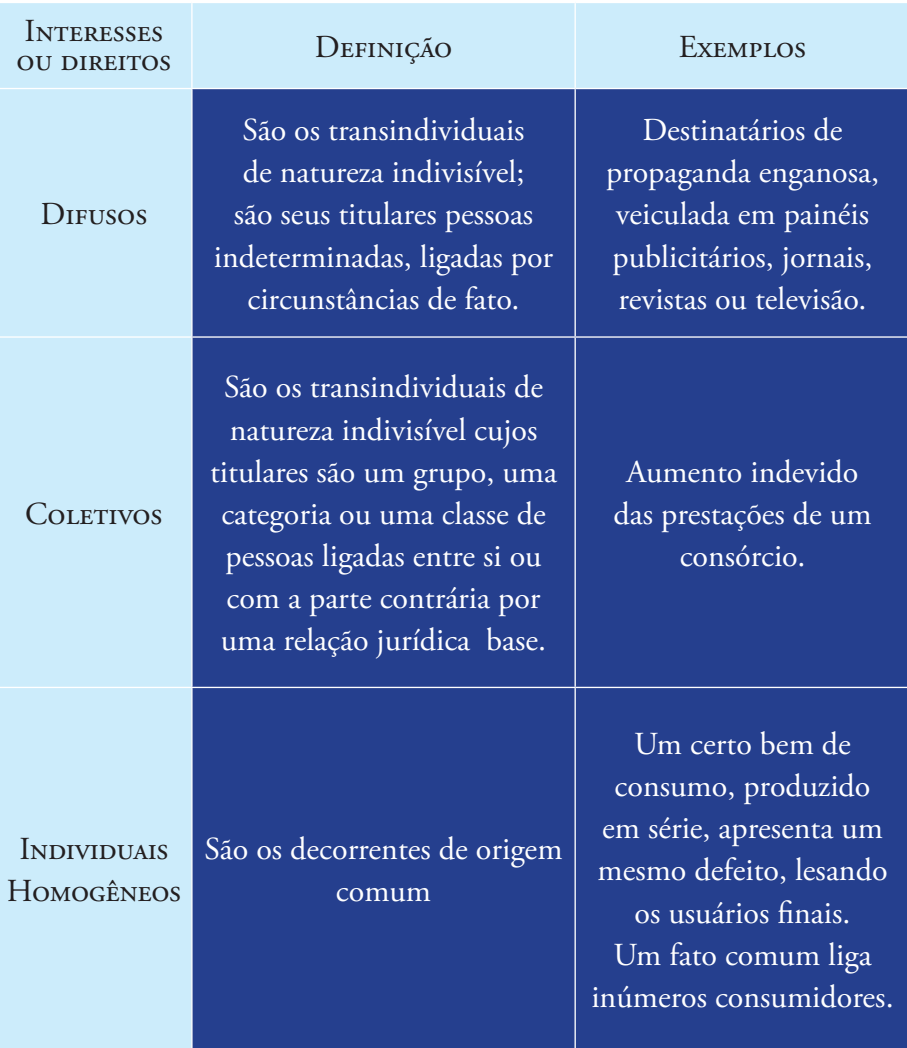

QUADRO 1: Direitos Coletivos, Difusos e Individuais Homogêneos.

*Fonte: adaptado de Arantes (1999).*

## **7 O Tribunal de Contas**

O Tribunal de Contas foi instituído especialmente para o controle dos orçamentos públicos. É um órgão auxiliar do Poder legislativo, e não do Poder Judiciário, como muitos pensam; de natureza administrativa, sua finalidade é fiscalizar a atividade financeira da administração pública. O Tribunal de Contas da União (TCU) tem sede no Distrito Federal, é composto por nove ministros, tendo suas garantias, prerrogativas, vencimentos, impedimentos e vantagens equiparados às dos ministros do Superior Tribunal de Justiça ( STJ). A Constituição de 1988 proíbe a criação de Tribunais e de Conselhos de Contas na esfera municipal; nas cidades onde já existiam antes de 1988 (São Paulo e Rio de Janeiro) foi permitida a sua manutenção.

Como realizar, portanto, o controle externo à administração no caso dos municípios? Através das Câmaras Municipais, com apoio do Tribunal de Contas do Estado ou dos Conselhos. A esfera de fiscalização do Tribunal de Contas abrange pessoas jurídicas e físicas, públicas e privadas, desde que os proventos recebidos por elas tenham origem estatal, pública. Assim como o Ministério Público, o Tribunal de Contas é um importante aliado dos cidadãos na luta por seus direitos, entre os quais o de acesso à informação sobre o uso dos recursos públicos de cuja arrecadação participa como contribuinte.

Concluindo, devemos enfatizar que o controle social exercido pelos cidadãos de várias maneiras, precisa estar concatenado com o controle oficial exercido pelas instâncias criadas com essa finalidade. A consolidação e o aprimoramento da Democracia em nosso país incluem entre seus requisitos essenciais a efetiva participação dos cidadãos no processo político, ao lado dos mecanismos já consolidados da representação. As instituições criadas a partir de 1988 fornecem a fundação sobre a qual os cidadãos brasileiros poderão construir uma sólida experiência democrática no país, rompendo definitivamente com o nosso passado autoritário.

### **8 Resumindo**

A partir de uma breve alusão ao período da redemocratização no Brasil, e tomando como marco a Constituição de 1988, apresentamos uma reflexão sobre o processo de descentralização/ municipalização e sobre os Conselhos Municipais, instrumento de participação criado naquele contexto e amplamente disseminado pelo país. Vimos como é possível combinar o planejamento com a participação e como esta é relevante na elaboração do orçamento. Os controles sociais exercidos pela cidadania precisam se articular com os órgãos de controle oficial, como o Ministério Público e o Tribunal de Contas.

### **9 Atividade de Aprendizagem**

Com base nas reflexões apresentadas neste capítulo e na bibliografia procure reconstituir a história do seu município desde 1988 e responder às seguintes perguntas:

Houve avanços quanto à adoção de mecanismos de participação da sociedade nos processos decisórios? É possível afirmar que no seu município os conselhos municipais são representativos? Como é elaborado o orçamento no seu município? Trata-se de um processo acessível à população?

### **Referências**

ANDRADE, Luis Aureliano Gama de. O município na política brasileira: revisitanto Coronelismo, enxada e voto. In: AVELAR, Lúcia; CINTRA, Antonio Octavio (Org.). *Sistema Político Brasileiro:* uma introdução. Rio de Janeiro: Konrad-Adenauer-Stiftung; São Paulo: Ed. UNESP, 2007.

ARANTES, Rogério Bastos. Direito e Política: O Ministério Público e a defesa dos direitos coletivos*. Revista Brasileira de Ciências Sociais*, São Paulo, v. 14, n. 39, p. 83-102, fev. 1999.

AVRITZER, Leonardo. *Modelos de Deliberação Democrática:* uma análise do orçamento participativo no Brasil. In: SANTOS, Boaventura de Souza (Org.). *Democratizar a Democracia:* os caminhos da democracia participativa. 2. ed. Rio de Janeiro: Civilização Brasileira, 2003.

\_\_\_\_\_\_. Reforma Política e Participação no Brasil. In: AVRITZER, Leonardo; ANASTASIA, Fátima (Org.). *Reforma Política no Brasil.* Belo Horizonte: Ed. UFMG, 2006.

\_\_\_\_\_\_. Sociedade Civil, instituições participativas e representação: da autorização à legitimidade da ação. *Dados,* Rio de Janeiro, v. 50, n.3, p. 443-464, 2007.

BENEVIDES, Maria Vitória de Mesquita. *A Cidadania Ativa:* referendo, plebiscito e iniciativa popular. São Paulo: Ática, 1991.

MELO, Marcus André. Crise Federativa, Guerra Fiscal e 'Hobbesianismo Municipal': efeitos perversos da descentralização? *São Paulo em Perspectiva*, v. 10, n. 3, p.11-20, jul./set. 1996.

SANTOS, Boaventura de Souza (Org.). *Democratizar a Democracia:* os caminhos da democracia participativa. 2. ed. Rio de Janeiro: Civilização Brasileira, 2003.

SOUZA, Celina. Governos locais e gestão de políticas sociais universais. *São Paulo em Perspectiva*, São Paulo, v. 18, n. 2, p. 27-41, abr./jun. 2004.

SOUZA, Celina. Construção e Consolidação de Instituições Democráticas: papel do orçamento participativo. *São Paulo em Perspectiva,* São Paulo, v. 15, n. 4, p. 84-97, dez. 2001.

TATAGIBA, Luciana. Os Conselhos Gestores e a Democratização das Políticas Públicas no Brasil. In: DAGNINO, Evelina (Org.). *Sociedade civil e espaços públicos no Brasil.* São Paulo: Paz e Terra, 2002.

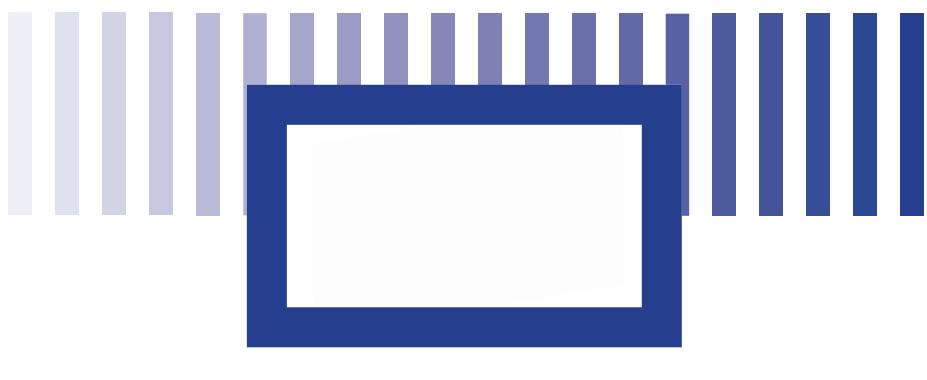

# **vii Licitação Pública**

#### *Prof. Alexandre Magno Mendes da Silveira*

Graduação em Direito pela Universidade Federal de Juiz de Fora (1998). Especialização em Direito Econômico e Empresarial (FGV 1998), Gestão Financeira (UFJF 2002) e Gestão em Saúde, Acreditação e Auditoria (UFJF 2010). Atualmente é diretor financeiro do Hospital Universitário da Universidade Federal de Juiz de Fora.

### **Objetivos específicos de Aprendizagem**

Prezado estudante, ao finalizar esta unidade, você deverá ser capaz de compreender:

- • De que forma a administração pública faz compras, contrata obras e serviços;
- • Os princípios que regem a licitação;
- • Os tipos e modalidades de licitação;
- • Os procedimentos inerentes ao processo licitatório.
### **Introdução e Conceito**

Como já foi visto nos capítulos anteriores, várias são as funções do Estado na promoção do bem estar comum, e, para o cumprimento destas funções, o poder público necessita da contratação de serviços, aquisição de bens e realização de obras. Imagine a Administração Pública com o desafio de fazer funcionar um hospital público: ela deve contratar pessoal para o seu funcionamento; adquirir medicamentos, luvas, seringas, etc; contratar serviços de manutenção predial e equipamentos; dentre outros. Muitas das vezes, os serviços e bens necessários ao funcionamento do serviço público são adquiridos ou contratados de terceiros, e não seria prudente deixar ao critério exclusivo do administrador os procedimentos necessários para a escolha destes fornecedores. Neste caso, fácil é prever que tal liberdade poderia acarretar desvios, seja nas escolhas impróprias, seja na má utilização dos recursos públicos com arranjos inescrupulosos entre os maus administradores e particulares. Com o intuito de evitar tais abusos, as regras de compras e contratações no serviço público são inseridas em legislação, e, no Brasil, o procedimento previsto nestas leis específicas é conhecido como licitação.

Desta forma, podemos conceituar a licitação como o procedimento previsto em lei e obrigatório para a Administração Pública (e demais organismos por ela controlados), utilizado para a escolha da melhor proposta a ser utilizada numa eventual e futura contratação.

### **1 Fundamento Legal**

Tamanha a importância dada pelo legislador ao procedimento licitatório que o mesmo fez inserir no texto constitucional brasileiro no capítulo destinado à Administração Pública (Capítulo VII), a obrigatoriedade de licitações se faz nos seguintes termos:

Art. 37. A administração pública direta e indireta de qualquer dos Poderes da União, dos Estados, do Distrito Federal e dos Municípios obedecerá aos princípios de legalidade, impessoalidade, moralidade, publicidade e eficiência e, também, ao seguinte: (Redação dada pela Emenda Constitucional nº 19, de 1998)

XXI - ressalvados os casos especificados na legislação, as obras, serviços, compras e alienações serão contratados mediante processo de licitação pública que assegure igualdade de condições a todos os concorrentes, com cláusulas que estabeleçam obrigações de pagamento, mantidas as condições efetivas da proposta, nos termos da lei, o qual somente permitirá as exigências de qualificação técnica e econômica indispensáveis à garantia do cumprimento das obrigações (BRASIL, 1988).

Para regulamentar tal dispositivo constitucional, temos a Lei 8.666 de 21/06/1993 (e modificações posteriores, inclusive algumas inseridas neste ano de 2011) que, com seus 126 artigos, traz as regras gerais sobre licitações e contratos da Administração Pública. Posteriormente foi editada a Lei 10.520 (17/07/2002) que trata da importante modalidade de licitação que é o pregão.

### **2 Princípios**

O legislador inseriu alguns princípios que devem nortear todos os procedimentos licitatórios. Cuidou deles no artigo 3° da Lei 8.666/93 e os principios são os seguintes: da legalidade, da impessoalidade, da moralidade, da igualdade, da publicidade, da probidade administrativa, da vinculação ao instrumento convocatório e do julgamento objetivo. Pela importância que representam, vamos trabalhar cada um deles em separado:

#### **2.1 Princípio da** *Legalidade*

Os atos do administrador estarão restritos ao que estiver determinado na lei, tal imperativo é garantia dos indivíduos em geral contra abusos e desvios de conduta por parte do administrador público e dos particulares que venham a fornecer e contratar a administração pública. No campo das licitações, os agentes públicos deverão observar o devido processo legal, as modalidades certas para licitar, as fases corretas da licitação, somente deixar de licitar (dispensar a licitação, por exemplo) nos casos expressos na lei, etc.

#### **2.2 Princípio da** *Impessoalidade*

A administração deve tratar a todos os administrados sem preferências pessoais. Este princípio está muito ligado ao da *Igualdade* que determina que o administrador deve dispensar idêntico tratamento a todos os administrados que se encontrem na mesma situação jurídica. A título de exemplo, não cabe na licitação pública preferência por um fornecedor tão somente pelo fato de que este já é conhecido e "cumpridor de suas obrigações" junto à administração; afrontaria o princípio da Igualdade eliminar sumariamente um candidato à prestação de um serviço tão somente pelo fato de que a experiência apresentada para o objeto a ser contratado seja menor que a de seu concorrente.

### 2.3 **Princípio da** *Moralidade*

Este princípio está intimamente ligado a valores éticos e apregoa que o administrador público não deve valer-se do procedimento licitatório para obtenção de quaisquer vantagens de ordem pessoal. Na condução do procedimento licitatório, com estrita observância de princípios legais, o agente público deve ter sempre em foco o interesse público, o bem comum. A moralidade

tem o mesmo sentido da honestidade e boa-fé na condução do procedimento de licitar e neste campo se assemelha ao princípio da *Probidade Administrativa*.

# **2.4 Princípio da** *Publicidade*

Este princípio garante que a licitação não acontecerá "às escuras" e que a ela será dada a divulgação necessária para que os interessados em contratar a administração possam tomar conhecimento da mesma e preparar sua proposta. Além da já tradicional publicação em jornais (sejam oficiais ou não), toma vulto cada vez mais a necessidade de publicação através da internet pelo grande alcance que representa, e, pelo nível de transparência e eficiência na divulgação, este meio de publicação já tem sido utilizado por grande parte da administração pública.

## **2.5 Princípio da** *Vinculação ao Instrumento Convocatório*

Este princípio é de grande importância para administradores e administrados; através dele se tem a segurança para a condução do processo, pois, uma vez explicitada a regra a ser observada naquela licitação (critérios de aceitação de propostas, de habilitação, etc), esta vincula as partes, não cabendo aos condutores do processo modificá-la ao seu alvedrio. As regras de licitação são inseridas num documento conhecido como *Edital*e este é publicado (muitas vezes através de extratos) para o cumprimento ao princípio da Publicidade.

# **2.6 Princípio do** *Julgamento objetivo*

Princípio este intimamente ligado ao princípio da vinculação ao instrumento convocatório, quer dizer que, em todas as fases do

processo em que a autoridade tiver que fazer algum julgamento, este deverá estar atrelado às regras do edital que, por sua vez, deverão ser redigidas de maneira objetiva, evitando-se que preferências e subjetividades possam "contaminar" o processo licitatório.

Além dos princípios aqui tratados, o legislador abriu margem para outros conhecidos como *correlatos* tais como o princípio da *competitividade*, que impede que a administração venha a comprometer, restringir ou frustrar o caráter competitivo da licitação; ou o princípio do *sigilo das propostas* que apregoa que as proposta devem vir lacradas para o certame ou, quando da utilização do meio eletrônico, que existam medidas de segurança que impeçam que um concorrente tenha acesso à proposta de outrem antes do momento da abertura das mesmas.

### **3 Obrigatoriedade, Dispensa e Inexigibilidade de Licitação**

De uma leitura à Lei 8.666/93, constatamos ser a licitação obrigatória para obras, serviços, inclusive de publicidade, compras, alienações, concessões, permissões e locações da Administração Pública, quando contratadas com terceiros, sendo obrigados a licitar todos os órgãos públicos (da administração direta, os fundos especiais, as autarquias, as fundações públicas, as empresas públicas, as sociedades de economia mista e demais entidades controladas direta ou indiretamente pela União, Estados, Distrito Federal e Municípios).

Não obstante, em algumas hipóteses, o procedimento licitatório será dispensado ou mesmo impossível de ser realizado. Dispensado, tão somente nas hipóteses previstas em lei, quando, mesmo sendo possível a sua realização, a mesma não precisa ser observada por questões de ordem econômica (valor muito baixo do bem a ser adquirido, por exemplo), legal (doação de um bem público a outro órgão público, por exemplo – ver hipóteses do

inciso "I" do artigo 17 da Lei 8.666/93). Impossível de ser realizado, também conhecido como inexigível, também em estrita observância aos preceitos legais, acontecerá quando, mesmo que a administração quisesse o procedimento, o mesmo seja impossível (no caso de um fornecedor detentor exclusivo da patente de um produto que a administração pública necessite por questões de saúde, a cura ou vacina contra a AIDS, por exemplo).

As hipóteses de dispensa de licitação estão concentradas no artigo 24 da Lei 8.666/93, e o legislador previu a dispensa de licitação: I - para obras e serviços de engenharia de valor até R\$15.000,00, desde que não se refiram a parcelas de uma mesma obra ou serviço ou ainda para obras e serviços da mesma natureza e no mesmo local que possam ser realizadas conjunta e concomitantemente; II - para outros serviços e compras de valor até \$8.000,00, e para alienações, nos casos previstos na Lei 8.666/93, desde que não se refiram a parcelas de um mesmo serviço, compra ou alienação de maior vulto que possa ser realizada de uma só vez; III - nos casos de guerra ou grave perturbação da ordem; IV - nos casos de emergência ou de calamidade pública, quando caracterizada urgência de atendimento de situação que possa ocasionar prejuízo ou comprometer a segurança de pessoas, obras, serviços, equipamentos e outros bens, públicos ou particulares, e somente para os bens necessários ao atendimento da situação emergencial ou calamitosa e para as parcelas de obras e serviços que possam ser concluídas no prazo máximo de 180 (cento e oitenta) dias consecutivos e ininterruptos, contados da ocorrência da emergência ou calamidade, vedada a prorrogação dos respectivos contratos; V - quando não acudirem interessados à licitação anterior e esta, justificadamente, não puder ser repetida sem prejuízo para a Administração, mantidas, neste caso, todas as condições preestabelecidas; VI - quando a União tiver que intervir no domínio econômico para regular preços ou normalizar o abastecimento; VII - quando as propostas apresentadas consignarem preços manifestamente superiores aos praticados no mercado nacional, ou forem incompatíveis com os fixados pelos órgãos oficiais competentes, casos em que, observado o parágrafo único do art. 48 da Lei 8.666/93, e persistindo a situação, será admitida a aquisição direta dos bens ou serviços, por valor não superior ao constante do registro de preços, ou dos serviços; VIII - quando a operação envolver exclusivamente pessoas jurídicas de direito público interno, exceto se houver empresas privadas ou de economia mista que possam prestar ou fornecer os mesmos bens ou serviços, hipótese em que ficarão sujeitas à licitação; VIII - para a aquisição, por pessoa jurídica de direito público interno, de bens produzidos ou serviços prestados por órgão ou entidade que integre a Administração Pública e que tenha sido criado para esse fim específico em data anterior à vigência desta Lei, desde que o preço contratado seja compatível com o praticado no mercado; IX - quando houver possibilidade de comprometimento da segurança nacional, nos casos estabelecidos em decreto do Presidente da República, ouvido o Conselho de Defesa Nacional; X - para a compra ou locação de imóvel destinado ao serviço público, cujas necessidades de instalação e localização condicionem a sua escolha, desde que o preço seja compatível com o valor de mercado, segundo avaliação prévia; X - para a compra ou locação de imóvel destinado ao atendimento das finalidades precípuas da administração, cujas necessidades de instalação e localização condicionem a sua escolha, desde que o preço seja compatível com o valor de mercado, segundo avaliação prévia; XI - na contratação de remanescente de obra, serviço ou fornecimento, em consequência de rescisão contratual, desde que atendida a ordem de classificação da licitação anterior e aceitas as mesmas condições oferecidas pelo licitante vencedor, inclusive quanto ao preço, devidamente corrigido; XII - nas compras eventuais de gêneros alimentícios perecíveis, em centro de abastecimento ou similar, realizadas diretamente com base no preço do dia; XIII - na contratação de instituição nacional sem fins lucrativos, incumbida regimental ou estatutariamente da pesquisa, do ensino ou do desenvolvimento institucional, científico ou tecnológico, desde que a pretensa contratada detenha inquestionável reputação ético-profissional; XIV - para a aquisição de bens ou serviços por intermédio de organização internacional, desde que o Brasil seja membro e nos termos de acordo específico, quando as condições ofertadas forem manifestadamente vantajosas para o Poder Público; XII - nas compras de hortifrutigranjeiros, pão e outros gêneros perecíveis, no tempo necessário para a realização dos processos licitatórios correspondentes, realizadas diretamente com base no preço do dia; XIII - na contratação de instituição brasileira incumbida regimental ou estatutariamente da pesquisa, do ensino ou do desenvolvimento institucional, ou de instituição dedicada à recuperação social do preso, desde que a contratada detenha inquestionável reputação ético-profissional e não tenha fins lucrativos; XIV - para a aquisição de bens ou serviços nos termos de acordo internacional específico aprovado pelo Congresso Nacional, quando as condições ofertadas forem manifestamente vantajosas para o Poder Público;

XV - para a aquisição ou restauração de obras de arte e objetos históricos, de autenticidade certificada, desde que compatíveis ou inerentes às finalidades do órgão ou entidade; XVI - para a impressão dos diários oficiais, de formulários padronizados de uso da administração, e de edições técnicas oficiais, bem como para prestação de serviços de informática a pessoa jurídica de direito público interno, por órgãos ou entidades que integrem a Administração Pública, criados para esse fim específico; XVII - para a aquisição de componentes ou peças de origem nacional ou estrangeira, necessários à manutenção de equipamentos durante o período de garantia técnica, junto ao fornecedor original desses equipamentos, quando tal condição de exclusividade for indispensável para a vigência da garantia; XVIII - nas compras ou contratações de serviços para o abastecimento de navios, embarcações, unidades aéreas ou tropas e seus meios de deslocamento quando em estada eventual de curta duração em portos, aeroportos ou localidades diferentes de suas sedes, por motivo de movimentação operacional ou de adestramento, quando a exiguidade dos prazos legais puder comprometer a normalidade e os propósitos das operações e desde que seu valor não exceda o valor de R\$80.000,00; XIX - para as compras de material de uso pelas Forças Armadas, com exceção de materiais de uso pessoal e administrativo, quando houver necessidade de manter a padronização requerida pela estrutura de apoio logístico dos meios navais, aéreos e terrestres, mediante parecer de comissão instituída por decreto;

XX - na contratação de associação de portadores de deficiência física, sem fins lucrativos e de comprovada idoneidade, por órgãos ou entidades da Administração Pública, para a prestação de serviços ou fornecimento de mão-de-obra, desde que o preço contratado seja compatível com o praticado no mercado; XXI - Para a aquisição de bens destinados exclusivamente a pesquisa científica e tecnológica com recursos concedidos por órgãos de fomento credenciados (CAPES, FINEP, CNPq, etc); XXI - para a aquisição de bens e insumos destinados exclusivamente à pesquisa científica e tecnológica com recursos concedidos por órgãos de fomento credenciados (CAPES, FINEP, CNPq, etc); XXII - na contratação de fornecimento ou suprimento de energia elétrica e gás natural com concessionário, permissionário ou autorizado, segundo as normas da legislação específica (Incluído pela Lei nº 9.648, de 1998); XXIII - na contratação realizada por empresa pública ou sociedade de economia mista com suas subsidiárias e controladas, para a aquisição ou alienação de bens, prestação ou obtenção de serviços, desde que o preço contratado seja compatível com o praticado no mercado;

XXIV - para a celebração de contratos de prestação de serviços com as organizações sociais, qualificadas no âmbito das respectivas esferas de governo, para atividades contempladas no contrato de gestão; XXV - na contratação realizada por Instituição Científica e Tecnológica - ICT ou por agência de fomento para a transferência de tecnologia e para o licenciamento de direito de uso ou de exploração de criação protegida; XXVI – na celebração de contrato de programa com ente da Federação ou com entidade de

sua administração indireta, para a prestação de serviços públicos de forma associada nos termos do autorizado em contrato de consórcio público ou em convênio de cooperação; XXVII - na contratação da coleta, processamento e comercialização de resíduos sólidos urbanos recicláveis ou reutilizáveis, em áreas com sistema de coleta seletiva de lixo, efetuados por associações ou cooperativas formadas exclusivamente por pessoas físicas de baixa renda reconhecidas pelo poder público como catadores de materiais recicláveis, com o uso de equipamentos compatíveis com as normas técnicas, ambientais e de saúde pública; XXVIII – para o fornecimento de bens e serviços, produzidos ou prestados no País, que envolvam, cumulativamente, alta complexidade tecnológica e defesa nacional, mediante parecer de comissão especialmente designada pela autoridade máxima do órgão; XXIX – na aquisição de bens e contratação de serviços para atender aos contingentes militares das Forças Singulares brasileiras empregadas em operações de paz no exterior, necessariamente justificadas quanto ao preço e à escolha do fornecedor ou executante e ratificadas pelo Comandante da Força; XXX - na contratação de instituição ou organização, pública ou privada, com ou sem fins lucrativos, para a prestação de serviços de assistência técnica e extensão rural no âmbito do Programa Nacional de Assistência Técnica e Extensão Rural na Agricultura Familiar e na Reforma Agrária, instituído por lei federal; XXXI - nas contratações visando ao cumprimento do disposto nos arts. 3º, 4º, 5º e 20 da Lei nº 10.973, de 2 de dezembro de 2004, observados os princípios gerais de contratação dela constantes. XXXII - na contratação em que houver transferência de tecnologia de produtos estrategicos para o sistema unico de saude – SUS, no âmbito da lei nº 8.080, de 19 de setembro de 1990, conforme elencados em ato da direção nacional de SUS, inclusive por ocasião da aquisição destes produtos durante as etapas de absorção tecnológica.

Já a inexigibilidade de licitação está restrita ao artigo 23 da Lei 8.666/93 e decorre da impossibilidade da sua realização. As hipóteses previstas pelo legislador são: a aquisição de materiais,

equipamentos, ou gêneros que só possam ser fornecidos por produtor, empresa ou representante comercial exclusivo; a contratação de Serviços Técnicos Profissionais Especializados, de natureza singular, com profissionais ou empresas de notória especialização; e para contratação de profissional de qualquer setor artístico, diretamente ou através de empresário exclusivo, desde que consagrado pela crítica especializada ou pela opinião pública.

Importante ressaltar que o processo de licitação deverá ser formalizado em pastas (processo administrativo) onde constarão todos os documentos necessários à organização dos trabalhos, ficando à disposição dos interessados, inclusive para efeito de futura auditoria. Também os procedimentos que conduziram às dispensas e inexigibilidades deverão ser autuados e arquivados em pastas para a mesma finalidade.

#### **4 Modalidades e tipos de Licitação**

São seis as modalidades de licitação: *concorrência, tomada de preços, convite, pregão, concurso eleilão*; sendo que as quatro primeiras terão finalidade de compra ou contratação de serviços (também de contratação de obra, com exceção do pregão) e o concurso e leilão têm finalidades próprias que serão tratadas quando da descrição das mesmas.

As modalidades de licitação têm características próprias, destinando-se a determinados tipos de contratação. A licitação é o gênero, do qual as modalidades são as espécies. Desta forma, possível é aplicar a essas espécies os preceitos genéricos da licitação, enquanto os específicos regem cada modalidade em particular. As três primeiras modalidades previstas (concorrência, tomada de preços e convite) foram concebidas tendo em vista o valor que a administração irá presumivelmente despender com a relação jurídica posterior à licitação (contratação, por exemplo); assim a concorrência é usada para o caso de valores mais elevados. A tomada de preços é prevista para um valor intermediário, enquanto o convite se destina a negócios de pequena significação econômica. A administração pode optar pela modalidade de valor mais elevado, sendo vedada, contudo, a utilização de modalidade correspondente a valor inferior.

Todas as modalidades licitatórias, com exceção do convite, dependem de publicação de aviso, contendo um resumo do edital com indicação do local onde os interessados podem obter o texto completo, bem como todas as informações acerca da licitação. Para o convite, o legislador previu o envio de carta, seguida de afixação de cópia do instrumento convocatório em local apropriado e de acesso ao público.

Outro aspecto relevante a diferenciar as modalidades de licitação é o prazo mínimo entre a publicação do edital e a data para o recebimento das propostas (ou outro evento referente à licitação). Desta forma, quanto mais complexa a licitação ou quanto maior o numerário envolvido (à exceção do pregão), maior o prazo de publicação. Os prazos previstos em lei representam o mínimo a ser respeitado, nada impedindo que a administração, verificando a complexidade do objeto da licitação ou outros fatores, dilate os referidos prazos mínimos, possibilitando uma efetiva participação dos interessados.

Quanto ao *tipo* de licitação, é previsto, de acordo com o critério de julgamento, o "menor preço" (onde se objetiva a vantagem econômica na obtenção da obra, serviço ou compra, sendo o objeto de rotina, a técnica uniforme e a qualidade padronizada); o segundo tipo, "melhor técnica", que constitui exceção, leva em consideração, primeiramente, a obra, serviço ou material mais perfeito e adequado, ligado à complexidade e especialização do objeto ou serviço a ser licitado. Após a fase de escolha da licitante possuidora da melhor técnica, negociam-se as condições propostas, com base nos orçamentos detalhados apresentados e tendo como referência limite a proposta de menor preço apresentada entre as licitantes que obtiveram a valorização mínima. Em havendo impasse nessa negociação, procede-se à negociação com os demais

proponentes, por ordem de classificação técnica, até que se chegue a um acordo para a contratação. Há ainda o tipo "técnica e preço", que caracteriza por combinar os dois fatores. A técnica é relevante, mas o preço deve também ser considerado no julgamento.

Tanto a licitação do tipo "técnica e preço" quanto a do tipo "melhor técnica" estão adstritos a serviços de natureza intelectual.

O tipo de licitação que tem como critério de julgamento o "maior lance ou oferta" é o leilão e destina-se aos casos de alienação de bens ou concessão de direito real de uso, vindo a atender também às particularidades do serviço público, qual seja a alienação de imóveis que a administração tenha adquirido através de ação judicial ou de doação em pagamento.

Por derradeiro, importante assinalar que a mais nova modalidade de licitação, o Pregão, adota como critério de julgamento o "menor lance" de forma que os concorrentes podem "cobrir" o valor ofertado pelos outros participantes do processo licitatório.

Feitas as considerações iniciais, passaremos a analisar as diversas modalidades de licitação:

#### **4.1 Modalidade** *Concorrência*

É a espécie apropriada para os contratos de grande vulto, grande valor, não se exigindo registro prévio ou cadastro dos interessados no órgão promotor da licitação, contanto que satisfaçam as condições prescritas em edital, que deve ser publicado com, no mínimo, trinta dias de intervalo entre a publicação e o recebimento das propostas (ou realização de outro evento atinente à licitação). Caso seja adotado um certame de acordo com os tipos, como os de menor preço, técnica e preço e melhor técnica, esse intervalo mínimo é dilatado para quarenta e cinco dias.

Estimando-se o valor do contrato posterior, a concorrência é a modalidade obrigatória em razão de determinados limites (atualmente para obra e serviços de engenharia cujo valor estimado seja acima de R\$1.500.000,00; e para aquisição de bens e contratação de outros serviços cujo valor estimado seja acima de R\$650.000,00). Porém, independente do valor, a lei prevê que a modalidade concorrência deve ser adotada nos seguintes casos: compra de bens imóveis; alienações de bens imóveis para as quais não tenha sido adotada a modalidade leilão; concessões de direito real de uso, serviço ou obra pública; licitações internacionais.

### **4.2 Modalidade** *Tomada de Preços*

Esta é a modalidade de licitação realizada entre interessados previamente cadastrados ou que preencham os requisitos para cadastramento até o terceiro dia anterior à data do recebimento das propostas, observada a necessária qualificação. É a licitação para contratos de valor estimado imediatamente inferior ao estabelecido para a concorrência (atualmente para obra e serviços de engenharia cujo valor estimado seja abaixo de R\$1.500.000,00 e acima de R\$150.000,00; e para aquisição de bens e contratação de outros serviços cujo valor estimado seja abaixo de R\$650.000,00 e acima de R\$80.000,00). Em comparação com a concorrência torna a licitação mais rápida. A grande característica dessa modalidade, que a distingue da concorrência, é a existência de habilitação prévia dos licitantes, através dos registros cadastrais. Esses cadastros são registros dos fornecedores de bens, executores de obras e serviços que ali se inscreveram, mantidos por órgãos e entidades administrativas que frequentemente realizam licitações. O mínimo a ser observado entre a publicação e a data fixada para o recebimento das propostas (ou outro evento da licitação) é de quinze dias. Contudo, caso o certame seja julgado na conformidade dos tipos "melhor técnica" ou de "técnica e preço", o prazo será de, pelo menos, trinta dias, sendo a contagem feita da mesma forma que na concorrência.

### **4.3 Modalidade** *Convite*

É a modalidade de licitação entre, no mínimo, três interessados do ramo pertinente a seu objeto, cadastrados ou não, escolhidos e convidados pela unidade administrativa. Podem também participar aqueles que, mesmo não sendo convidados, estiverem cadastrados na correspondente especialidade e manifestarem seu interesse com antecedência de 24 horas da apresentação das propostas. É a mais simples das modalidades, sendo adequada a pequenas contratações, cujo objeto não contenha maiores complexidades, ou seja de pequeno valor (aquelas consideradas nos valores imediatamente inferiores ao limite mínimo da Tomada de Preços (até R\$150.000,00 para obras e serviços de engenharia e até R\$80.000,00 para outros serviços e aquisição de bens)). Nesta modalidade não se exige publicação de edital, já que a convocação é feita por escrito, obedecendo a uma antecedência legal de cinco dias úteis, por meio da carta (conhecida como carta-convite).

É imperioso ressaltar que a lei veda que se utilize o convite ou a tomada de preços para parcelas de uma mesma obra ou serviço, ou para obras e serviços da mesma natureza e no mesmo local, que possam ser realizados conjunta e concomitantemente, sempre que o somatório de seus valores caracterizar o caso de tomada de preços ou concorrência, respectivamente.

### **4.4 Modalidade** *Pregão*

Esta modalidade tem sido largamente utilizada pela administração pública em detrimento das outras modalidades. Sua criação se deu através da Lei 10.520/2002 e trouxe significativa simplificação ao procedimento licitatório: é aplicável a qualquer valor previsto para contratação, e o prazo entre a publicação do edital e o recebimento das propostas (ou realização de evento referente à licitação) foi unificado em oito dias úteis. Por sua característica de somente permitir o julgamento pelo melhor lance, somente pode ser utilizado nas licitações do tipo menor preço. O legislador restringiu ainda a utilização do pregão às licitações para aquisição de bens e contratação de serviços comuns (aqueles cujos padrões de desempenho e qualidade possam ser objetivamente definidos pelo edital, por meio de especificações usuais no mercado) e impediu a sua utilização para contratação de obras.

Esta modalidade merece destaque especial e positivo com relação ao procedimento, o que será tratado em momento oportuno.

### **4.5 Modalidade Concurso**

Utilizada para escolha de trabalho técnico, científico ou artístico, mediante a instituição de prêmio ou remuneração aos vencedores, segundo critérios constantes de edital publicado na imprensa oficial. O concurso é comumente utilizado na seleção de projetos, onde se busca a melhor técnica, e não o menor preço.

O edital do concurso deve ser anunciado com ampla divulgação pela imprensa oficial e particular, publicando-se com uma antecedência mínima legal de 45 dias para a realização do evento. A qualificação exigida aos participantes será estabelecida por um regulamento próprio do concurso, que conterá também as diretrizes e a forma de apresentação do trabalho, bem como as condições de realização e os prêmios a serem concedidos.

O julgamento é feito por uma comissão especial, integrada por pessoas de reputação ilibada e reconhecido conhecimento da matéria, sejam ou não servidores públicos. Esse julgamento será realizado com base nos critérios fixados pelo regulamento do concurso.

O pagamento do prêmio ou da remuneração é condicionado à cessão, por parte do autor do projeto, dos direitos a ele relativos, a fim de que a Administração possa utilizá-lo de acordo com o prescrito no regulamento ou no ajuste para sua elaboração.

Finaliza-se, portanto, o concurso com a classificação dos trabalhos e o pagamento do prêmio ou da remuneração, não sendo conferido qualquer direito a contrato com a Administração. Já a execução do projeto escolhido será, de outra forma, objeto de outra licitação, revestida de outra modalidade (concorrência, tomada de preços ou convite), vedada a participação do autor como licitante.

### **4.6 Modalidade: Leilão**

A derradeira modalidade é o leilão para a venda de bens móveis inservíveis para a Administração ou de produtos legalmente apreendidos ou penhorados, ou ainda para a alienação de bens imóveis cuja aquisição haja derivado de procedimento judicial ou de doação em pagamento.

Os bens a serem leiloados devem ser previamente avaliados, constando no edital o preço mínimo a ser ofertado. Tais bens devem ser perfeitamente identificados e identificáveis, e o local onde se encontram deve ser expresso, possibilitando o exame por parte dos interessados. O dia, horário e local do pregão são especificados também pelo instrumento convocatório.

O leilão pode ser classificado como comum e administrativo. O leilão comum, que é privativo do leiloeiro oficial, é regido pela legislação federal pertinente, podendo a Administração estabelecer as condições específicas. Já o leilão administrativo é feito por servidor público.

Para o leilão, não se exige qualquer tipo de habilitação prévia dos licitantes, tendo em vista que a venda é feita para pagamento à vista ou em curto prazo. Admite-se, entretanto, a exigência, quando o pagamento não for todo à vista, de um depósito percentual do preço, servindo como garantia.

Os lances no leilão deverão ser verbais, configurando uma disputa pública entre os ofertantes, enquanto durar o pregão. Aquele que, ao final, oferecer maior lance, de valor igual ou superior ao avaliado previamente, arremata o objeto da licitação.

### **5 Procedimento**

Podemos verificar no processo licitatório duas fases distintas: uma *interna*, restrita ao órgão público promotor da licitação, e outra *externa,* que ocorre a partir da publicação em que agentes externos ao órgão público (sobretudo fornecedores de bens e serviços) tomam conhecimento do certame e passam a interagir com a administração.

A *fase interna* tem início com a motivação da licitação; nesta, a autoridade competente declara e justifica a necessidade de aquisição de um bem, contratação de um serviço, desfazimento de um item inservível (no caso de Leilão com o processo próprio de Declaração de Inservibilidade e Baixa de Patrimônio); designa-se a comissão de licitação com três membros (ou nomeia-se o pregoeiro e equipe de apoio, no caso de pregão; ou leiloeiro, no caso de leilão); o item é solicitado, definindo-se o objeto (especificação) e promovendose a abertura do processo administrativo e consultando-se preços de mercado para a composição de um valor de referência. Após a análise de disponibilidade orçamentária, define-se a modalidade de licitação (com o critério de julgamento) ou, conforme o caso, se estão presentes os requisitos para dispensa ou inexigibilidade; elabora-se o edital (ou carta, no caso de convite); solicita-se parecer jurídico prévio e promove-se a publicação do extrato da licitação.

A publicação, que dá início à *fase eterna*, deve ser feita no diário oficial do ente promotor da licitação e, conforme o vulto da mesma, em jornal de circulação regional ou nacional; no caso do Pregão (sobretudo o eletrônico), exige-se ainda a publicação através da internet.

Após publicação do aviso do edital ou entrega do convite, o licitante deve apresentar aos responsáveis pela licitação, até o dia, horário e local fixados, sua documentação de habilitação e sua proposta técnica e/ou de preço, em envelopes separados, fechados e rubricados no fecho.

O licitante interessado em participar de convite, tomada de preços e concorrência não necessita encaminhar seu representante legal para entregar os envelopes com a documentação e as propostas escritas e/ou se fazer presente na reunião de abertura dos envelopes.

No caso de pregão, o licitante interessado em participar da fase de lances verbais, além de entregar os envelopes com a documentação e as propostas por escrito, deve credenciar seu representante legal com poderes para oferecer novos preços. Caso não tenha interesse em participar da fase de lances verbais, pode remeter os envelopes ao órgão ou entidade licitadora da melhor forma que encontrar.

Os envelopes devem estar identificados em suas partes externas e frontais com dados da empresa, do órgão/entidade licitadora, da licitação, da documentação e das propostas, em caracteres destacados. Em licitações do tipo melhor técnica e técnica e preço, são três envelopes (documentação, proposta técnica e proposta de preços). Em licitações na modalidade Pregão, são dois envelopes, com a ordem invertida (proposta de preços e documentação).

Em razão do sigilo de que se revestem as propostas, não é permitido a qualquer pessoa ter conhecimento ou leitura de documento existente dentro de envelopes, principalmente a proposta. Por essa razão, é comum ser pedido que os envelopes sejam opacos.

Obs.: Em respeito aos licitantes que chegaram no horário fixado, não deverá ser aceita a participação de licitante retardatário, em qualquer hipótese, a não ser na qualidade de ouvinte.

A abertura dos envelopes que contêm os documentos de habilitação e as propostas será realizada em sessão pública da qual se lavrará ata circunstanciada, assinada pelos responsáveis pela licitação e pelos representantes legais dos licitantes presentes ao evento.

Nas atas relativas à licitação devem constar os nomes dos licitantes e dos seus representantes legais, a análise dos documentos de habilitação e das propostas e os preços escritos, sem prejuízo de outros fatos porventura ocorridos que mereçam registro.

Em caso de pregão, acrescenta-se na ata os lances verbais apresentados e eventual manifestação de licitante de que vai interpor recurso.

Durante a reunião de abertura dos envelopes, as intervenções dos representantes legais dos licitantes a respeito dos procedimentos adotados pelos responsáveis pela licitação devem ser registradas na ata respectiva.

Os responsáveis pela licitação e os representantes legais dos licitantes presentes ao evento, além de assinarem as atas respectivas, deverão rubricar todos os documentos e as propostas.

Após a entrega dos envelopes, independentemente da modalidade de licitação realizada, não caberá aos licitantes desistir de propostas oferecidas, salvo por motivo justo decorrente de fato superveniente, aceito pelos responsáveis pela licitação.

É facultado aos responsáveis pela licitação ou à autoridade superior, em qualquer fase, promover diligência destinada a esclarecer ou completar a instrução do processo de licitação, vedada a inclusão posterior de informação ou de documentos que deveriam constar originariamente da proposta ou da documentação.

Se a licitação não puder ser processada e concluída em uma única sessão, em face de dúvidas surgidas que não possam ser resolvidas de imediato, ou de diligências que devam ser efetuadas, os motivos deverão ser registrados em ata e o prosseguimento da licitação efetivar-se-á em reunião a ser convocada posteriormente.

Em caso de pregão, a eventual interrupção dos trabalhos só deve ocorrer, em qualquer hipótese, após concluída a etapa competitiva de lances verbais, para evitar combinação de preços entre os licitantes, uma vez que antes já estão conhecidos os preços apresentados por escrito.

Os envelopes não-abertos, rubricados no fecho pelos responsáveis pela licitação e pelos representantes legais dos licitantes

presentes, ficarão em poder e guarda da Administração, até nova data marcada para prosseguimento dos trabalhos.

Após inciada a abertura dos envelopes, não são permitidas quaisquer correções de falhas existentes na documentação ou na proposta que possam influir no resultado final da licitação. Exemplo: alterações do conteúdo da proposta apresentada, do preço, da forma de pagamento, do prazo ou de condição que importe a modificação dos termos originais exigidos no instrumento convocatório.

Quando definido no instrumento convocatório, poderão ser feitas pelos responsáveis pela licitação correções destinadas a sanar evidentes erros materiais de soma e/ou multiplicação, falta de data e/ou rubrica na proposta (que poderá ser suprida pelo representante legal do licitante), falta do CNPJ e/ou endereço completo, e outras, sempre criteriosamente avaliadas em suas consequências.

A prática e o bom senso indicam que, somente após concluído o procedimento licitatório e assinado o contrato, os envelopes nãoabertos dos licitantes não habilitados e/ou não classificados para fase seguinte devem ser devolvidos devidamente fechados.

Importante registrar que em cada fase da licitação tradicional (abertura de envelope de documentação, fase conhecida como habilitação; abertura de envelope com proposta técnica – conforme o caso; abertura de envelope com proposta de preços) deve-se lavrar ata circunstanciada, sendo dada, aos participantes, a oportunidade de insurgir-se através de recursos, contra o ato da comissão de licitação (ou do Pregoeiro)

O *processamento e julgamento* de licitações nas modalidades *convite, tomada de preços e concorrência*, do tipo menor preço, usualmente são realizados observando a sequência dos seguintes procedimentos:

1- abertura da sessão pelos responsáveis pela licitação, no dia, horário e local estabelecidos, sempre em ato público;

2- recebimento dos envelopes "Documentação e "Proposta de Precos";

3- identificação dos representantes legais dos licitantes, mediante apresentação de carteira de identidade e procuração ou contrato social, conforme o caso;

4- abertura dos envelopes "Documentação";

5- análise e apreciação da documentação de acordo com as exigências estabelecidas no ato convocatório, procedendo-se à habilitação e/ou à inabilitação;

- A regularidade do cadastramento do licitante poderá ser confirmada por meio de consulta *on line* a banco de dados do governo (o governo federal mantém, por exemplo, o Sistema de Cadastro Unificado de Fornecedores, o SICAF), no momento da abertura dos envelopes "Documentação", imprimindo-se as declarações demonstrativas da situação de cada licitante. Após a impressão das declarações, estas devem ser assinadas pelos responsáveis pela licitação e por todos os representantes legais dos licitantes presentes e juntadas aos autos do processo licitatório.

- Os responsáveis pela licitação poderão interromper a reunião para analisar a documentação ou proceder a diligências ou consultas, caso em que os envelopes das propostas ficarão sob sua guarda, devidamente lacrados e rubricados no fecho pelos responsáveis pela licitação e pelos representantes legais dos licitantes presentes.

6- divulgação do resultado de habilitação e/ou inabilitação;

- Quando todos os licitantes forem inabilitados, poderá ser fixado o prazo de oito dias úteis para a apresentação de novos documentos, com eliminação das causas apontadas no ato de inabilitação. No caso de convite, é facultada a redução para três dias úteis.

- No caso de inabilitação de todos os licitantes, deverão ser exigidos para reapresentação apenas os documentos desqualificados e não-aceitos.

7- caso todos os representantes legais dos licitantes estejam presentes à reunião e declarem expressamente que não possuem a intenção de recorrer do procedimento de habilitação, hipótese que necessariamente deverá constar da respectiva ata assinada por todos os licitantes e pelos responsáveis pela licitação, a sessão prosseguirá, com abertura dos envelopes que contenham as propostas de preço (nesta hipótese, ficam dispensados os passos 8 a 10 a seguir, devendo-se ir diretamente para o passo 11);

8- não ocorrendo a hipótese descrita no passo anterior (7), elabora-se a ata respectiva, na qual devem estar registrados os nomes dos licitantes que encaminharam seus envelopes, habilitados ou não, e os motivos que fundamentaram a habilitação e/ou a inabilitação do licitante;

9- divulgação do resultado da habilitação na imprensa oficial ou por comunicação direta a todos os licitantes, de acordo com a ata respectiva;

10- aguarda-se o transcurso de prazo para interposição de recurso: no caso de convite, dois dias úteis; e para tomada de preços e concorrência, cinco dias úteis;

- Se interposto, o recurso será comunicado aos demais licitantes que poderão impugná-lo, nos seguinte prazos: dois dias para convite; cinco dias úteis para tomada de preços e concorrência.

11- concluída a fase de habilitação, serão abertos os envelopes que contenham as propostas de preços dos licitantes previamente habilitados e somente destes, desde que transcorrido o prazo de interposição de recurso ou tenha havido desistência expressa dele, ou após terem sido julgados improcedentes os recursos interpostos;

- Após a abertura dos envelopes "Documentação", os demais que contêm as propostas somente podem ser abertos se todos os representantes legais dos licitantes estiverem presentes ao evento em que for declarada a habilitação e declinarem do direito de interpor recurso. Caso contrário, deve ser concedidos a eles o prazo de recurso na forma da lei.

12- análise e julgamento das propostas de acordo com as exigências estabelecidas no ato convocatório, a estimativa de valor com os preços correntes no mercado ou fixados por órgão oficial competente, ou, quando for o caso, com os constantes nos sistemas de registro de preços;

- Os responsáveis pela licitação poderão interromper a reunião para analisar as propostas, proceder a diligências ou consultas e examinar amostra/protótipo do produto de menor preço, se necessário.

13- classificação ou desclassificação das propostas;

14- organização das propostas em ordem crescente de preços e escolha da proposta de menor preço;

15- divulgação do resultado do julgamento das propostas/ resultado da licitação;

- Quando todas as propostas forem desclassificadas, poderá ser fixado o prazo de oito dias úteis para a apresentação de novas propostas com eliminação das causas apontadas no ato de desclassificação. No caso de convite, é facultada a redução do prazo de três dias úteis.

- Nessa situação, as propostas corrigidas poderão ser apresentadas, inclusive, com novos preços.

16- caso todos os representantes legais dos licitantes estejam presentes à reunião e declarem expressamente que não possuem a intenção de recorrer, tal fato deve constar necessariamente da respectiva ata, assinada pelos licitantes e pelos responsáveis pela licitação (nessa hipótese, ficam dispensados os passos 17 a 19 a seguir e vai-se diretamente para o passo 20);

17- não ocorrendo a hipótese descrita no passo anterior ( 16 ), elabora-se a ata respectiva, na qual devem estar registrados os preços, o resultado do julgamento e os motivos que o fundamentaram;

18- divulgação do resultado de julgamento na imprensa oficial ou por comunicação direta a todos os licitantes, de acordo com ata respectiva;

19- aguarda-se o transcurso de prazo para interposição de recurso No caso de convite, dois dias úteis e para tomada de preços e concorrência, cinco dias úteis;

 - Se interposto, o recurso será comunicado aos demais licitantes que poderão impugná-lo, nos seguintes prazos: dois dias úteis para convite; cinco dia úteis para tomada de preços e concorrência.

20- transcorrido o prazo sem interposição de recurso, ou desde que tenha havido desistência expressa a respeito, ou após considerados improcedentes os recursos interpostos, elaboração do relatório circunstanciado, informando-se todos os passos percorridos no procedimento licitatório, fundamentados em critérios estabelecidos no ato convocatório, com indicação do licitante vencedor;

21- deliberação da autoridade competente quanto à homologação do procedimento licitatório e adjudicação do objeto ao licitante vencedor;

- Os envelopes que contêm as propostas dos licitantes inabilitados devem ser devolvidos, devidamente fechados, após transcorrido o prazo de interposição de recurso ou desde que tenha havido desistência expressa dos licitantes a respeito, ou após julgados improcedentes os recursos interpostos.

22- assinatura de contrato, carta-contrato ou entrega, mediante recibo, da nota de empenho da despesa ou da ordem de execução do serviço ou da autorização de compra ou documento equivalente.

Importa salientar que menor preço não significa dizer que a Administração deva comprar produtos de baixa qualidade, pois antes da aplicação do critério preço, as propostas deverão estar de acordo com as especificações constantes do ato convocatório e com as amostras ou protótipos.

Nas licitações que envolvem, além do preço, a avaliação da técnica proposta, no item de número "11" será procedida a abertura do envelope de técnica e esta será julgada de acordo com os critérios técnicos estabelecidos no edital. Neste tipo, observam-se também o item 12 com a técnica no lugar do preço e o item "13" na sua literalidade. Com relação à classificação contida no item "14", esta será feita de acordo com classificação técnica. A licitação segue curso com a abertura do envelope de preço (a partir do item "11"), sendo feito o julgamento da técnica com o preço de acordo com os "pesos" e preceitos do edital.

O *processamento e julgamento* de licitações na modalidade *Pregão* usualmente é realizado observando a sequência dos seguinte procedimentos:

 1- abertura da sessão pelo pregoeiro, no dia, horário e local estabelecidos, sempre em ato público;

2- recebimento dos envelopes "Proposta" e "Documentação";

3- identificação dos representantes legais dos licitantes, mediante apresentação de carteira de identidade e procuração ou contrato social, conforme o caso;

4- credenciamento dos representantes legais dos licitantes, se for o caso, mediante apresentação de documento que comprovem possuir poderes para formulação de propostas e para práticas de todos os demais atos inerentes ao pregão;

5- recebimento de declaração de que o licitante cumpre plenamente os requisitos de habilitação;

6- abertura dos envelopes "Proposta";

7- análise e julgamento das propostas de acordo com as exigências estabelecidas no ato convocatório;

- É desclassificada a proposta que não atender a todas as exigências estabelecidas no ato convocatório para apresentação das propostas.

- A desclassificação da proposta de licitante importa preclusão do seu direito de participar da fase de lances verbais. Só participarão da fase de lances as propostas classificadas.

8- Classificação da proposta escrita de menor preço e daquelas apresentadas com valores superiores em até 10% (dez por cento), para o pregão presencial, em relação ao menor preço;

- Quando não existirem, no mínimo, três propostas com valores superiores em até 10% (dez por cento), à proposta de menor preço, devem ser selecionadas as melhores até o máximo de três, quaisquer que sejam os preços ofertados.

9- Classificação das propostas em ordem crescente de preço cotado para que os representantes legais dos licitantes participem da etapa competitiva, por meio de lances verbais;

10- início da fase de lances pelo representante legal do licitante detentor da proposta de maior preço, continuando com as demais, pela ordem decrescente dos preços ofertados;

11- o licitante que não quiser dar lances livres, quando convocado pelo pregoeiro, será excluído da respectiva etapa e terá mantido, para efeito de ordenação das propostas, o seu último preço apresentado;

12- conclusão da fase de lances;

- Se o preço final obtido não estiver de acordo com a estimativa dos preços, com os preços correntes no mercado ou fixados por órgão oficial competente, ou quando for o caso, com os constantes do sistema de registro de preços, o pregoeiro deve negociar com o licitante para obtenção de preço melhor.

13- encerrada a etapa competitiva e ordenadas as ofertas, o pregoeiro deve proceder à abertura do envelope que contém os documentos de habilitação do licitante que apresentou a melhor proposta, para verificação do atendimento às condições fixadas no edital;

14- concluída a etapa de lances e a análise da documentação, será declarado o licitante vencedor;

15- elaboração da ata respectiva, na qual devem estar registrados os nomes dos licitantes que tiveram suas propostas classificadas ou desclassificadas, os motivos que fundamentaram a classificação e/ou desclassificação, os preços escritos e os lances verbais ofertados, os nomes dos inabilitados, se houver, e quaisquer outros atos relativos ao certame que mereçam registro, inclusive eventual manifestação de interesse em recorrer por parte de licitante;

16- caso algum licitante manifeste a intenção de interpor recurso, mediante registro da síntese das suas razões na ata, devem ser aguardados os seguintes prazos: 3 dias úteis para juntada de "memoriais" (as razões do recurso); 3 dias úteis para os demais licitantes impugnarem o recurso porventura interposto;

17- adjudicação do objeto ao licitante declarado vencedor pelo pregoeiro, caso tenha havido desistência expressa de todos os licitantes da intenção de interpor recurso;

18- elaboração de relatório circunstanciado, informando o nome do licitante vencedor e todos os passos ocorridos durante o pregão, fundamentados nos critérios estabelecidos pelo respectivo edital;

19- divulgação do resultado do pregão na imprensa oficial ou por comunicação direta a todos os licitantes;

20- encaminhamento do processo licitatório para homologação pela autoridade competente;

- caso tenha havido interposição de recurso, a autoridade competente homologa o procedimento e adjudica o objeto ao licitante vencedor.

A modalidade de pregão tem sido preferida, para a contratação de serviços e aquisição de bens tidos como comuns, em detrimento da concorrência, tomada de preços e convite tendo em vista a simplificação do procedimento (publicação com prazo de 8 dias úteis, inversão de fases – a habilitação acontece depois da fase de lances (preços) e somente em relação ao licitante vencedor; existência de recursos somente no final do processo; dentre outras) e a existência de uma fase de lances, com maior dinamismo para as compras públicas e possibilidade de obtenção de preços melhores para o poder público.

### **6 Resumindo**

Licitação ou processo licitatório é o procedimento (obrigatório por força de Lei) através do qual a Administração Pública adquire bens e contrata serviços. Os principais fundamentos legais são a Constituição Federal de 1988, a Lei 8.666/1993 e a Lei 10.520/2002. Este procedimento é baseado em princípios, com destaque para a legalidade, impessoalidade, moralidade, igualdade, publicidade, probidade administrativa, vinculação ao instrumento convocatório e julgamento objetivo.

Somente em casos excepcionais e expressos em Lei, o processo licitatório poderá não ocorrer; nestes casos acontecerá a dispensa ou inexigibilidade da licitação.

O legislador diferenciou a licitação nas seguintes modalidades: Concorrência, Tomada de Preços, Convite, Pregão, Concorrência, Concurso e Leilão; que poderão ser do tipo: menor preço, melhor técnica, técnica e preço, maior lance e menor lance.

Dependendo da modalidade e do tipo, que varia de acordo com o objeto licitado, valor envolvido, complexidade dos itens, etc, haverá mudança no procedimento a ser adotado com variação de número e durabilidade das fases do processo licitatório.

#### **7 Atividades de aprendizagem**

1. Ao realizar um procedimento de licitação, o administrador elege uma das seis modalidades previstas na lei. Conforme a modalidade, indicará como tipo o menor preço, a melhor técnica, ou a técnica e preço. As formalidades e as exigências são aquelas previstas na Lei n° 8.666/93.

 Cite as modalidades de licitação, fazendo um breve comentário sobre cada uma delas.

2. Cite duas vantagens da utilização da modalidade de pregão sobre a modalidade de Concorrência.

#### **Referências**

BRASIL. Constituição (1988). *Constituição da República Federativa do Brasil*. Promulgada em 5 de outubro de 1988. Disponível em: <www. planalto.gov.br> . Acesso em: 16 out. 2012.

\_\_\_\_\_\_. *Lei n. 10.520*, de 17 de julho de 2002. Institui, no âmbito da União, Estados, Distrito Federal e Municípios, nos termos do art. 37, inciso XXI, da Constituição Federal, modalidade de licitação denominada pregão, para aquisição de bens e serviços comuns, e dá outras providências. Disponível em <www.planalto.gov.br>. Acesso em: 16 out. 2012.

\_\_\_\_\_\_. *Lei n. 8.666*, de 21 de junho de 1993. Regulamenta o art. 37, inciso XXI, da Constituição Federal, institui normas para licitações e contratos da Administração Pública e dá outras providências. Disponível em: <www.planalto.gov.br>. Acesso em: 16 out. 2012.

CARVALHO FILHO, José dos Santos. *Manual de Direito Administrativo*. 16. ed. Rio de Janeiro: Lúmen Júris, 2006.

MATIAS-PEREIRA, José. *Manual de Gestão Pública Contemporânea*. 2. ed. São Paulo: Atlas, 2009.

PEREIRA JUNIOR, Jessé Torres. *Comentários à Lei das Licitações e Contratações da Administração Pública*. 6. ed. Rio de Janeiro: Renovar, 2003.

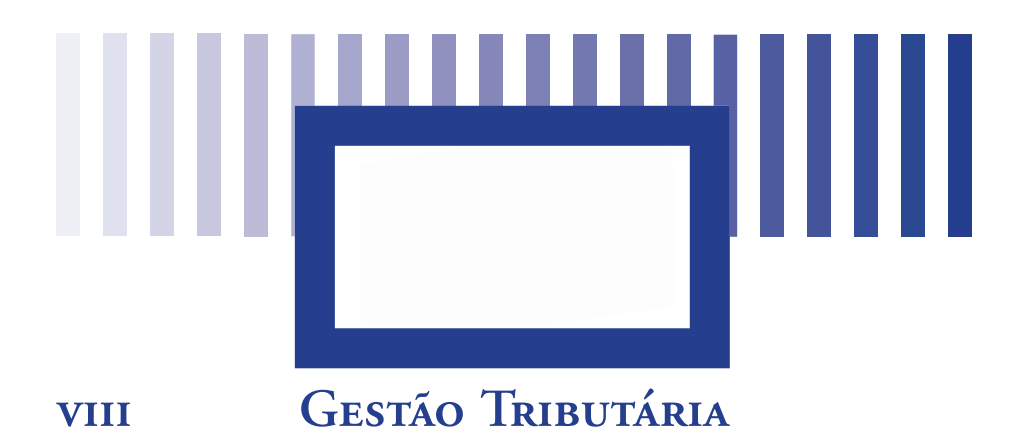

#### *Prof. Carlos Henrique Oliveira e Silva Paixão, Ms.*

Mestre em Sistemas de Gestão (Universidade Federal Fluminense – UFF); DESS Affaires Internationales – Université *Pierre Mendes* – Grenoble(FRA); MBA em Organizações e Estratégia(FE/UFF);MBA em Comércio Exterior (FEA/USP); Graduado em Ciências Econômicas(FEA/ UFJF) e em Direito(FIVJ); Professor Convidado da Faculdade de Administração e Ciências Contábeis (FACC) da Universidade Federal de Juiz de Fora (UFJF); Professor de Cursos de Graduação e Pós-graduação em Administração de Empresas: FGV; PUC Minas; Faculdades Integradas Vianna Júnior, Faculdade Machado Sobrinho e Faculdade Estácio de Sá de Juiz de Fora. Subsecretário de Receita da Prefeitura de Juiz de Fora (2009 a 2012).

### **Objetivos Específicos de Aprendizagem**

Ao finalizar esta unidade, você deverá ser capaz de:

- • Descrever a evolução da legislação tributária no Brasil;
- • Evidenciar os princípios constitucionais que proporcionam suporte à legislação tributária;
- • Conceituar as espécies e definições do surgimento da obrigação tributária;
- • Compreender as definições e espécies de tributos presentes na legislação brasileira;
### **Introdução**

O tema tributos no Brasil tem estado sempre em evidência. Entretanto, observamos o desconhecimento do tema por parte dos cidadãos, e porque não dizer também, por parte de alguns agentes públicos. A mídia, com frequência, nos informa da elevação da carga tributária. Diante destas informações manifestamos o nosso dissabor, por termos uma das mais elevadas cargas tributárias do mundo. Logo, podemos dizer que o tributo está inserido no nosso cotidiano.

Um ponto a observar é a prevalência da discussão sobre quais seriam os tributos mais recomendados pela teoria ou organismos governamentais, sendo reduzida a atenção dada efetivamente à Gestão Tributária.

Neste capítulo, traremos os fundamentos da Gestão Tributária, bem como as noções conceituais relativas ao Direito Tributário.

## **1 A Evolução da Legislação Tributária no Brasil**

As dimensões das práticas tributárias do Brasil podem ser observadas logo nos primeiros instantes da exploração do paubrasil, no século XVI. O primeiro tributo, denominado quinto do pau-brasil, era o imposto a ser pago compulsoriamente à coroa portuguesa.

O processo de colonização do Brasil tornou-se primordial para a proteção e desenvolvimento do território e para tornar a colônia, a partir das riquezas produzidas, em empreendimento lucrativo para Portugal. Esse processo, no campo administrativo, considerando as precárias condições econômicas da Coroa, foi incrementado transferindo o ônus financeiro da colonização para particulares, surgindo assim as Capitanias Hereditárias, cuja concessão envolvia obrigações tributárias impostas aos donatários.

Com esta forma de organização surgiram, também, dispositivos legais para a organização tributária. Pelas *cartas de foral* consignava-se o direito tributário sobre rendas, direitos, foros e tributos. Os donatários das capitanias eram obrigados a pagar, ao rei de Portugal, parte de tudo o que produziam.

#### Saiba mais

Uma *Carta de Foral* foi um documento real utilizado em Portugal que estabelecia um Conselho e regulava a administração, limites e privilégios. Era determinante para assegurar as condições de fixação e prosperidade da comunidade, assim como no aumento da sua área cultivada, pela concessão de maiores liberdades e privilégios aos seus habitantes, num período da História em que as populações eram sujeitas a um regime de trabalho semiescravo, na qualidade de servos dos senhores feudais. Quando da implantação do regime de capitanias hereditárias na história do Brasil, a Carta de Foral regulava os direitos e deveres que o Capitão-donatário passava a ter em virtude da Carta de Doação recebida. Entre estes, relacionamse:Exercer autoridade no campo judicial e administrativo; Receber a vigésima parte dos lucros sobre o comércio do pau-brasil; Entregar 10% do lucro sobre os produtos da terra à Coroa; e Entregar 20% dos metais preciosos encontrados à Coroa. Adaptado de: <http://www.portalsaofrancisco.com.br/ alfa/carta-foral/carta-foral.php>.

Mesmo com a Colônia sendo povoada por portugueses, as exigências tributárias aumentaram significativamente no Brasil e novos tributos passaram a ser cobrados como aqueles relativos ao monopólio do comércio do pau-brasil, das especiarias e drogas; os relativos aos direitos alfandegários sobre importação e exportação; quintos dos metais e pedras preciosas e dízima do pescado e das colheitas de todos os produtos da terra, colhidos ou fabricados.

Após alguns anos, o governo português observou que a opção pelas capitanias não foi a mais acertada, considerando que as atividades econômicas haviam-se concentrado em poucas regiões, principalmente em função da cana-de-açúcar; do assédio às terras portuguesas por parte das potências europeias. Além do mais, o esboço do sistema tributário articulado com o sistema das Capitanias Hereditárias demonstrava nítidos sinais de superação. Desta feita, foi instituído um novo representante do governo português na Colônia, o Governo Geral, que assumiu grande parte das funções desempenhadas pelos donatários.

No século XVIII, o Vice-Rei denominado ao Brasil manteve os mesmos princípios de arrecadação dos tributos. Além disso, propôs a criação de novas formas de receitas tributárias à coroa. No início do século XIX, foram abertos os portos do Brasil a nações ligadas à coroa portuguesa, e medidas importantes foram instituídas visando à melhoria da administração da colônia brasileira; como a implementação do Banco do Brasil e do Tesouro Nacional, e o surgimento da moeda ouro e prata utilizadas para as realizações comerciais.

Com a proclamação da independência brasileira em 1822, as relações coloniais entre Brasil e Portugal foram rompidas. Em 1824, o país outorgou sua primeira Constituição, com promessas de um sistema tributário mais justo com o rompimento dos excessos fiscais que provinham da Coroa e a manutenção de uma gestão mais equitativa nas práticas tributárias. Entretanto, a despeito das promessas, o Brasil independente herdou do período colonial uma precária estrutura tributária. A receita arrecadada pela cobrança dos tributos passou a ficar no país; porém, a forma de cobrança e a arquitetura tributária sofreram poucas transformações.

No período colonial do Brasil, a distorção na cobrança de tributos era considerável. Vejamos algumas:

- Em abril de 1600, criou-se o imposto, denominado "isenção até o fim do mundo", destinando-se a auxiliar o Mosteiro de São Bento;
- Entre 1630 e 1738, cobrava-se o imposto "conchavo das farinhas", em que os baianos tinham de contribuir com um prato de farinha para a alimentação das tropas que lutavam contra os holandeses invasores;
- Nos primórdios de 1730, o tributo apelidado "chapins da princesa" contribuía para cobrir despesas com sapatos das mulheres da corte em Portugal.

#### Saiba mais

*"Chapins da Princesa"* - tributo pago para custear os sapatos de uma infanta portuguesa. Disponível em: <http://m.estadao. com.br/noticias/impresso,a-vocacao-pragmatica--dostributos-,831976.htm>. Acesso em: 6 fev. 2012.

Após a promulgação da República em 1889, algumas decisões administrativas foram aos poucos sendo introduzidas. Entretanto, apenas em 1891, com a primeira Constituição republicana, foram delegados, através dos artigos 7º e 9º, competências, respectivamente à União e aos Estados, para decretar determinados impostos. Coube aos estados encarregados fixar os impostos municipais de forma a assegurar-lhes a autonomia. Tanto a União como os estados tinham poder para criar outras receitas tributárias.

Em 1922, com o artigo 31 da Lei 4.625 - Lei de Orçamento -, foi instituído no Brasil o Imposto Geral sobre a Renda, devido anualmente por toda pessoa física ou jurídica, residente no território, com incidência sobre o conjunto líquido dos rendimentos de qualquer origem. Neste mesmo ano foi criado o imposto sobre

vendas mercantil, posteriormente denominado Imposto sobre circulação de mercadorias e prestação de serviços (ICMS).

Na década de 30, através da Constituição, há uma reforma do Tesouro Nacional com reflexo no campo tributário. As principais modificações ocorreram nas esferas estadual e municipal. Os estados foram dotados de competência privativa para decretar o imposto de vendas e consignações.

Observa-se que os municípios a partir dessa Constituição passam a ter competência privativa para decretar alguns tributos, como imposto de licenças; imposto predial e territorial urbano; imposto sobre diversões públicas e taxas sobre serviços municipais. Outra inovação naquela época foi a repartição da receita de impostos entre as diferentes esferas de governo. Estes impostos eram arrecadados pelos estados que repassavam 30% à União e 20% ao município de onde originasse a arrecadação. Também metade do imposto de indústrias e profissões, cobrado pelos estados, era repartido aos municípios.

A Constituição de 1937 apresentou mudanças mínimas no sistema tributário com poucos efeitos sobre as práticas orçamentárias, com destaque para a perda de competência privativa dos Estados para tributar o consumo de combustíveis de motor de explosão. Os municípios perderam a capacidade para tributar a renda das propriedades rurais.

A Constituição promulgada em 1946, apesar de poucas mudanças efetuadas no sistema tributário, trouxe nova autonomia aos Estados e municípios, que passaram a participar de vários impostos

O período compreendido entre as décadas de 1950 e 1960 demonstrou inúmeras propostas com o objetivo de reestruturação do sistema arrecadador, até então insuficiente. Com a aspiração de crescimento do país, a principal crítica à tributação foi à excessiva carga incidente sobre o setor produtivo, tanto devido a cumulatividade do imposto de consumo como ao progressivo aumento do imposto de renda de pessoas jurídicas. Assim, ao final de 1963 criou-se a Comissão de Reforma do Ministério da Fazenda com a tarefa de reorganizar e modernizar a administração fiscal federal. Com o golpe de março de 1964, a reforma tributária proposta pela Comissão criada no ano anterior adquiriu impulso, e os órgãos instituidores passaram a encontrar menores obstáculos políticos.

Um novo sistema tributário foi gradativamente implantado priorizando as medidas que contribuíssem de imediato para a reabilitação das finanças federais e a equalização do orçamento público. Neste período tiveram destaque os incentivos fiscais para as regiões não-industrializadas, a política de subsídios com a criação da zona franca de Manaus e a reforma tributária de 1965. Em janeiro de 1967, era outorgada a quinta Constituição da República.

Desde a implementação da reforma do aparelho arrecadador federal até 1982, o país apresenta reflexos positivos em sua estrutura administrativa, ressalva-se como destaque a criação de mecanismos de compensação nas distribuições de rendas fiscais e a transformação do sistema tributário em instrumentos de política econômica. Em contrapartida, também são observados problemas como a gestão tributária insuficiente; excessivas legislações e confusão na aplicação e orientação às leis aos contribuintes.

Aparentemente em observância à situação do déficit e agravamento do estado econômico, o governo busca receitas, materializadas pela emenda de 1984, alterando os dispositivos da Constituição vigente (1967) a fim de aumentar a receita tributária. Na época, além de modificar a participação dos estados e municípios na distribuição das receitas tributárias, também foram instituídos o imposto sobre serviço de comunicação e o novo Imposto sobre a Propriedade de Veículos Automotores (IPVA).

O sistema tributário criado pela Constituição de 1988, ao contrário do originado pela reforma na década de 1960, foi consequência de um processo participativo, em que as maiores discussões ficaram concentradas na Assembleia Nacional

Constituinte e até mesmo a participação direta da população, através das emendas populares.

No Título IV – Da Tributação e do Orçamento, no Capítulo I, do Sistema Tributário Nacional, são elencados os princípios gerais da tributação, as limitações ao poder de tributar e a distribuição das competências tributárias. As limitações ao poder de tributar trazem a garantia de direitos individuais do contribuinte, mantendo o princípio da legalidade, igualdade tributária, irretroatividade e anterioridade, tributos confiscatórios, tributos de tráfego interestaduais ou intermunicipais, não criando tributos sem lei que os definam.

Pela forma da lei, os tributos das respectivas esferas do governo passaram a ter a seguinte configuração:

### **Tributos da União**

- Imposto sobre importação de produtos estrangeiros;
- • Imposto sobre exportação para o exterior, de produtos nacionais ou nacionalizados;
- Imposto sobre renda e proventos de qualquer natureza;
- Imposto sobre produtos industrializados;
- • Imposto sobre operações de crédito, câmbio e seguro, ou relativos a títulos ou valores mobiliários;
- Imposto sobre a propriedade territorial rural;
- Imposto sobre grandes fortunas;
- • Outros impostos; impostos extraordinários, na iminência ou no caso de guerra externa;
- Empréstimo compulsório;
- Taxas:
- • Contribuições de melhoria.

# **Tributos do Estado**

Imposto sobre transmissão "causa *mortis*" e doação, de quaisquer bens ou direitos;

- Imposto sobre operações relativas à circulação de mercadorias e sobre prestações de serviços de transporte interestadual e intermunicipal e de comunicação;
- Imposto sobre propriedade e veículos automotores;
- Adicional do Imposto de Renda incidente sobre lucros, ganhos e rendimentos de capital;
- Taxas: e
- • Contribuições de melhoria.

# **Tributos dos Municipios**

- Imposto sobre propriedade predial e territorial urbana;
- • Imposto sobre transmissão "*inter vivos*", a qualquer título, de bens imóveis e de direitos reais sobre imóveis;
- Imposto sobre serviços de qualquer natureza;
- Taxas; e
- Contribuição de melhoria.

Mesmo sob críticas até o presente, este sistema tributário passou a vigorar no dia 1º de março de 1989.

## **2 Princípios Constitucionais Tributários**

Os princípios constitucionais tributários são normas constitucionais que limitam e regulam o exercício da competência, trazendo alguns valores expressos no ordenamento, alguns valores do sistema jurídico.

Segundo Carraza (2007, p. 39), princípios são normas jurídicas gerais, que servem de fundamento, de alicerce ao Direito. Exercem um papel fundamental como limites constitucionais ao poder de tributar. Ou seja, quando o Estado atua tributando ou cobrando um tributo, tem que observar princípios, estabelecidos na Constituição Federal de 1988<sup>14</sup>, que visam à garantia de quem está sendo alvo da tributação estatal. Trataremos, neste momento, dos principais deles.

### **Princípio da Legalidade**

A Constituição Federal de 1988, em seu artigo 5.º, II, estabelece que ninguém é obrigado a fazer ou deixar de fazer alguma coisa, senão em virtude de lei. A legalidade comporta dupla análise: para o Estado, significa que ele só pode fazer o que a lei o autoriza; já o particular pode fazer tudo o que a lei não proíbe. Assim, qualquer restrição que o Estado pretenda impor ao particular depende de lei. Por isso, o artigo 150, I, da Constituição Federal estabelece que é vedada a criação ou a majoração de um tributo sem que isto seja feito através de uma lei. Como decorrência deste princípio, todos os aspectos referentes a um tributo, como seu aumento de alíquota, seu parcelamento, a alteração de prazos para recolhimento, devem ser disciplinados por lei.

Este princípio, contudo, comporta exceções. O artigo 153, § 1.º, da Constituição Federal autoriza a alteração de alíquotas do Imposto sobre Importações (II), do Imposto sobre Exportações

<sup>14</sup> 1 Constituição Federal. Disponível em: <http://www.planalto.gov.br/ ccivil\_03/constituicao/constituicao.htm>. Acesso em: 6 fev. 2012.

(IE), do Imposto sobre Produtos Industrializados (IPI) e do Imposto Sobre Operações Financeiras (IOF) por ato do poder executivo, através de um decreto do Presidente da República. Aliados a essas exceções, há o ICMS sobre operações com combustíveis e lubrificantes, previsto no artigo 155, § 4.º, IV da CF, e a CIDE sobre operações com combustíveis e lubrificantes prevista no artigo 177, § 4.º, I, b, da CF.

### **Princípio da Anterioridade**

Previsto no artigo 150, III, alíneas b e c da CF, tem-se a exigência constitucional de que a lei tributária não gere seus efeitos de maneira imediata. Digamos que, por obviedade, a lei tributária não pode surpreender o contribuinte. O sujeito passivo deve ter um tempo para se preparar para a tributação e seus impactos sobre a atividade econômica.

A anterioridade, contudo, não se aplica a todos os tributos, não abrangendo, por exemplo, empréstimos compulsórios, Impostos sobre Importações (II), Imposto sobre Exportações (IE), Imposto sobre Produtos Industrializados (IPI) e Imposto sobre Operações Financeiras (IOF).

### Princípio da Capacidade Contributiva

Este princípio decorre da previsão do artigo 145, § 1.º, da Constituição Federal, que declara que o tributo deve ser graduado em função da capacidade econômica do contribuinte<sup>15</sup>. Assim, o Estado, para fixar o valor e instituir o tributo, tem que levar em conta a capacidade de quem deve contribuir, isentando aqueles que não podem pagar.

### **Princípio da Progressividade**

Pode-se inferir este princípio como uma extensão do princípio da capacidade contributiva.

O mesmo encontra previsão no artigo 145, § 1.º, CF. Significa que as alíquotas dos tributos podem ser graduadas de acordo com a capacidade econômica do contribuinte. Como exemplo podemos citar o caso do Imposto de Renda, possuidor de alíquotas diferentes de acordo com a capacidade do contribuinte, isentando-se a população de baixa renda.

### Princípio da Vedação do Tributo com Efeito **Confiscatório**

O tributo não pode ter efeito de confisco, artigo 150, IV, da CF.

Segundo Coelho (1999, p. 246): "A teoria do confisco e especialmente do confisco tributário ou, noutro giro, do confisco

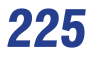

<sup>15</sup> Nota 2: Exemplo: "As alíquotas diferenciadas do imposto de renda representam uma das formas de se efetivar os princípios da igualdade e da capacidade contributiva, pois distribuem de forma proporcional os ônus de prover as necessidades da coletividade. Da mesma forma a isenção [...] para contribuintes com menor capacidade econômica ou para microempresas" (CHIMENTI, 2008, p. 18).

através do tributo, deve ser posta em face do direito de propriedade individual, garantida pela Constituição".

## **Princípio da Liberdade de Tráfego de Pessoas e Bens**

Apresentado no art. 150, V, da CF, visa a permitir a livre circulação de pessoas e de bens em nosso território. Isto não impede, contudo, a cobrança de pedágios para a conservação de vias públicas, pois a própria Constituição Federal a autoriza.

### **Princípio da Imunidade Recíproca**

Nos termos do artigo 150, VI, a, temos que é vedado aos entes tributantes, União, Estados, Distrito Federal e Municípios instituírem impostos sobre o patrimônio, renda ou serviços, uns dos outros.16

### **Princípio da Uniformidade Tributária**

Em seu artigo 151, I, a Constituição Federal estatui que a União está proibida de instituir tributo que não seja uniforme em todo o território nacional, ou que implique distinção entre o Estado, Distrito Federal e Municípios. Este princípio é chamado de "princípio da uniformidade geográfica" (CARVALHO, 2002, p. 160). Isto não impede, todavia, conforme Chimenti (2008, p.41), "a concessão de incentivos fiscais visando a promover o equilíbrio e o desenvolvimento de dadas regiões do país, como, aliás, prevê o próprio dispositivo constitucional".

<sup>16</sup> Nota 3: Exemplo: Uma Universidade Federal, com forma jurídica de autarquia ou fundação, não pode ser tributada pelo Município, através do Imposto sobre Serviços de Qualquer Natureza (ISSQN), em relação à prestação de serviço educacional que exerce, no âmbito de suas funções.

## **Obrigações e Legislação Tributária**

A Legislação tributária compreende o conjunto de leis, de tratados e convenções internacionais, de decretos e de normas complementares em Direito Tributário.

## **Legislação Tributária**

A expressão lei, contida no artigo 96 do CTN, deve ter o seu conteúdo buscado no próprio sistema jurídico. Esse conteúdo é dado pela CF, em seu artigo 59. Nos termos da CF, são espécies normativas: emenda constitucional; Lei complementar; lei ordinária; lei delegada; medida provisória; e decreto legislativo.

### **Emenda Constitucional**

É a espécie normativa típica no direito brasileiro para o exercício do poder de proceder à alteração da CF. No Direito Tributário(DT), seu campo de competência e atuação restringese ao campo da CF. Podemos dizer que o papel da emenda constitucional no DT é o mesmo da própria CF.

A CF não cria tributo; seu papel no DT é a distribuição de competências tributárias. Ainda estabelece as grandes regras de limitação ao exercício dessa competência, ou seja, estabelece os princípios constitucionais tributários e as regras de imunidades.

## **Lei Complementar**

É a espécie normativa de competência restrita a determinadas matérias, aprovada por meio de um processo legislativo diferenciado(aprovação por maioria absoluta dos membros de cada casa legislativa).

A lei complementar é requisito para a instituição de determinados tributos. Aliada a esta função, caberá: dispor

sobre conflitos de competências em matéria tributária; regular as limitações constitucionais ao poder de tributar; e estabelecer normas gerais em matérias tributárias.

# **Lei Ordinária**

É a espécie normativa geral no ordenamento brasileiro, aprovada por *quorum* simples nas casas legislativas(maioria dos presentes). Caberá a lei ordinária a função de criar, alterar e extinguir tributos.

## **Lei Delegada**

É a espécie normativa de competência do chefe do executivo, que pressupõe a prévia e específica delegação de competência do Congresso Nacional. Essa lei tem o mesmo nível hierárquico da lei ordinária.

No DT, a lei delegada tem um campo de aplicação restrito, uma vez que, para sua utilização como espécie instituidora de tributo, seria necessária a prévia delegação de competência do Congresso, o que não pode ocorrer visto que a competência tributária é indelegável.

## **Medida Provisória**

No Direito Constitucional brasileiro, a medida provisória (MP) é adotada pelo presidente da República, mediante ato unipessoal, sendo o pressuposto a urgência e relevância, sem a participação do Poder Legislativo.

As medidas provisórias vigorarão por sessenta dias, prorrogáveis por mais 60. Após este prazo, se o Congresso Nacional não aprová-las, convertendo-as em Leis, as MPs perderão sua eficácia. A Constituição Federal proíbe a reedição de uma medida provisória, na mesma sessão legislativa, expressamente rejeitada no

Congresso Nacional, ou que tenha perdido sua eficácia por decurso de prazo, podendo ser confirmada na sessão legislativa seguinte.

Ao aspecto da elaboração de matéria tributária, as MPs não se mostram instrumento hábil e legal à criação ou majoração de tributos, pois a Constituição exige via específica, consubstanciada na Lei formal, em face do princípio da legalidade.

Neste contexto, as medidas provisórias, em matéria tributária, são utilizáveis para a criação de impostos extraordinários de guerra, e para a instituição de empréstimos compulsórios de emergência (guerra, sua iminência, crises econômicas e calamidade pública).

#### **Decretos Legislativos**

São instrumentos normativos de igual hierarquia da Lei ordinária, editados privativamente pelo Congresso Nacional, para a aprovação de tratados e convenções internacionais. São ferramentas idôneas, também, para sustar os atos normativos do Poder Executivo que exorbitam do poder regulamentar ou dos limites de delegação legislativa. Servem, para fixar, a cada exercício financeiro, a remuneração do Presidente e do Vice-Presidente da República e dos Ministros de Estado. Para o Direito Tributário interessam mais de perto os decretos legislativos aprovando convenções internacionais para evitar dupla tributação do imposto sobre a renda, ou para instituir isenções de impostos federais, estaduais e municipais em determinadas circunstâncias.

### **Elementos da Obrigação Jurídico Tributária**

Podemos dizer que a obrigação é um vínculo que une um sujeito ativo a um sujeito passivo. O sujeito ativo é o credor, aquele que tem o direito de cobrar uma prestação do devedor. Sujeito passivo, por sua vez, é o devedor, aquele de quem o sujeito ativo pode cobrar esta prestação. No caso do Direito Tributário, instaurase, também, uma relação jurídica, que envolve o credor do tributo (sujeito ativo da obrigação tributária) e o devedor (sujeito passivo da obrigação tributária).

A principal obrigação do contribuinte é o pagamento do tributo. Contudo, além dessa obrigação, chamada de obrigação principal, há também a chamada obrigação tributária acessória.

São os deveres que o contribuinte tem perante o Estado, para tornar viável a atividade de tributar. Por exemplo, tem o dever de informar o que lhe é requerido pelo Estado, de exibir documentos que lhe são requeridos. Caso seja descumprida esta obrigação acessória, o contribuinte se sujeita a uma penalidade pecuniária, ou seja, ao pagamento de uma multa.

Integram a obrigação jurídica tributária, basicamente:

- a) hipótese de incidência;
- b) sujeito ativo e sujeito passivo;
- c) base de cálculo;
- d) alíquota.

# **A Hipótese de Incidência**

É o fato descrito na lei em abstrato, como apto a gerar a obrigação tributária. Chamamos de fato gerador o fato real e concreto que dá origem à obrigação de pagar o tributo. A hipótese de incidência do IPTU é a propriedade de um imóvel urbano. Já o fato gerador é a situação concreta, de uma pessoa que tem um imóvel urbano e, por isso, deve pagar este imposto. Nas palavras de Torres (2008, p.241): "fato gerador é a circunstância da vida – representada por um fato, ato ou situação jurídica – que, definida em lei, dá nascimento à obrigação tributária".

Pouco importa se o fato gerador do tributo foi um fato lícito ou ilícito. O tributo é devido da mesma forma. Assim, por exemplo, se a renda foi auferida através de uma atividade ilícita, é devido, ainda assim, o imposto de renda.

Uma vez ocorrido o fato gerador, deve-se pagar o respectivo tributo. E, tendo como marco a ocorrência do fato gerador, a doutrina do Direito Tributário distingue entre dois conceitos fundamentais: a evasão e a elisão fiscal. A *evasão*, segundo o entendimento predominante, ocorre quando o indivíduo pratica o fato gerador e não paga o respectivo tributo. É uma prática ilegal, e que é punida pela nossa legislação. Já a *elisão* é a conduta no sentido de evitar a ocorrência do fato gerador. Ou seja, evita-se o fato gerador e, com isto, o pagamento do tributo. Não há qualquer ilegalidade na elisão tributária.

O *sujeito ativo* é aquele que tem a titularidade do crédito tributário, tendo o direito de cobrar e arrecadá-lo. É também chamada de capacidade tributária ativa. Quem detém tal capacidade é o Estado, através da União, dos Estados-membros, Distrito Federal e dos Municípios.

O *sujeito passivo* é o devedor do tributo, detentor da chamada capacidade tributária passiva. De regra, abrange qualquer pessoa, física ou jurídica, que pratica o fato definido na lei como gerador do tributo.

A *base de cálculo*, por sua vez, é um valor, que servirá de referência para o cálculo do tributo devido. Ou, como sintetiza Torres (2008, p. 253): "A base de cálculo é a grandeza sobre a qual incide a alíquota indicada na lei" .

Por fim, a *alíquota* é um critério legal, de regra um percentual, que incidirá sobre a base de cálculo. Basta que se lembre das distintas alíquotas do imposto de renda, de acordo com a faixa de renda do contribuinte.

# **Vigência e Aplicação da Legislação Tributária**

Lei vigente é aquela que é suscetível de aplicação, desde que façam presentes os fatos que correspondam à sua hipótese de incidência. A possibilidade de aplicação supõe que a norma tenha sido validamente editada, ou seja, atende aos preceitos previstos na sua elaboração, e obedecido aos demais limites formais e materiais que balizam o processo legislativo.

A vigência da Lei condiciona sua eficácia, isto é, a produção de efeitos, que se traduz em sua aplicação concreta aos fatos que espelhem sua hipótese de incidência.

## **Administração Tributária**

A administração tributária é a atividade do poder público voltado para a fiscalização e arrecadação tributária. É um procedimento que objetiva verificar o cumprimento das obrigações tributárias, praticando, quando for, o caso, os atos pendentes a deflagrar a cobrança e expedir as certidões comprobatórias da situação fiscal do sujeito passivo.

Rege a administração tributária a legislação a que se refere o artigo 96 do Código Tributário Nacional. Geralmente, as próprias Leis instituidoras dos tributos estabelecem, genericamente, as normas de competência, bem como os poderes dos agentes públicos no desempenho das atividades fiscalizadoras.

O artigo 194 do Código Tributário Nacional remete à legislação tributária a competência para regular, em caráter geral, os poderes e os deveres das autoridades administrativas em matéria de fiscalização de sua aplicação, respeitadas as disposições pertinentes do Código.

Dessa forma, o Código Tributário Nacional (CTN) balizou a ação das autoridades administrativas submetendo seus poderes e deveres ao princípio da legalidade. Assim, cabe à Lei prescrever a discrição no âmbito de atuação do poder de fiscalização. Neste aspecto, abrange as pessoas naturais ou jurídicas, contribuintes ou não, inclusive as que gozem de imunidade ou isenção de caráter pessoal.

Quanto à competência tributária, tem-se a denominada discriminação constitucional de rendas. Neste caso, evidencia-se a competência tributária, ou seja, a aptidão para a criação de tributos, da União, dos Estados, do Distrito Federal e dos Municípios. Todos têm, dentro de certos limites, o poder de criar determinados tributos e definir seu alcance, obedecidos os critérios de partilha de competência estabelecidos pela Constituição.

A competência tributária distingue-se em três modalidades: privativa, residual e comum. Designa-se privativa a competência para criar impostos atribuída com exclusividade a este ou àquele ente político; a exemplo do imposto de importação, de competência privativa da União; do ICMS de competência privativa dos Estados e do Distrito Federal; e o ISS que compõe a competência privativa dos Municípios e do Distrito Federal. Diz-se residual a competência (atribuída à União) atinente aos outros impostos que podem ser instituídos sobre situações não previstas. Por fim, a

competência comum refere-se às taxas e às contribuições de melhoria, delegada a todas as pessoas políticas: União, Estados, Distrito Federal e Municípios.

### **3 O Crédito Tributário e os Impostos em Espécie**

Como já referido, a noção de obrigação tributária deve ser compreendida como um elo, que une um credor a um devedor. É o vínculo que une o credor (sujeito ativo) a um devedor (sujeito passivo), autorizando o primeiro a exigir do segundo o pagamento de um tributo. Ou seja, surge para o sujeito ativo um crédito tributário, algo que tem o direito de receber do contribuinte.

Como já apresentado, um dos elementos da obrigação tributária é a hipótese de incidência, algo que a lei traz em abstrato como o que será tributado. Por exemplo, auferir renda é a hipótese de incidência do Imposto de Renda (IR). Quando a previsão se concretiza em um fato real, temos o fato gerador. Assim, quando uma certa pessoa aufere renda, tem-se neste caso concreto um fato gerador do Imposto de Renda, nascendo daí a chamada obrigação tributária, a obrigação de pagar o tributo.

Contudo, para que o tributo possa ser cobrado não basta a ocorrência do fato gerador, e o nascimento da obrigação tributária. É necessária, ainda, uma providência designada como lançamento. Chama-se de lançamento o ato da autoridade administrativa que vai confirmar a adequação do fato concreto, gerador de um tributo, à previsão da lei. É através do lançamento que o crédito tributário se torna líquido e certo, ou seja, o contribuinte tem a exata dimensão do que deve pagar ao Estado. Desta forma, podese dizer que o lançamento confere ao crédito tributário a certeza e a liquidez necessárias, para que possa ser exigível do particular. Como menciona Amaro (1999, p. 315):

> Nestes casos, não obstante se tenha tido o nascimento da obrigação tributária, com a realização do fato gerador [p. ex., alguém detém a propriedade de certo imóvel urbano construído, o indivíduo só será compelível ao pagamento do tributo pertinente (IPTU) se (e a partir de quando) o sujeito ativo (Município) efetivar o ato formal previsto em lei, para a determinação do valor do tributo, dele cientificando o sujeito passivo]. Antes da consecução desse ato, embora nascida a obrigação tributária, ela está desprovida de exigibilidade. A esse ato do sujeito ativo (credor) dá-se o nome de lançamento.

### **Causas Suspensivas do Crédito Tributário**

O CTN em seu artigo 151 elenca as causas que suspendem o pagamento do crédito tributário. Podemos dizer que são hipóteses em que a lei possibilita o adiamento da exigibilidade do tributo. Como exemplo, podemos citar:

a) *Moratória*, artigo 151, I, do CTN: É a prorrogação do prazo inicial para pagamento do tributo;

b) *Depósito Integral do Montante Tributado*: Para que o crédito fique suspenso, deve ser depositado o valor integral cobrado pela Fazenda Pública. O contribuinte pode fazer o depósito e, posteriormente, ingressar em Juízo para questionar o débito tributário;

c) *Interposição de Recurso Administrativo:* o crédito tributário tem sua exigibilidade suspensa, mas apenas se o recurso interposto tiver o que em Direito se chama de efeito suspensivo, ou seja, como o próprio nome indica se, o recurso, por previsão em lei, tiver o poder de suspender a exigência do tributo. Assim, a Fazenda Pública não poderá ajuizar ação de execução fiscal para exigir o tributo enquanto não for decidido o recurso;

d) *Concessão de Liminar ou Tutela Antecipada contra a Fazenda Pública:* a liminar e a tutela antecipada são providências que têm por objetivo antecipar os efeitos de uma decisão judicial. Assim, o contribuinte pode ingressar com uma ação judicial, questionando seu débito perante a Fazenda Pública, e pedir em liminar ou como tutela antecipada que fique suspensa a exigibilidade do crédito tributário. Se o juiz entender que deve acolher o pedido, pode suspender desde logo a exigência do tributo, até o julgamento final do processo;

e) *Parcelamento:* outra forma de suspensão da exigibilidade do crédito tributário é o seu parcelamento.

### **Causas Extintivas do Crédito Tributário**

São causas que extinguem a própria obrigação tributária, atingindo um de seus elementos, que são: sujeito ativo, sujeito passivo e o crédito tributário. Desta forma, elimina-se um desses elementos, e por consequência, desaparece a obrigação de pagar o tributo, a sujeição do contribuinte. Estas causas são previstas no art. 156, do CTN. São elas:

a) *Pagamento:* é a principal causa que extingue a obrigação tributária.

b)*Remissão:*trata-se de um perdão do débito tributário. A remissão somente pode ser concedida por lei – a chamada lei remissiva – emitida pela mesma pessoa política que está tributando.

c)*Compensação:* ocorre quando o contribuinte e o fisco têm entre si débitos e créditos, ou seja, cada um é devedor e credor do outro, ainda que de valores distintos. Então, os valores são compensados, abatendo-se mutuamente, na proporção do que cada um deve ao outro.

d) *Transação:* trata-se de um acordo, celebrado através de lei, entre o fisco e o contribuinte. Diversamente do parcelamento do débito tributário, que não exige lei, a transação, para que ocorra, deve estar prevista legalmente. Neste caso, a obrigação de pagar o tributo anteriormente existente desaparece, cedendo lugar a uma nova obrigação, com novos valores e datas. A transação não se confunde com a compensação: esta é um acordo administrativo, aquela pressupõe um litígio, na esfera administrativa ou judicial, e na qual se busca uma solução.

e) *Prescrição:* em Direito, chama-se de prescrição a perda de uma pretensão, não se podendo promover uma ação em virtude de não se ter exercido a ação durante certo tempo. A lei estabelece um prazo para que se ingresse na Justiça com uma dada ação. E, quando se perde este prazo, ficando inerte o titular da ação, não mais é possível ingressar em juízo para se ver satisfeito o seu direito. Este prazo, que de regra é de cinco anos, começa sua contagem a partir do lançamento tributário, já anteriormente analisado.

f) *Decadência:* é a perda do direito, em virtude do seu não exercício por certo lapso de tempo. Embora o conceito se assemelhe ao de prescrição, não se confunde com ela. Para se entender a distinção, deve-se considerar o lançamento tributário como um marco, um divisor entre uma e outra. Antes de ocorrer o lançamento do tributo, tem-se a sua decadência. Somente após o lançamento é que se fala em prescrição do crédito tributário. Assim, quando se analisa a decadência, o que se tem em vista é o prazo que a Fazenda Pública tem para efetuar o lançamento do tributo.

g)*Conversão de Depósito em Renda:* caso o contribuinte tenha efetivado o depósito integral do valor, como já dito, fica suspensa a exigibilidade do crédito tributário.

h) *Pagamento Antecipado e a Homologação do Lançamento:* Trata-se de hipótese já analisada da figura do lançamento por homologação. Caso haja homologação pelo Estado do pagamento feito pelo contribuinte, por evidência, está extinta a obrigação tributária.

i) *Decisão Final em Ação de Consignação em Pagamento:* a ação consiste em efetuar o depósito do valor correspondente ao tributo, feito pelo contribuinte. Ocorre, comumente, em situações em que o Estado se recusa a receber o tributo. Então, o contribuinte o deposita em juízo.

j) *Decisão Administrativa Irreformável e que não mais possa ser objeto de Ação Anulatória:* trata-se de decisão proferida, de regra, em recurso interposto pelo contribuinte, e que lhe é favorável, reconhecendo seu não dever de pagar o tributo.

k) *Decisão Judicial Passada em Julgado:* é o caso de ser reconhecida, em uma ação judicial, a inexistência da obrigação de pagar o tributo. Passada em julgado significa decisão contra a qual não cabem mais quaisquer recursos.

l) *Doação em Pagamento em Bens Imóveis:* outra forma de extinguir a obrigação tributária é quando o contribuinte direciona imóveis de sua propriedade para o pagamento do débito tributário, nos termos autorizados por lei. Trata-se de modalidade ainda não regulamentada, e, portanto, não utilizada pelos contribuintes.

### **Exclusão do Crédito Tributário**

Diz-se que ocorre a incidência de um tributo quando ocorre a hipótese de incidência, a conduta prevista na lei que, ocorrendo, constitui o fato gerador de um tributo. Ao contrário, a nãoincidência ocorre quando não ocorre fato algum, ou ocorre um fato irrelevante para o Direito Tributário. Neste sentido, têm-se as chamadas imunidades e as isenções tributárias.

a)*Imunidade:*é a hipótese de não-incidência tributária prevista na Constituição, diversamente das isenções, que estão previstas em lei. As imunidades, no Direito brasileiro, apenas atingem os impostos, não havendo, de regra, imunidades quanto a taxas e contribuições de melhoria. Como exceção, a Constituição Federal, em seu art. 5º, prevê alguns casos de não pagamento de certas taxas (ver, por ex., os incisos XXXIV, LXXIII, LXXVI, do artigo 5º, CF).

b) *Isenção:* refere-se a uma hipótese de não-incidência tributária, prevista em lei, e não na Constituição. Da mesma forma que a lei cria uma isenção, pode revogá-la, desde que respeitado o princípio da anterioridade. Diversamente das imunidades, podem incidir tanto sobre impostos, quanto sobre taxas e contribuições de melhoria. Por essa razão, a isenção é considerada uma modalidade de exclusão do crédito tributário, ao lado da anistia, que vem a ser o perdão da penalidade aplicada por infração à legislação tributária (art.175, CTN).

#### **Impostos em Espécie**

O objeto de estudo, neste item, serão os impostos previstos e já instituídos no Direito brasileiro.

a) *Imposto sobre Importação – II.* A competência para a instituição desse tributo é da União, conforme o artigo 153, I, da Constituição Federal. O fato que gera a obrigação de pagamento deste imposto é a entrada no país de mercadoria a ele destinada.

b) *Imposto sobre Exportação – IE.* Tributo da competência da União, nos moldes do artigo 153, II, da CF. Nesta hipótese, o fato gerador do tributo é a saída de produtos nacionais ou nacionalizados, para o exterior. Entende-se por produtos nacionalizados aqueles importados, que aqui foram beneficiados ou transformados.

c) *Imposto sobre a Renda e Proventos de Qualquer Natureza – IR.* A competência para sua instituição é da União, nos termos do artigo 153, III, da Constituição. O fato gerador é a aquisição da disponibilidade econômica ou jurídica de renda ou proventos de qualquer natureza, conforme prevê o artigo 43, do Código Tributário Nacional.

d) *Imposto sobre Produtos Industrializados – IPI.* A competência para a instituição deste imposto é da União (artigo 153, IV, da CF). Seu fato gerador pode ser: a) o desembaraço aduaneiro do produto, quando de procedência estrangeira (artigo 46, I, do CTN). O IPI, no caso, incide não só sobre o preço da mercadoria, mas também sobre o que foi pago a título de imposto de importação, taxas e encargos cambiais (artigo 47, do CTN). b) a saída do produto do estabelecimento de importador, industrial, comerciante ou arrematante. No caso de comerciante, o IPI só é devido nos produtos sujeitos ao imposto, e se ele vender o produto para um industrial (artigo 51, III, do CTN). c) arrematação, em leilão, de produto apreendido ou abandonado (artigo. 46, III, do CTN).

e) *Imposto sobre Operações de Crédito, Câmbio e Seguro, ou relativas a títulos ou valores mobiliários – IOF.* A competência para sua instituição é da União (artigo 153, V, da CF). Além das operações mencionadas na própria denominação do tributo, incide sobre o ouro, quando definido por lei como ativo financeiro (artigo 153, § 5º, da CF).

f) *Imposto sobre a Propriedade Territorial Rural – ITR.* Trata-se de um tributo de competência da União (artigo 153, VI, CF). Contudo, conforme determina o artigo 158, II, da Constituição, 50% do valor arrecadado é repassado ao Município, relativamente aos imóveis nele situados (artigo 158, II, da Constituição). O imposto incide sobre a propriedade, o domínio útil, ou a posse de terra, fora da zona urbana.

g) *Imposto sobre Grandes Fortunas.* Trata-se de mais um imposto previsto na CF, que seria de competência da União, mas que ainda não foi regulamentado por lei no Brasil. Logo, na prática ainda não foi implementado este tributo.

h) *Imposto sobre Transmissão causa mortis e Doação de Quaisquer Bens ou Direitos – ITCMD.* A competência para a instituição desse tributo é dos Estados e do Distrito Federal (artigo 155, I, da Constituição Federal). O objeto da tributação é a transmissão de bens, através de doações e heranças. Em se tratando da transmissão de bens imóveis, o

imposto é recolhido pelo Estado onde estes se situam. No caso de bens móveis, o recolhimento é feito pelo Estado onde se processar o inventário ou tiver domicílio o doador (artigo 155, § 1º, da CF).

i) *Imposto sobre Operações relativas à Circulação de Mercadorias e sobre Prestações de Serviços de Transporte Interestadual e Intermunicipal e de Comunicação – ICMS.* O ICMS é um imposto de competência dos Estados e do Distrito Federal (artigo 155, II, da CF). É uma das principais fontes de recursos para os cofres dos Estados na atualidade. Incide sobre a circulação de mercadorias e sobre dois tipos de serviços: o transporte intermunicipal e interestadual, e comunicação. Outros serviços poderão ser tributados através do ISS (Imposto sobre serviços, dos Municípios) e, se não estiverem na lista específica de serviços tributados pelo ISS, serão isentos.

j) *Imposto sobre a Propriedade de Veículos Automotores – IPVA.* É um imposto de competência dos Estados e do Distrito Federal, conforme previsto no artigo 155, III, da CF. Incide sobre a propriedade de veículo automotor, abrangendo veículos terrestres, como automóveis, motos, ônibus e caminhões, e ainda abrange aeronaves e embarcações. O imposto é recolhido no local onde o veículo é emplacado, independentemente de onde resida seu proprietário.

l) *Imposto sobre a Propriedade Predial e Territorial Urbana – IPTU.* A competência para instituição deste tributo é dos Municípios, nos moldes do artigo 156, I, da CF. Incide sobre a propriedade de imóvel urbano, bem como sobre a posse ou o domínio útil de imóvel urbano.

m) *Imposto sobre a Transmissão Intervivos de Bens Imóveis, por ato oneroso – ITBI.* Trata-se de um imposto de competência do Município, previsto no artigo 156, II, da CF. Incide sobre a transmissão, entre vivos (não por

herança), por ato oneroso, ou seja, que envolve dinheiro ou contraprestação semelhante, de bens imóveis (por exemplo, uma compra e venda) e de direitos reais sobre imóveis (por exemplo, o direito de usufruto).

n) *Imposto sobre Serviços de Qualquer Natureza – ISS.* Este tributo é de competência do Município, conforme prevê o artigo 156, III, da CF. Incide sobre a prestação habitual e remunerada, por empresa ou profissional autônomo, de serviço constante da lista de serviços instituída pelo Município, que, por sua vez, deve seguir a lista básica do Decreto-Lei nº 406/68, com a redação da Lei Complementar nº 56/87, atualmente disposta em anexo à Lei Complementar nº 116/2003.

### **4 Resumindo**

O Estado tem que desenvolver uma série de atividades para a satisfação de necessidades da sociedade: educação, saúde, segurança dentre outros. Estas e tantas outras atividades demandadas do Estado dependem de que ele tenha o que chamamos de receita pública, ou seja, recursos para fazer frente às despesas com as quais tem que arcar.

Assim, para a consecução de seus objetivos, o Estado depende de receita. Esta pode ser obtida de diversas formas, mas a arrecadação de tributos é a principal fonte de recursos para a receita estatal. O Estado, assim, respeitados os limites legais e constitucionais, cria, impõe e cobra tributos, independente da vontade dos contribuintes.

Neste sentido, a Gestão Tributária abrange todas as questões que envolvem a relação entre o Estado e os contribuintes, obrigados que estão ao pagamento de tributos. A obrigação é compreendida como um elo que une um credor a um devedor. No caso da Gestão Tributária, é o vínculo que une o credor (sujeito ativo) a um devedor (sujeito passivo), promovendo ações que visam a obrigação tributária.

### **5 Atividades de aprendizagem**

- 1. De posse de um jornal ou uma revista, procure identificar matérias relativas a impostos. Verifique se são abordados princípios e tributos estudados.
- 2. Selecione uma das espécies de tributos estudados, de preferência uma modalidade já conhecida por você, e identifique o seu fato gerador.

### **Referências**

AMARO, Luciano. *Direito tributário brasileiro.* 4. ed. São Paulo: Saraiva, 1999.

CARRAZZA, Roque Antonio. *Curso de direito constitucional tributário.* 23. ed. São Paulo: Malheiros, 2007.

CARVALHO, Paulo de Barros. *Curso de direito tributário.* 14. ed. São Paulo: Saraiva, 2002.

CHIMENTI, Ricardo Cunha. *Direito tributário.* 12. ed. São Paulo: Saraiva, 2008. (Coleção Sinopses Jurídicas)

COELHO, Sacha Calmon Navarro. *Curso de direito tributário brasileiro.* 3. ed. Rio de Janeiro: Forense, 1999.

JUND, Sérgio. *Administração, orçamento e contabilidade pública.* Rio de Janeiro: Elsevier, 2008.

KOHAMA, Hélio. *Contabilidade pública:* teoria e prática. São Paulo: Atlas, 2007.

MEIRELLES, Ely Lopes. *Direito Municipal Brasileiro.* 6. ed. São Paulo: Malheiros, 1993.

OLIVEIRA, Regis Fernandes de. *Receitas não tributárias:* Taxas e Preços Públicos. 2. ed. São Paulo: Malheiros, 2003.

PAULSEN, Leandro. *Impostos:* Federais, Estaduais e Municipais. São Paulo: Livraria do Advogado, 2004 .

TORRES, Ricardo Lobo. *Curso de direito financeiro e tributário.* 15. ed. Rio de Janeiro: Renovar, 2008.

#### Informações Gráficas

Formato: 16 x 23 cm Mancha gráfica: 121 x 188 cm Tipologia: Adobe Garamond Pro OTF Minion Pro e-book